**Ministère de l'Éducation**

# **Directives relatives à la déclaration des soldes au 31 mars 2017**  pour les besoins de la consolidation provinciale

**Mars 2017**

# **Table des matières**

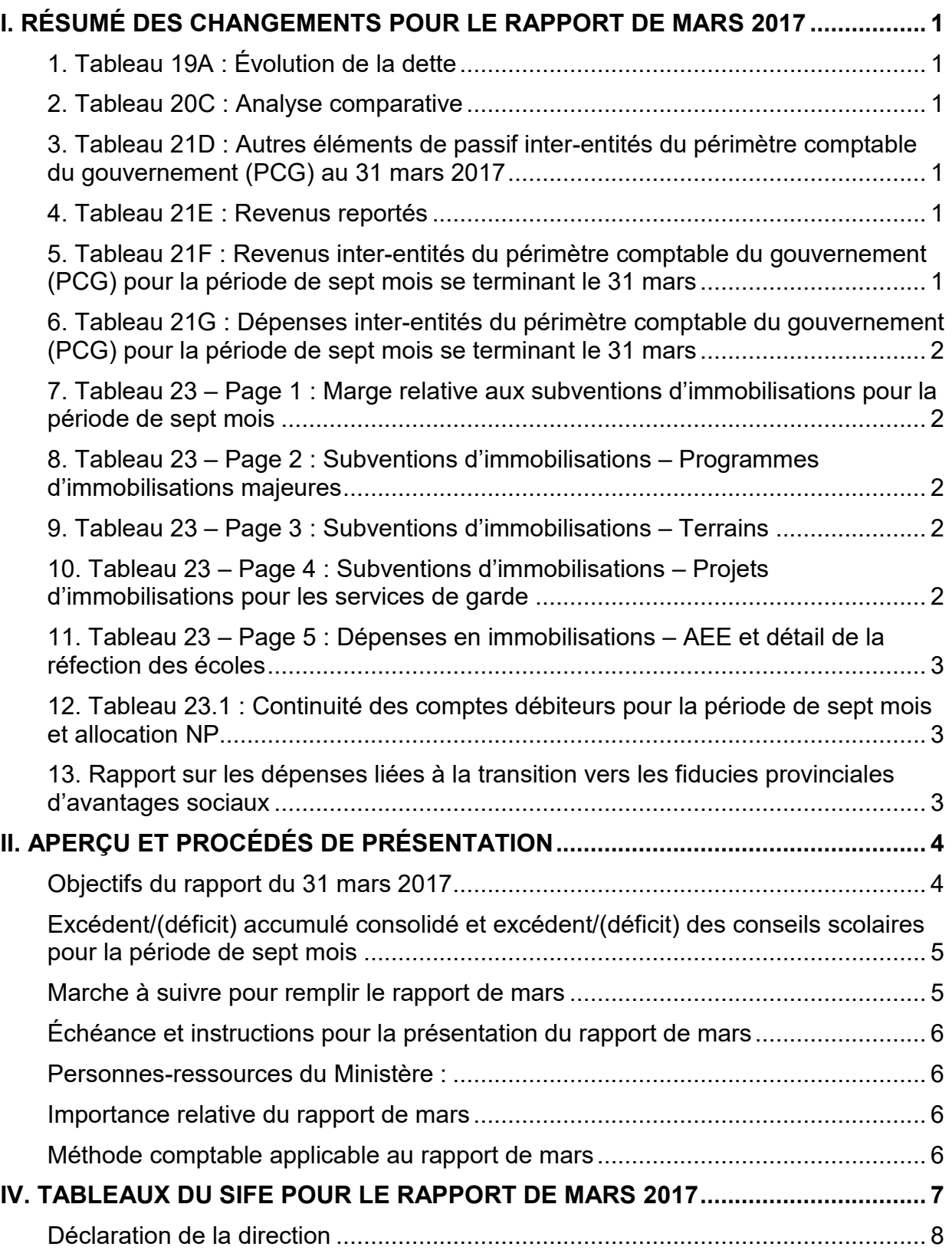

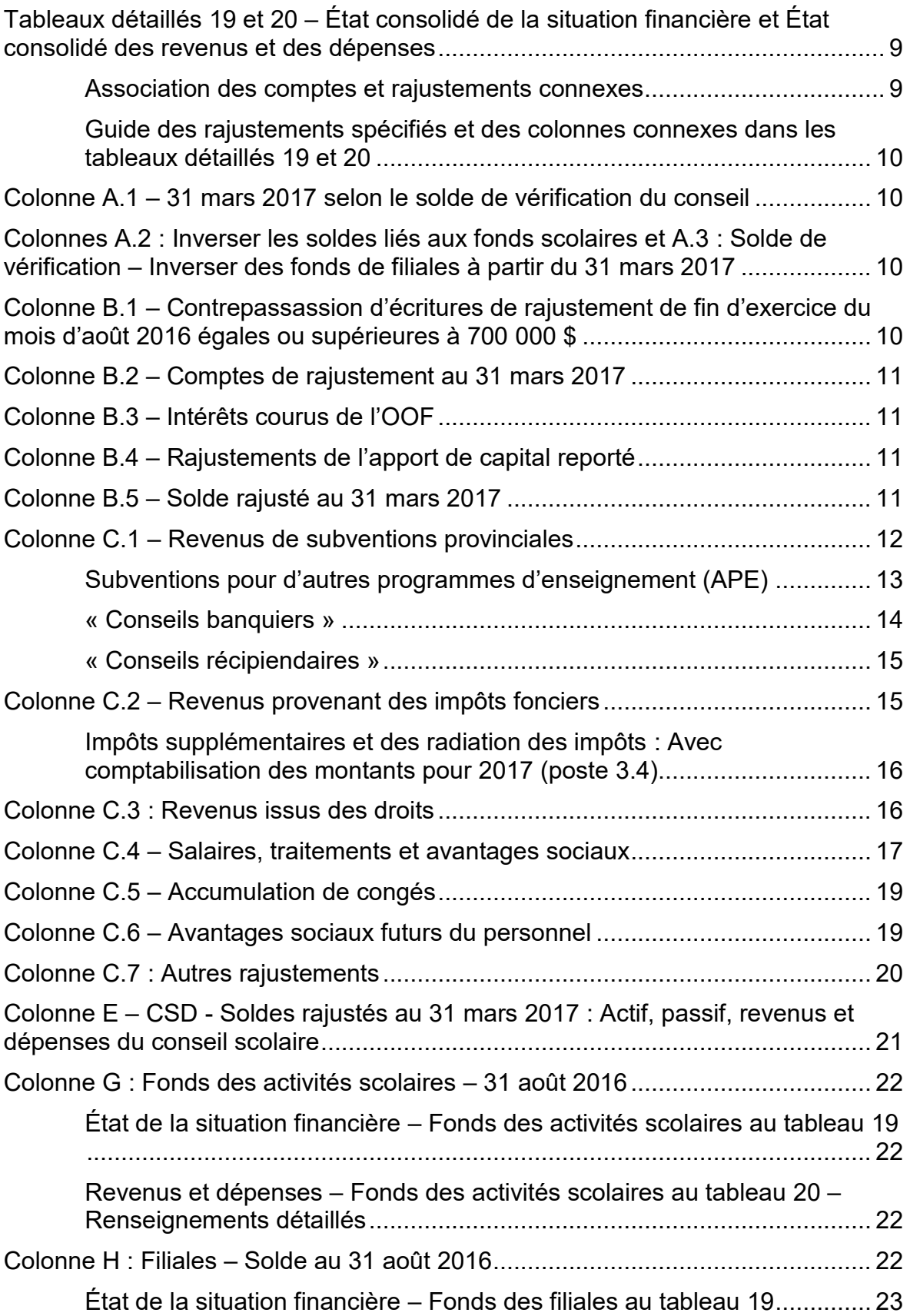

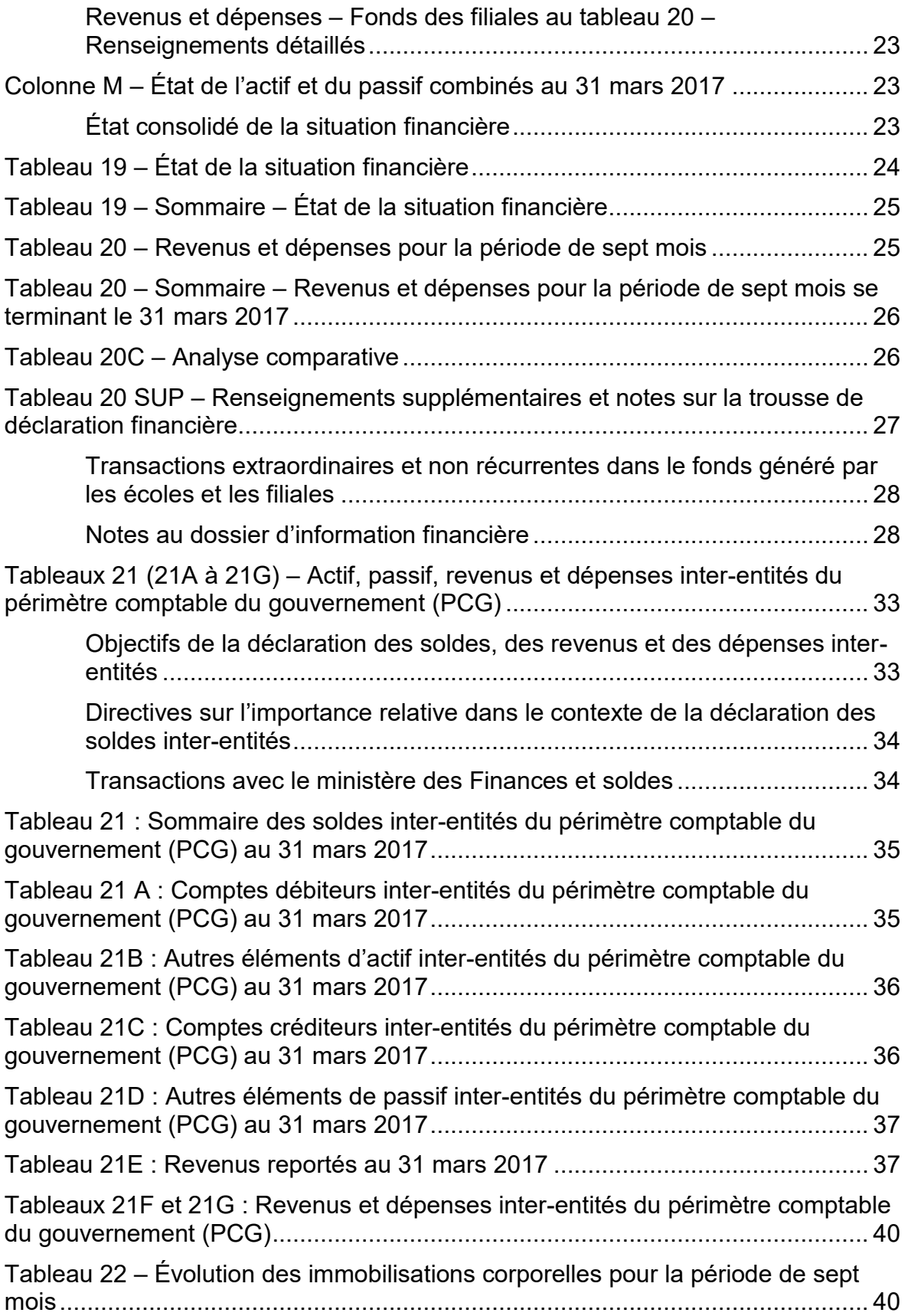

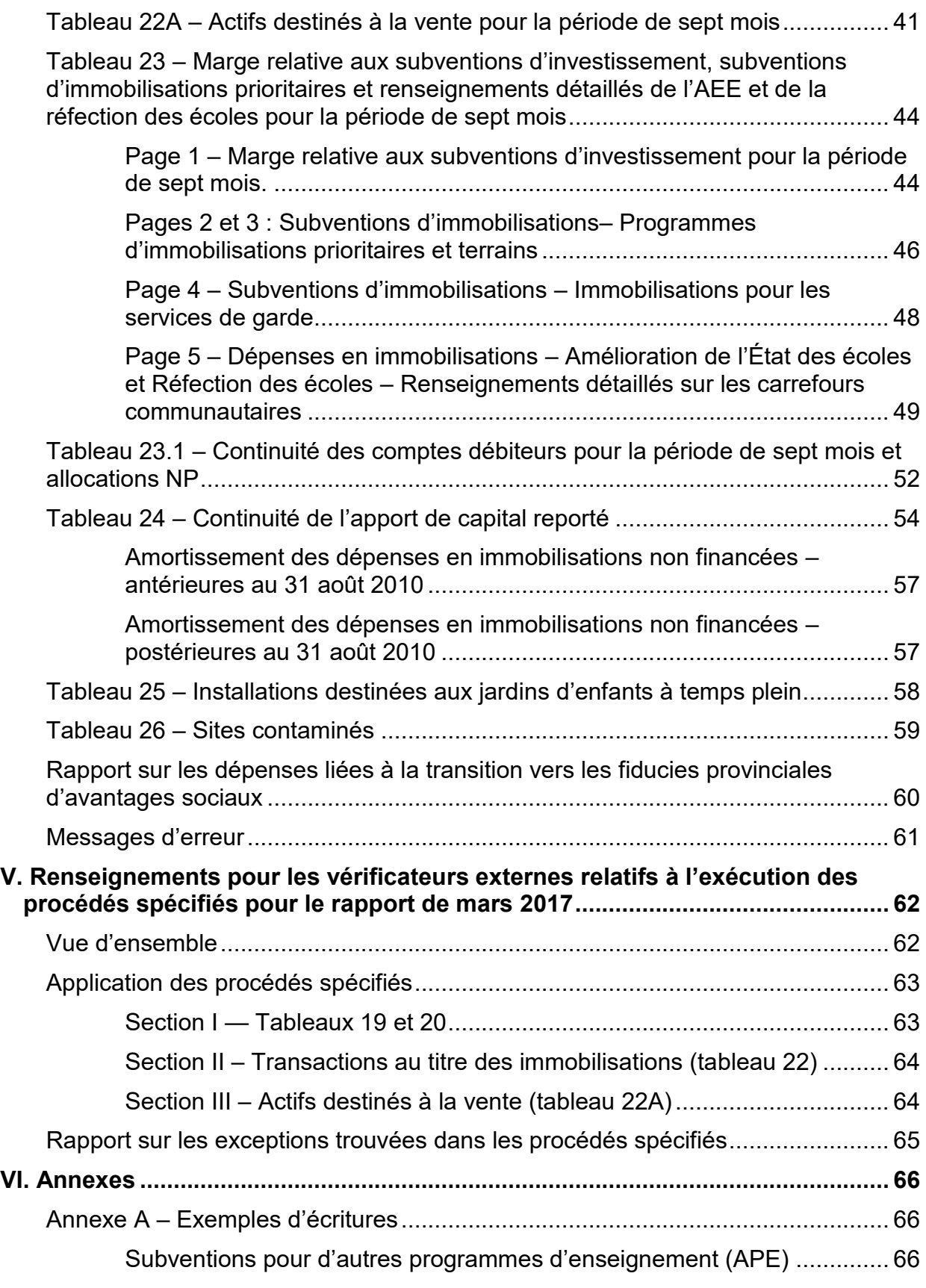

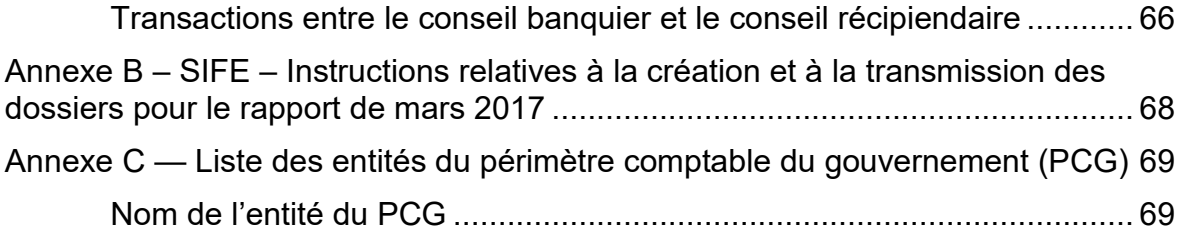

## <span id="page-6-0"></span>**I. RÉSUMÉ DES CHANGEMENTS POUR LE RAPPORT DE MARS 2017**

#### <span id="page-6-1"></span>**1. Tableau 19A : Évolution de la dette**

Ce tableau a été supprimé.

## <span id="page-6-2"></span>**2. Tableau 20C : Analyse comparative**

Le nom du poste 2.14 est passé d'« Autres programmes d'enseignement (APE) – Soustotal » à « Indiquer les autres subventions de fonctionnement ». La même information doit être déclarée ici comme précédemment. Le nom a été modifié pour être conforme à la terminologie du tableau 20 et du tableau 20 – Sommaire.

## <span id="page-6-3"></span>**3. Tableau 21D : Autres éléments de passif inter-entités du périmètre comptable du gouvernement (PCG) au 31 mars 2017**

Un nouveau poste a été ajouté pour la nouvelle émission de l'OOF en mars 2017.

## <span id="page-6-4"></span>**4. Tableau 21E : Revenus reportés**

Ce tableau a été mis à jour pour ajouter de nouveaux postes afin de refléter les états financiers 2015-2016 et le dossier de formulaires des prévisions budgétaires révisées 2016-2017. Des postes ont été ajoutés en 1.4.4 (Personnel de bibliothèque), 1.4.6 (Montant par élève d'éducation autochtone) et 1.7.1 (Autres programmes d'enseignement – APE).

Des postes ont été enlevés en 1.4.2 (Pilote des Écoles vertes), 1.7 (Écoles éconergétiques – Fonctionnement), 1.7.1 (Subventions APE – depuis 2014-15), 1.7.2 (Subventions APE – depuis 2014-15), 1.7.3 (Subventions ELO), 2.4.2 (Audit interne – Capital), 2.4.3 (Pilote des Écoles vertes – Capital), 2.7 (Amélioration de l'accès à l'éducation spécialisée), 2.8 (Écoles éconergétiques – Capital) et 2,9 (Énergies renouvelables – Capital).

Des cellules ont été fermées entre les postes 2.11 et 2.15 dans la colonne 6 (Transfert vers les revenus) puisque ces montants de revenus reportés sont censés être transférés vers l'apport de capital reporté. Tous les montants liés aux revenus de fonctionnement reportés peuvent être inscrits aux postes 1.17 à 1.21.

## <span id="page-6-5"></span>**5. Tableau 21F : Revenus inter-entités du périmètre comptable du gouvernement (PCG) pour la période de sept mois se terminant le 31 mars**

Des postes ont été ajoutés pour que les conseils déclarent les revenus inter-entités provenant d'autres conseils scolaires.

## <span id="page-7-0"></span>**6. Tableau 21G : Dépenses inter-entités du périmètre comptable du gouvernement (PCG) pour la période de sept mois se terminant le 31 mars**

Des postes ont été ajoutés pour que les conseils déclarent les dépenses inter-entités vers d'autres conseils scolaires.

## <span id="page-7-1"></span>**7. Tableau 23 – Page 1 : Marge relative aux subventions d'immobilisations pour la période de sept mois**

Une nouvelle colonne, Source de financement des carrefours communautaires, a été ajoutée à ce tableau pour refléter cette nouvelle source de financement.

## <span id="page-7-2"></span>**8. Tableau 23 – Page 2 : Subventions d'immobilisations – Programmes d'immobilisations majeures**

Ce tableau a été mis à jour pour ajouter de nouvelles colonnes afin de refléter les états financiers 2015-2016, les prévisions budgétaires révisées 2016-2017 et les prochains ensembles de formulaires d'états financiers 2016-2017. La colonne Allocation restante disponible pour sept mois a été ajoutée à la la colonne 9.1. Trois colonnes ont été ajoutées afin de montrer les dépenses d'immobilisations cumulées pour les terrains (colonne 16.3), les immeubles (colonne 16.4) et les éléments d'actif de type mobilier (colonne 16.5). Une colonne a été ajoutée à la colonne 20 pour Allocation restante, le 31 mars. Les titres de certaines des colonnes ont été légèrement modifiés.

## <span id="page-7-3"></span>**9. Tableau 23 – Page 3 : Subventions d'immobilisations – Terrains**

Dans la même veine que le tableau 23, page 2, Programmes d'immobilisations majeures, ce tableau a été mis à jour pour ajouter de nouvelles colonnes afin de refléter les états financiers 2015-2016, les prévisions budgétaires révisées 2016-2017 et les prochains ensembles de formulaires d'états financiers 2016-2017. La colonne Allocation restante disponible pour sept mois a été ajoutée à la la colonne 8.1. Deux colonnes ont été ajoutées afin de montrer les dépenses d'immobilisations cumulées pour les terrains (colonne 13.3) et les améliorations aux terrains à durée de vie limitée (colonne 13.4). Une colonne a été ajoutée à la colonne 17 pour Allocation restante, le 31 mars. Les titres de certaines des colonnes ont été légèrement modifiés.

## <span id="page-7-4"></span>**10. Tableau 23 – Page 4 : Subventions d'immobilisations – Projets d'immobilisations pour les services de garde**

Dans la même veine que le tableau 23, page 2, Programmes d'immobilisations majeures, et le tableau 23, page 3, Terrains, ce tableau a été mis à jour pour ajouter de nouvelles colonnes afin de refléter les états financiers 2015-2016, les prévisions budgétaires révisées 2016-2017 et les prochains ensembles de formulaires d'états financiers 2016-2017. La colonne Allocation restante disponible pour sept mois a été ajoutée à la la colonne 8.1. Trois colonnes ont été ajoutées afin de montrer les dépenses d'immobilisations cumulées pour les terrains (colonne 13.3), les immeubles (colonne 13.4) et les éléments d'actif de type mobilier (colonne 13.5). Une colonne a été ajoutée à la colonne 16 pour Allocation restante, le 31 mars. Les titres de certaines des colonnes ont été légèrement modifiés.

## <span id="page-8-0"></span>**11. Tableau 23 – Page 5 : Dépenses en immobilisations – AEE et détail de la réfection des écoles**

La colonne 5, appelée Source de financement des carrefours communautaires, a été ajoutée à ce tableau pour refléter cette nouvelle source de financement. Le poste 2.7.3 appelé Immeubles et autres biens de type immobilier – Intérêts capitalisés a été ajouté. Les conseils consignent leurs dépenses AEE dans le VFA, intérêts exclus. Ces données seront chargées dans ce formulaire. Le nouveau poste est l'endroit où les conseils enregistreront la dépense agrégée pour intérêts capitalisés. Comme on l'a annoncé dans 2017 SB03, les conseils sont tenus de consigner les dépenses AEE dans le VFA avant le 13 avril 2017 et les renseignements consignés seront ensuite téléchargés dans ce tableau avant le 20 avril 2017. Les données seront actualisées chaque lundi, mercredi et vendredi jusqu'au 15 mai 2017. Pour tout changement après cette date, veuillez communiquer avec le Ministère afin d'obtenir de l'aide (voir la section des personnes-ressources du Ministère de ce document).

## <span id="page-8-1"></span>**12. Tableau 23.1 : Continuité des comptes débiteurs pour la période de sept mois et allocation NP**

Un poste a été ajouté à ce tableau pour y indiquer la nouvelle source de financement des carrefours communautaires (poste 1.5.4).

## <span id="page-8-2"></span>**13. Rapport sur les dépenses liées à la transition vers les fiducies provinciales d'avantages sociaux**

Un formulaire unique a été ajouté au rapport de mars afin de saisir les dépenses supplémentaires et progressives du conseil scolaire engagées pour soutenir la transition des avantages sociaux vers les fiducies jusqu'au 31 mars 2017. Ce rapport exige une signature du directeur des affaires. Veuillez envoyer une copie signée du rapport d'ici le 30 juin 2017 à [benefits@ontario.ca.](mailto:benefits@ontario.ca) Pour toute question sur ce rapport, veuillez envoyer un courriel à Nicholas Grieco à nicholas grieco@ontario.ca.

# <span id="page-9-0"></span>**II. APERÇU ET PROCÉDÉS DE PRÉSENTATION**

## <span id="page-9-1"></span>**Objectifs du rapport du 31 mars 2017**

Afin de consolider les renseignements financiers des conseils scolaires de district dans les comptes publics de la province pour l'année financière qui se termine le 31 mars 2017, les conseils scolaires doivent déclarer leur actif, leur passif et leur excédent/(déficit) accumulé au 31 mars 2017 ainsi que leurs revenus et dépenses pour la période de sept mois allant du 1<sup>er</sup> septembre 2016 au 31 mars 2017.

Les objectifs du rapport du 31 mars 2017 (« Rapport de mars ») sont les suivants :

- · Déclarer les soldes de l'actif et du passif au 31 mars 2017
- · Déclarer les revenus et les dépenses pour la période de sept mois  $(1<sup>er</sup>$  septembre 2016 au 31 mars 2017)
- · Déterminer les revenus et les dépenses pour la période de douze mois (1er avril 2016 au 31 mars 2017) en se basant sur les renseignements de la période de sept mois déclarés par le conseil scolaire dans le rapport de mars et sur les données de la période de cinq mois calculées par le Ministère d'après les renseignements soumis antérieurement par le conseil
- · Faire rapport des soldes d'immobilisations corporelles au 31 mars 2017
- · Faire rapport des activités liées aux immobilisations corporelles pour la période de sept mois (1<sup>er</sup> septembre 2016 au 31 mars 2017)
- · Déclarer l'apport de capital reporté au 31 mars 2017 et l'amortissement de l'apport de capital reporté pour la période de sept mois
- En outre, la déclaration des renseignements suivants est importante afin d'atteindre les objectifs de la consolidation :
	- $\circ$  Soldes inter-entités de l'actif et du passif, revenus et dépenses interentités et opérations d'immobilisations corporelles inter-entités du périmètre comptable du gouvernement (PCG).
	- o Notes sélectionnées au dossier de présentation de l'information financière
		- **Engagements et obligations contractuelles**
		- Passif éventuel Poursuites, réclamations, contentieux
		- Passif éventuel Autre
- Passif éventuel Garanties de prêts
- Passif éventuel Sites contaminés

## <span id="page-10-0"></span>**Excédent/(déficit) accumulé consolidé et excédent/(déficit) des conseils scolaires pour la période de sept mois**

Les soldes de l'excédent/(déficit) accumulé en date du 31 mars 2017 déclarés par les conseils scolaires comportent les éléments suivants :

- · L'excédent/(déficit) accumulé du conseil scolaire au **31 mars 2017**
- · L'excédent/(déficit) accumulé des fonds générés par les écoles au **31 août 2016**
- · L'excédent/(déficit) accumulé des fonds générés par les filiales au **31 août 2016**

L'excédent/(déficit) déclaré par les conseils scolaires correspond à l'excédent/(déficit) des conseils scolaires pour la période de sept mois. L'excédent/(déficit) des fonds générés par les écoles et des filiales pour la période de douze mois (du 1<sup>er</sup> septembre 2015 au 31 août 2016) sera inclus dans l'excédent/(déficit) pour la période de cinq mois qui est calculé en fonction de l'excédent/(déficit) déclaré dans les états financiers consolidés des conseils scolaires, moins l'excédent/(déficit) déclaré pour la période de sept mois dans le rapport de mars de l'exercice précédent).

Le Ministère n'exige pas que les conseils scolaires déclarent l'actif et le passif des organismes affiliés au 31 mars 2017 ainsi que les revenus et dépenses connexes de la période de sept mois (de septembre 2016 à mars 2017). Cependant, *les conseils scolaires sont tenus de déclarer* toutes transactions extraordinaires ou non récurrentes importantes *effectuées par ces organismes pendant la période de sept mois dans le tableau 20 SUP.*

#### <span id="page-10-1"></span>**Marche à suivre pour remplir le rapport de mars**

Les conseils scolaires doivent suivre les étapes suivantes pour remplir le rapport de mars :

- 1. Remplir les tableaux pour le rapport de mars dans le SIFE.
- 2. Présenter les tableaux du SIFE, la Déclaration de la direction signée et le rapport du vérificateur externe, soit le « Rapport de l'expert-comptable pour la période du 1<sup>er</sup> septembre 2016 au 31 mars 2017 ».

#### <span id="page-11-0"></span>**Échéance et instructions pour la présentation du rapport de mars**

La date d'échéance du SIFE pour la présentation du rapport de mars 2017 est le 15 mai 2017. La date d'échéance pour la présentation du rapport de l'expert-comptable et de la déclaration de la direction signée (par le SIFE) est le 22 mai 2017.

Pour obtenir des instructions détaillées sur la présentation des versions imprimée et électronique du rapport de mars et des documents connexes, veuillez consulter la note de service de 2017 : SB06.

#### <span id="page-11-1"></span>**Personnes-ressources du Ministère :**

Si vous avez des questions sur les utilisateurs ou la navigation dans le SIFE ou questions sur le rapport de mars 2017 et le rapport du comptable externe, veuillez communiquer avec :

Elizabeth Sinasac (416) 325-8527 ou[elizabeth.sinasac@ontario.ca](mailto:elizabeth.sinasac@ontario.ca)

Patrick Pelletier (416) 325-2314 ou [patrick.pelletier@ontario.ca](mailto:patrick.pelletier@ontario.ca)

Andrew Yang (416) 325-4212 ou [andrew.yang@ontario.ca](mailto:andrew.yang@ontario.ca)

Rashid Khan (416) 325-8584 ou [Rashid.khan@ontario.ca](mailto:Rashid.khan@ontario.ca)

Pour obtenir de l'aide relativement au nom d'utilisateur et au mot de passe, communiquez avec :

Soutien SIFE (416) 326-8307 ou [efis.support@ontario.ca](mailto:efis.support@ontario.ca)

#### <span id="page-11-2"></span>**Importance relative du rapport de mars**

Pour les besoins du rapport de mars 2017, les conseils doivent indiquer un rajustement si le montant de la transaction est égal ou supérieur à 700 000 \$, sauf indication contraire donnée dans les présentes instructions.

#### <span id="page-11-3"></span>**Méthode comptable applicable au rapport de mars**

Les conseils scolaires devraient préparer le rapport de mars 2017 conformément aux principes comptables généralement reconnus qui ont été établis par le CCSP des CPA, *sauf* dans les domaines où des directives particulières sont données dans les présentes instructions.

**Il est crucial que les conseils scolaires étudient les exigences et les lignes directrices en matière de déclaration contenues dans les présentes instructions avant d'entrer de l'information dans le rapport de mars 2017.**

## <span id="page-12-0"></span>**IV. TABLEAUX DU SIFE POUR LE RAPPORT DE MARS 2017**

Le logiciel des formulaires du SIFE renferme les tableaux suivants :

- 1. Déclaration de la direction
- 2. Tableau 19 : État consolidé de la situation financière
- 3. Tableau 19 Sommaire : État consolidé de la situation financière
- 4. Tableau 20 : Revenus et charges
- 5. Tableau 20 Sommaire : Revenus et charges
- 6. Tableau 20C : Analyse comparative
- 7. Tableau 20 SUP : Renseignements supplémentaires sur :
	- a. Fonds des activités scolaires et subventions
	- b. Notes sur les états financiers
- 8. Tableaux 21A Comptes débiteurs inter-entités du périmètre comptable du gouvernement (PCG)
- 9. Tableaux 21B Autres éléments d'actif inter-entités du périmètre comptable du gouvernement (PCG)
- 10.Tableaux 21C Comptes créditeurs inter-entités du périmètre comptable du gouvernement (PCG)
- 11.Tableaux 21D Autres éléments de passif inter-entités du périmètre comptable du gouvernement (PCG)
- 12.Tableaux 21E Revenus reportés Fonctionnement et immobilisations
- 13.Tableaux 21F Revenus inter-entités du périmètre comptable du gouvernement (PCG)
- 14.Tableaux 21G Dépenses inter-entités du périmètre comptable du gouvernement (PCG)
- 15.Tableau 22 Évolution des immobilisations corporelles
- 16.Tableau 22A Actifs destinés à la vente
- 17.Tableau 23, page 1 Marge relative aux subventions d'investissement pour la période de sept mois.
- 18.Tableau 23, page 2 : Subventions d'immobilisations Programmes d'immobilisations prioritaires
- 19.Tableau 23, page 3 : Subventions d'immobilisations Terrains
- 20.Tableau 23, page 4 : Subventions d'immobilisations Projet d'immobilisations pour les services de garde
- 21.Tableau 23, page 5 : Dépenses en immobilisations AEE et détail de la réfection des écoles
- 22.Tableau 23.1 Continuité des comptes débiteurs pour la période de sept mois et allocations NP
- 23.Tableau 24 Continuité de l'apport de capital reporté
- 24.Tableau 25 Installations destinées aux jardins d'enfants à temps plein
- 25.Tableau 26 : Passif pour les sites contaminés
- 26.Messages d'erreur ou d'avertissement

**Les conseils doivent remplir tous les tableaux du SIFE pour le rapport de mars en observant les instructions ci-dessous. Veuillez noter que tout message d'erreur doit être corrigé avant d'envoyer le document du SIFE au Ministère.** 

#### <span id="page-13-0"></span>**Déclaration de la direction**

Important : Le cadre supérieur des finances du conseil doit signer et soumettre une déclaration de la direction au Ministère en faisant parvenir par courriel une copie numérisée. Si ce n'est pas possible, le conseil peut envoyer l'original par la poste. Si le conseil envoie une copie numérisée par courriel, il n'est pas nécessaire d'envoyer l'original par la poste.

Les conseils doivent fournir le nom et les coordonnées des membres du personnel des finances qui possèdent des connaissances pratiques des données inscrites dans le rapport de mars. La personne-ressource n'est pas nécessairement le cadre supérieur des finances.

Dans le rapport de mars 2017, la transmission de la Déclaration de la direction est obligatoire. Les champs tels que Nom et titre du cadre supérieur des finances, Nom et titre de la personne ressource du conseil, Numéro de téléphone et Adresse électronique doivent être remplis. Si l'un de ces champs n'est pas rempli, le système affichera des messages d'erreur et la transmission ne pourra pas être effectuée.

## <span id="page-14-0"></span>**Tableaux détaillés 19 et 20 – État consolidé de la situation financière et État consolidé des revenus et des dépenses**

Les écritures et les rajustements liés aux actifs, au passif, aux revenus et aux dépenses sont maintenant saisis dans les tableaux 19 et 20. Ces modifications sont apportées pour les fins suivantes :

- · Aider les conseils scolaires à suivre les rajustements spécifiés et à calculer les soldes de mars ainsi que les revenus et dépenses « rajustés » pour les périodes de sept mois et de douze mois;
- · Établir les données de base sur lesquelles se fondent les vérificateurs externes pour mettre en application les procédés de vérification qui sont inclus dans le rapport du comptable externe.

Important : Les conseils doivent remplir les tableaux détaillés 19 et 20 en suivant les directives ci-dessous. Les rajustements se reflètent dans des colonnes identiques dans les deux tableaux, s'il y a lieu.

#### <span id="page-14-1"></span>**Association des comptes et rajustements connexes**

Pour les besoins du rapport de la période de sept mois, l'association des comptes ainsi que les rajustements s'y rattachant doivent être compatibles avec l'association utilisée dans les autres tableaux des états financiers 2015-2016 et les prévisions budgétaires révisées 2016-2017.

#### <span id="page-15-0"></span>**Guide des rajustements spécifiés et des colonnes connexes dans les tableaux détaillés 19 et 20**

Les colonnes des tableaux détaillés 19 et 20 sont décrites ci-dessous.

Veuillez noter que chaque colonne est identifiée par un numéro et peut être consultée à la section Rapports du SIFE 2.0. Les conseils sont invités à suivre la numérotation des rapports pour faciliter l'entrée des rajustements.

## <span id="page-15-1"></span>**Colonne A.1 – 31 mars 2017 selon le solde de vérification du conseil**

Entrer le solde de vérification du conseil scolaire au 31 mars 2017 dans le tableau 19 (Situation financière) et le tableau 20 (Revenus et dépenses). Le solde de vérification doit refléter l'actif et le passif du conseil au 31 mars 2017 et des sept mois allant du 1<sup>er</sup> septembre 2016 au 31 mars 2017.

Le solde d'ouverture de l'excédent/(déficit) accumulé est préchargé à partir du solde de clôture au 31 août 2016 du conseil présenté dans les états financiers de 2015-2016.

## <span id="page-15-2"></span>**Colonnes A.2 : Inverser les soldes liés aux fonds scolaires et A.3 : Solde de vérification – Inverser des fonds de filiales à partir du 31 mars 2017**

Important : Ces colonnes concernent uniquement les conseils qui incluent les comptes d'actif, de passif, de revenus et de dépenses de leurs fonds des activités scolaires ou de leurs filiales dans leur grand livre ou dans leur solde de vérification. D'ordinaire, les grands livres ou soldes de vérification des fonds d'activités d'écoles ou des filiales sont tenus séparément du grand livre ou du solde de vérification du conseil.

Les conseils doivent inverser les fonds des activités scolaires et leurs filiales s'ils les incluent dans la colonne A.1. Ce rajustement doit être apporté sans égard au seuil de tolérance de 700 000 \$ du fait que le Ministère utilise les données du 31 août 2016 pour les fonds des activités scolaires et les filiales.

Entrer les rajustements sur les postes applicables des colonnes A.2 et A.3 des formulaires de l'état consolidé de la situation financière, des revenus et des dépenses pour inverser les fonds pour les activités scolaires et filiales.

Remarque : L'actif, le passif et la situation financière nette au 31 août 2016 pour les fonds des activités scolaires et de leurs filiales sont inscrits dans les colonnes G et H.

## <span id="page-15-3"></span>**Colonne B.1 – Contrepassassion d'écritures de rajustement de fin d'exercice du mois d'août 2016 égales ou supérieures à 700 000 \$**

Inscrire les rajustements si le conseil n'a pas contrepassé ses écritures de rajustement de fin d'exercice du mois d'août égales ou supérieures à 700 000 \$.

Si les montants du solde de vérification de la colonne A.1 comprennent déjà les écritures de contrepassation de fin d'exercice, aucune autre écriture n'est requise dans cette colonne.

#### <span id="page-16-0"></span>**Colonne B.2 – Comptes de rajustement au 31 mars 2017**

Inscrire les rajustements si le conseil n'a pas inscrit les revenus et les dépenses au 31 mars 2017 égaux ou supérieurs à 700 000 \$.

Si les montants du solde de vérification dans la colonne A.1 comprennent déjà les inscriptions d'exercice de fin de mois ou de fin de période, aucune autre écriture n'est requise dans cette colonne.

## <span id="page-16-1"></span>**Colonne B.3 – Intérêts courus de l'OOF**

Le Ministère a déjà indiqué les dépenses relatives aux intérêts courus sur la dette de l'OOF (Office ontarien de financement) dans le tableau 21D. Entrer les rajustements en utilisant le montant entré par le Ministère si le conseil n'a pas inscrit les intérêts courus de l'OOF au 31 mars 2017 dans la colonne A.1.

Si les montants du solde de vérification du conseil figurant dans la colonne A.1 comprennent déjà les intérêts courus de l'OOF et si ce montant est différent du montant indiqué d'avance par le Ministère, inscrire les rajustements afin de le faire correspondre au montant indiqué d'avance par le Ministère.

Si les montants du solde de vérification du conseil figurant dans la colonne A.1 comprennent déjà les intérêts courus de l'OOF et si ce montant est le même que le montant indiqué d'avance par le Ministère, il n'y a rien d'autre à saisir dans cette colonne.

## <span id="page-16-2"></span>**Colonne B.4 – Rajustements de l'apport de capital reporté**

Si le solde de vérification du conseil ne comprenait pas l'apport de capital reporté, inscrire les rajustements dans cette colonne. La plupart des conseils, voire tous, n'inscriront aucun rajustement dans cette colonne.

## <span id="page-16-3"></span>**Colonne B.5 – Solde rajusté au 31 mars 2017**

Cette colonne calcule les montants du solde de vérification après rajustement au 31 mars 2017, en tenant compte des rajustements de compte saisis dans les colonnes B.1, B.2, B.3 et B.4. Elle est égale à la colonne A.1 +/- les rajustements déclarés en B.1, B.2, B.3 et B.4.

Aucune saisie n'est requise.

#### <span id="page-17-0"></span>**Colonne C.1 – Revenus de subventions provinciales**

Les revenus au titre des transferts et des subventions versés par le ministère de l'Éducation et les autres ministères du gouvernement provincial doivent être identifiés correctement comme des subventions législatives, des subventions pour les autres programmes d'enseignement (APE) du ministère de l'Éducation et des subventions versées par d'autres ministères (p. ex. les programmes d'une langue seconde (ALS/FLS) pour les adultes et le programme d'apprentissage pour les jeunes de l'Ontario (PAJO).

Le but de ce rajustement spécifié est de s'assurer que les subventions versées par le gouvernement provincial sont réparties adéquatement entre les postes suivants à la section Revenus du tableau 20 :

- · Subventions générales année en cours (poste 1.1 pour Revenus)
- Autres subventions du ministère de l'Éducation (postes 2.8 à 2.15 pour Revenus)
- · Subventions d'autres ministères et d'autres périmètres comptables du gouvernement (PCG) (postes 2.16 à 2.27 pour Revenus)
- Subventions ne provenant pas du périmètre comptable du gouvernement (postes 5.1 à 5.8, 8.19 et 8.20 pour Revenus)
- 1. Procédez aux ajustements de reclassification, si les revenus énumérés ci-dessus n'ont pas été classés adéquatement dans la colonne B.5. Il faut effectuer un rajustement si l'erreur de classification est égale ou supérieure au seuil d'importance relative de 700 000 \$.
- 2. Important : Pour les besoins du rapport de mars, les conseils sont tenus de rapprocher les fonds reçus du Ministère avec la confirmation des avances de fonds et de s'assurer que les fonds reçus sont comptabilisés correctement (dans revenus/revenus reportés/réduction des débiteurs, etc.).
- 3. **Important : Pour les besoins du rapport de mars, les conseils ne sont pas tenus de constater les revenus des revenus reportés (ou d'enregistrer les transferts) provenant du** *ministère de l***'Éducation, d'autres ministères et autres organismes au sein du PCG, ainsi que les revenus reportés du produit de l'aliénation ou de l'aménagement scolaire,** lorsque les dépenses connexes à ces revenus reportés ont été engagées par le conseil au cours de la période de sept mois. Si les revenus reportés du solde de vérification des conseils en date du 31 mars 2017 n'ont pas été rajustés aux fins de la constatation des revenus (c.-à-d. les transferts des revenus reportés) pour la

période de sept mois, aucun autre rajustement n'est exigé de la part des conseils pour les besoins du rapport de mars 2017.

Veuillez noter que le Ministère n'a pas l'intention de limiter le choix d'un conseil de constater ces revenus, si cela fait partie de ses procédés comptables habituels (p. ex., enregistrer des transferts de revenus reportés lors de la clôture de fin de mois). Si le conseil a déjà constaté les revenus (ou enregistré les transferts de revenus reportés) dans son solde de vérification au mois de mars 2017 en lien avec les revenus reportés mentionnés ci-dessus, le conseil n'est pas tenu de contrepasser ces revenus constatés ou transférés des revenus reportés. IMPORTANT : Veuillez-vous assurer que les transferts de revenus reportés sont enregistrés correctement dans le tableau 21E du SIFE.

Cette directive ne s'applique pas à la comptabilisation des revenus et/ou des transferts de revenus reportés provenant d'organismes ne faisant pas partie du PCG (p. ex. les revenus reportés pour les subventions fédérales reçues), qui doivent être ajustés et constatés au moment où les dépenses sont engagées.

#### <span id="page-18-0"></span>**Subventions pour d'autres programmes d'enseignement (APE)**

Les conseils ont reçu récemment ou pourraient recevoir un certain nombre de subventions APE du ministère de l'Éducation représentant le financement de dépenses qui seront engagées avant et après la date limite de sept mois pour la déclaration du 31 mars. On demande aux conseils de saisir ces montants de la façon suivante :

- · Saisir les subventions comme Autres subventions Revenu du ministère de l'Éducation aux postes 2 à 2.15 dans la période de réception.
- · Saisir les dépenses seulement lorsqu'elles ont été engagées conformément aux principes comptables généralement reconnus.
- · Pour ces programmes à financement spécial, nous invitons les conseils à créer des comptes de rajustement dans leurs déclarations de mars pour leurs dépenses réelles, même si le montant de ces comptes est inférieur à la limite d'importance relative de 700 000 \$.
- · Conformément à la saisie de tous les revenus gouvernementaux pour la déclaration de sept mois, il n'est pas nécessaire de consigner les écritures aux transferts de revenus reportés pour ces subventions.

Vous trouverez des exemples d'écritures de journal possibles dans ces situations à l'annexe A.

Certaines subventions du ministère de l'Éducation ont été fournies aux conseils qui, à titre de « conseils banquiers », verseront l'argent à d'autres conseils (« conseils récipiendaires »). En vue de nous assurer que les écritures d'élimination inter-entités appropriées peuvent être effectuées et que les revenus et dépenses ne sont pas « comptabilisés en double », nous demandons aux conseils de procéder de la façon suivante :

#### <span id="page-19-0"></span>**« Conseils banquiers »**

- · Lorsqu'il reçoit les fonds du Ministère, le conseil banquier doit en consigner le montant sous Autres subventions – Revenu du ministère de l'Éducation.
- · Lorsque le conseil banquier verse l'argent à un autre conseil ou établit le compte créditeur pour un autre conseil, il consignera la dépense comme dépense de « Virement aux autres conseils » (poste 11.9 à la section Dépenses du tableau 20).

#### <span id="page-20-0"></span>**« Conseils récipiendaires »**

- Les montants reçus ou à recevoir du conseil banquier doivent être consignés comme Autres Revenus – Autres conseils scolaires (poste 7.5 de la section Revenus du tableau 20).
- · La dépense doit être consignée lorsqu'elle est engagée dans le(s) compte(s) de dépenses approprié(s).

Vous trouverez des exemples d'écritures de journal possibles dans ces situations à l'annexe A.

#### <span id="page-20-1"></span>**Colonne C.2 – Revenus provenant des impôts fonciers**

- · L'objectif de ce rajustement est d'estimer les revenus provenant des impôts fonciers pour la période de sept mois.
- · Saisir les rajustements si la différence entre (i) les montants calculés pour les revenus provenant des impôts fonciers et (ii) les revenus provenant des impôts fonciers reportés dans la colonne CSD – Soldes rajustés au 31 mars 2017 (B.5) pour chacun des postes; Revenus provenant des impôts fonciers des municipalités (poste 3.1), Revenus provenant des territoires non érigés en municipalités (poste 3.2) et rajustements des impôts additionnels et radiation des impôts fonciers (poste 3.4) du tableau 20 – Revenus, est égale ou supérieure à 700 000 \$. Les rajustements applicables pour le tableau 19 – État consolidé de la situation financière devraient être saisis dans les comptes fournisseurs – Municipalités (poste 2.3) et dans les comptes débiteurs – Municipalités (poste 1.4).

*Revenus provenant des impôts fonciers des municipalités et des territoires non érigés en municipalités (postes 3.1 et 3.2 du tableau 20 – Revenus)* 

Calculer les revenus prévus provenant des impôts fonciers pour la période de sept mois en additionnant (A), (B) et (C) :

- A. Revenus provenant des impôts fonciers de septembre à décembre 2016
	- · Revenus provenant des impôts fonciers en 2016 (en fonction des renseignements les plus récents)
	- · Soustraire : 62 % des revenus provenant des impôts fonciers des municipalités pour 2016 reportés au tableau 11A (poste 14.2) des états financiers 2015-2016
- B. Revenus provenant des impôts fonciers de janvier à mars 2017, soit :
- · 25 % des revenus provenant des impôts fonciers prévus pour 2017 (en fonction des renseignements les plus récents; sinon reprendre les évaluations révisées 2016-2017, tableau 11A)
- · Pour les conseils dans les endroits non érigés, veuillez utiliser la somme payée du ministère des Finances en mars 2017 en ce qui est des endroits non érigés à l'intérieur du conseil.
- C. Rajustements des impôts additionnels et radiation des impôts fonciers pour l'année 2016 :
	- · Impôt additionnel 2016 (information courante);
	- · Soustraire : montants de l'impôt radiés 2016 (information courante);
	- · Soustraire : montants rapportés au tableau 9 des états financiers 2015- 2016 (poste 3.4 – Rajustements des impôts additionnels et radiation des impôts fonciers – avec comptabilisation pour l'année 2016).

<span id="page-21-0"></span>**Impôts supplémentaires et des radiation des impôts : Avec comptabilisation des montants pour 2017 (poste 3.4)** 

**Les montants doivent être entrés dans ce champ uniquement si le montant pour 2017 est très différent de ceux des années précédentes et si les renseignements sont disponibles. Cette cellule devrait être utilisée dans des circonstances exceptionnelles seulement. Pour tout montant inscrit dans ce poste, une écriture de contrepassation sera inscrite au poste Accumulation de subventions : rajustement des impôts accumulés pour l'année 2017 (poste 2.32) pour refléter la subvention.**

Calculer les impôts additionnels et les montants de l'impôt radiés prévus pour la période de sept mois en additionnant (A) et (B) ci-dessous, si cette différence est importante :

- A. Pour l'exercice 2017 : Impôts additionnels 2017 et montants de l'impôt radiés (si les renseignements à l'appui sont disponibles)
- B. Rajustements des impôts additionnels et radiation des impôts fonciers pour l'année 2016 (en fonction des renseignements les plus récents)

#### <span id="page-21-1"></span>**Colonne C.3 : Revenus issus des droits**

· L'objectif de ce rajustement est de réaffecter la portion des droits de scolarité pour les mois scolaires postérieurs au 31 mars 2016 entre les revenus et les revenus reportés. Ce rajustement est lié aux revenus provenant de droits de

scolarité rapportés aux postes 5.1, 8.1, 8.2, 8.3.1, 8.3.2 et 8.4 du formulaire des revenus.

- · Inscrire les rajustements si la différence entre (i) les montants calculés des revenus provenant des droits de scolarité et (ii) les revenus provenant de droits de scolarité reportés à la colonne B.5 pour chacun des postes 5.1, 8.1, 8.2, 8.3.1, 8.3.2 et 8.4 du tableau 20 – Revenus, est égale ou supérieure à 700 000 \$. Les rajustements applicables à l'État consolidé de la situation financière doivent être entrés dans le total des revenus reportés (poste 2.17). Ce rajustement devra se refléter dans le tableau 21E : « Revenus reportés », car le total de ce tableau est repris à l'état consolidé de la situation financière dans le SIFE.
- · Pour chacun des revenus provenant des droits de scolarité (postes 5.1, 8.1, 8.2, 8.3.1, 8.3.2 et 8.4) couvrant l'année scolaire au complet reportés à la colonne B.5 du tableau 20 – Revenus égal ou supérieur à 700 000 \$, les montants calculés pour les revenus provenant des droits de scolarité pour la période de sept mois en fonction du nombre de jours d'école du 1<sup>er</sup> septembre 2016 au 31 mars 2017.

## <span id="page-22-0"></span>**Colonne C.4 – Salaires, traitements et avantages sociaux**

- · Le but de ce rajustement est de s'assurer que les dépenses liées aux salaires, traitements et avantages sociaux du personnel du conseil durant la période de sept mois sont incluses dans la colonne E.
- · Poste 11.1 du tableau 20 Effectuer un rajustement si la différence entre (i) le total des dépenses de salaires et traitements calculé pour la période de sept mois pour tous les groupes de personnel et (ii) les dépenses de salaires et de traitements enregistrées dans la colonne B.5 (poste 11.1 de Dépenses), est égale ou supérieure à 700 000 \$.
- · Poste 11.2 du tableau 20 Effectuer un rajustement si la différence entre (i) le total des dépenses de salaires et traitements calculé pour la période de sept mois pour tous les groupes de personnel et (ii) les dépenses de salaires et de traitements enregistrées dans la colonne B.5 (poste 11.2 de Dépenses), est égale ou supérieure à 700 000 \$.
- · Inscription dans l'état consolidé de la situation financière
	- o Pour chacun des postes 11.1 et 11.2 de la feuille Dépenses :Si le total des dépenses est supérieur aux dépenses inscrites à la colonne B.5, on doit inscrire la différence comme Charges à payer et passifs cumulés (poste 2.8) de l'état consolidé de la situation financière – tableau 19.
- o Pour chacun des postes 11.1 et 11.2 de la feuille Dépenses :Si le total des dépenses est inférieur aux dépenses inscrites à la colonne B.5, on doit inscrire la différence comme Compte créditeur (poste 1.7) de l'état consolidé de la situation financière.
- · **Important :** Les documents connexes au calcul des dépenses de la période de sept mois doivent être tenus à la disposition du vérificateur, même s'il n'y a pas eu de rajustement inscrit à la colonne C.4 conformément aux directives en matière d'importance relative. Les vérificateurs sont tenus de vérifier le calcul des dépenses pour la période de sept mois, qu'il y ait eu ou non de rajustement inscrit à la colonne C.4.

**Dépenses liées au personnel enseignant :** Les traitements, salaires et avantages sociaux pour la période de sept mois devraient être calculés **en utilisant le nombre réel de jours d**'enseignement durant la période. Pour faire le calcul :

- · Déterminez le montant payé au 31 mars (montant payé jusqu'au 31 mars).
- · Déterminez le nombre de jours payés jusqu'au 31 mars (jours payés)
- · Déterminez le montant de la dernière paie (\$ dernière paie)
- · Déterminez le nombre de jours couverts par la dernière période de paie (nombre de jours dans la dernière période de paie)
- · Déterminez le nombre de jours d'enseignement pour la période de sept mois du 1<sup>er</sup> septembre 2016 au 31 mars 2017 (nombre de jours au cours de la période de sept mois)

Le calcul du salaire gagné est :

Salaire gagné = Montant payé jusqu'au 31 mars +

(\$ dernière paie/nombre de jours dans la dernière période de paie)

x (nombre de jours dans la période de sept mois – jours payés)

## **Exemple :**

- · Le groupe du personnel enseignant a reçu 64 % de son salaire annuel au 31 mars = 1 000 000 \$ (le pourcentage peut changer. Utiliser le pourcentage approprié.)
- Jours payés jusqu'à présent =  $64%$  de 194 = 124,16 (194 est le nombre de jours d'enseignement dans l'année scolaire. Utiliser le nombre approprié pour l'année)
- La dernière paie représente 8 % du salaire annuel ou 15,52 jours (194 jours \* 8 %) et 125 000 \$
- · Supposons que le nombre de jours d'enseignement d'ici au 31 mars est 132 pour l'année en cours (ce nombre peut changer d'année en année).

Salaires gagnés = 1 000 000 \$ + (125 000 \$/15,52) × (132 – 124,16)

 $= 1000000$  \$ + (8 054 \$ x 7,84)

 $= 1063144$  \$

#### <span id="page-24-0"></span>**Colonne C.5 – Accumulation de congés**

- · L'objectif de ce rajustement est d'établir le solde des congés accumulés au 31 mars 2017.
- · Entrer les rajustements si la différence entre (i) le montant calculé du solde des congés accumulés et (ii) le montant du solde des congés accumulés inclus dans la colonne B.5 (il fait en général partie du solde des frais courus) est égale ou supérieure à 700 000 \$. Les rajustements applicables doivent être entrés dans les frais courus et le passif (poste 2.8) du tableau 19 – État consolidé de la situation financière, et dans les salaires et les traitements (poste 11.1) du tableau 20 – Dépenses.
- · La méthode utilisée pour le calcul du solde des congés accumulés au 31 mars 2017 devrait être la même que celle utilisée pour la déclaration du 31 août 2016 et tenir compte des changements de salaires pendant la période de sept mois.

Remarque : Le solde des vacances accumulées au 31 mars 2017 devrait être considérablement plus élevé que le solde des vacances accumulées au 31 août 2016. Par conséquent, il est important que les conseils déterminent le solde au 31 mars 2017.

## <span id="page-24-1"></span>**Colonne C.6 – Avantages sociaux futurs du personnel**

- · L'objectif de ce rajustement est d'établir les prévisions du solde payable à titre des avantages sociaux futurs du personnel au 31 mars 2017.
- · Saisir les rajustements si la différence entre (i) les montants calculés du solde des avantages sociaux futurs du personnel et (ii) le solde payable à titre d'avantages sociaux du personnel reporté à la colonne B.5 (poste 2.19 de l'État consolidé de la situation financière) est égale ou supérieure à 700 000 \$. Les rajustements applicables doivent être saisis dans les avantages sociaux

payables au personnel (poste 2.19) de l'État consolidé de la situation financière du tableau 19 et dans les avantages sociaux du personnel (poste 11.2) du tableau 20 – Dépenses.

- · Le solde payable prévu au titre des avantages sociaux futurs du personnel au 31 mars 2017 devrait être égal à celui du 31 août 2016 plus les dépenses prévues pour la période de sept mois, moins les paiements connexes pour la période de sept mois.
- · **Important :** Pour calculer les dépenses prévues pour la période de sept mois, prendre les dépenses prévues en 2016-2017 de l'évaluation actuarielle la plus récente (états financiers de 2015-2016). Les conseils ne sont pas tenus d'obtenir un nouvel état actuariel au 31 mars 2017.
- · Si l'évaluation des dépenses de 2016-2017 n'est pas disponible, prendre les dépenses réelles de 2015-2016 pour la période de sept mois.

## <span id="page-25-0"></span>**Colonne C.7 : Autres rajustements**

- · Cette colonne permet aux conseils d'entrer tout autre rajustement matériel qui n'est pas mentionné ci-dessus et portant sur des transactions égales ou supérieures à 700 000 \$ pour la déclaration du 31 mars 2017 et la période de sept mois.
- · **Important :** Les conseils devraient revoir tout rajustement entré en fin d'exercice (31 août 2016) égal ou supérieur à 700 000 \$ et déterminer si un rajustement similaire s'impose au 31 mars 2017. Un exemple de ce type de rajustement est les intérêts courus sur un actif de fonds d'amortissement pour la période de sept mois.
- · **Important :** Les conseils devraient étudier les écarts importants notés dans l'Analyse comparative – Tableau 20C, plus précisément les colonnes qui calculent la variation sur douze mois et la variation sur douze mois en pourcentage (colonnes 6 et 7). Ces colonnes établissent une comparaison générale entre les résultats combinés pour les douze mois terminés le 31 mars 2017 et les résultats consolidés du conseil pour les douze mois terminés le 31 août 2016. Des écarts importants peuvent indiquer des erreurs graves consignées pour la période de sept mois sur laquelle le conseil devrait se pencher et entrer les rajustements nécessaires.
- · **Important :** Les conseils devraient étudier les écarts importants notés dans les colonnes qui calculent la variation sur sept mois et la variation sur sept mois en pourcentage (colonnes 8 et 9) du tableau 20C. Ces colonnes établissent une comparaison générale entre les résultats de la période de sept mois de l'exercice

en cours et les résultats pour la période de sept mois de l'exercice précédent. Des écarts importants peuvent indiquer des erreurs graves consignées pour la période de sept mois sur laquelle le conseil devrait se pencher et entrer les rajustements nécessaires.

- · **Important :** Aux fins de la déclaration de mars, les transactions matérielles (=/> 700 000 \$) déduites par le conseil pour la période de sept mois (p. ex., dépenses déduites des revenus) doivent être reportées dans les montants « bruts ».
- · Les gains en intérêts théoriques et les intérêts débiteurs entre fonds d'administration, fonds de capital et d'emprunt et inversés ne devraient pas être consignés aux fins du CCSP, mais être inversés aux fins de la déclaration de mars.

## <span id="page-26-0"></span>**Colonne E – CSD - Soldes rajustés au 31 mars 2017 : Actif, passif, revenus et dépenses du conseil scolaire**

- · Cette colonne représente seulement l'actif et le passif du **conseil** au 31 mars 2017, ainsi que les revenus et les dépenses pour la période de sept mois allant du 1<sup>er</sup> septembre 2016 au 31 mars 2017, rajustés en fonction des modifications exigées par le Ministère, à l'exception de l'actif, du passif ainsi que des revenus et dépenses pour les fonds des activités scolaires et des filiales consolidées.
- · Aucune entrée nécessaire; le calcul est effectué dans cette colonne.

## <span id="page-27-0"></span>**Colonne G : Fonds des activités scolaires – 31 août 2016**

Les fonds des activités scolaires des conseils sont déterminés à partir des états financiers 2015-2016. Les soldes des fonds des activités scolaires au 31 août 2016 sont combinés à la situation financière du conseil en date du 31 mars 2017 aux fins de consolidation provinciale. Si les transactions extraordinaires égales ou supérieures à 700 000 \$ pour les fonds des activités scolaires (p. ex., des dons ponctuels considérables) ont été réalisées entre août et mars, les conseils déclareront ces opérations dans le tableau 20 SUP (veuillez consulter la section sur le tableau 20 SUP du présent document pour obtenir plus de détails).

#### <span id="page-27-1"></span>**État de la situation financière – Fonds des activités scolaires au tableau 19**

- · Données à saisir : Actif et passif, postes 1 à 4.4 : saisir les soldes de l'actif et du passif pour les fonds des activités scolaires au 31 août 2016.
- Données à saisir : Excédent accumulé Solde d'ouverture 1<sup>er</sup> septembre 2016, poste 6.1 : saisir le solde de clôture de l'excédent accumulé pour les fonds des activités scolaires au 31 août 2016 tiré des états financiers 2015-2016.
- · Le solde d'ouverture est égal au solde de clôture au poste 6.3, car les conseils scolaires ne sont pas tenus d'inscrire les revenus et les dépenses pour les fonds des activités scolaires pour la période de sept mois.

#### **Revenus et dépenses – Fonds des activités scolaires au tableau 20 – Renseignements détaillés**

- · Aucune entrée n'est requise au tableau 20 Revenus et dépenses associés aux fonds des activités scolaires.
- · Pour les conseils qui ont des fonds des activités scolaires déclarés dans les soldes de consolidation au 31 mars 2017 (Tableau 20 – colonne A.1), les montants seront inversés dans la colonne suivante, soit A.2 – Inverser les soldes liés aux fonds scolaires du solde de consolidation au 31 mars 2017 (postes 4.1 à 4.4).
- · Les revenus et dépenses vérifiés pour la période de douze mois (1er septembre 2015 au 31 août 2016) sont entrés par le Ministère au tableau 20C – Analyse comparative, Fonds générés par les écoles (poste 4.4) et Dépenses, fournitures et services (poste 11.4) à partir des tableaux 9 et 10 des états financiers 2015-2016 du conseil.

#### <span id="page-27-2"></span>**Colonne H : Filiales – Solde au 31 août 2016**

Les filiales des conseils scolaires correspondent à l'information des états financiers 2015-2016. Les soldes des filiales au 31 août 2016 sont combinés à la situation financière du conseil en date du 31 mars 2017 aux fins de consolidation provinciale. Si les transactions extraordinaires égales ou supérieures à 700 000 \$ pour les filiales ont été réalisées entre le 31 août 2016 et le 31 mars 2017, les conseils déclareront ces opérations dans le tableau 20 SUP (veuillez consulter la section sur le tableau 20 SUP du présent document pour obtenir plus de détails).

#### <span id="page-28-1"></span>**État de la situation financière – Fonds des filiales au tableau 19**

- · Données à saisir : Actif et passif, postes 1 à 4.4 : saisir les soldes de l'actif et du passif pour les filiales au 31 août 2016.
- Données à saisir : Excédent accumulé Solde d'ouverture 1<sup>er</sup> septembre 2016, poste 6.1 : Saisir le solde de clôture de l'excédent accumulé pour les filiales au 31 août 2016 tiré des états financiers 2015-2016.
- · Le solde d'ouverture est égal au solde de clôture au poste 6.3, car les conseils scolaires ne sont pas tenus d'inscrire les revenus et les dépenses pour les filiales pour la période de sept mois.

#### <span id="page-28-0"></span>**Revenus et dépenses – Fonds des filiales au tableau 20 – Renseignements détaillés**

Aucune saisie n'est requise. Les revenus et les dépenses des filiales du conseil pour la période de douze mois se terminant le 31 août 2016 sont inclus dans l'état consolidé des revenus et dépenses du conseil au 31 août 2016 et serons ainsi entrés au tableau 20C – Analyse comparative.

## <span id="page-28-2"></span>**Colonne M – État de l'actif et du passif combinés au 31 mars 2017**

#### <span id="page-28-3"></span>**État consolidé de la situation financière**

La colonne résume les soldes de l'actif et du passif rajustés pour l'entité fusionnée du conseil au 31 mars 2017, et comprend :

- · L'actif et le passif du conseil scolaire au 31 mars 2017
- · L'actif et le passif des fonds des activités scolaires au 31 août 2016
- · L'actif et le passif des fonds des filiales au 31 août 2016
- · Aucune entrée n'est requise dans cette colonne, car le calcul est effectué à partir des données entrées dans les colonnes précédentes

## <span id="page-29-0"></span>**Tableau 19 – État de la situation financière**

- · L'État consolidé de la situation financière est composé de l'actif, du passif, de l'actif non financier et de l'excédent/(déficit) accumulé. La présentation de l'état est similaire à celle des états financiers de fin d'exercice du tableau 1 et du tableau 7.
- · **Important :** Les renseignements entrés dans le tableau 19 doivent être vérifiés par le vérificateur externe selon les procédés spécifiés **et** inclure toute correction apportée à la suite de la vérification.
- · Déclarer l'actif, le passif et la situation financière nette de l'entité combinée du conseil au 31 mars 2017.
- · Les renseignements calculés dans la dernière colonne 31 mars 2017 (colonne M) correspondent aux montants finaux de l'état de la situation financière.
- · Le total des comptes débiteurs du gouvernement de l'Ontario, des autres ministères, des conseils scolaires, des collèges, des hôpitaux et des organismes du gouvernement de l'Ontario sera indiqué au poste 1.3 Comptes débiteurs – Total du PCG. Le solde rajusté au 31 mars 2017 (colonne M) doit être égal au montant indiqué dans le tableau 21A, poste 6, sinon un message d'erreur s'affichera.
- · Le total des comptes créditeurs du gouvernement de l'Ontario, des autres ministères, des conseils scolaires, des collèges, des hôpitaux et des organismes du gouvernement de l'Ontario est indiqué au poste 2.2 – Comptes créditeurs. Le solde rajusté au 31 mars 2017 (colonne M) doit être égal au montant indiqué dans le tableau 21C, poste 6, sinon un message d'erreur s'affichera.
- · Les actifs destinés à la vente indiqués au poste 1.9 doivent être égaux au montant indiqué dans le tableau 22A, sinon un message d'erreur s'affichera.
- · Le poste 2.7.1 indique les intérêts courus sur les dettes de l'OOF. Il doit être égal au montant indiqué au tableau D21. Le poste 2.7 (Intérêts courus sur la dette – non-OOF) indique le total des intérêts comptabilisés par le conseil, moins la portion relative aux intérêts d'OOF.
- · Les immobilisations corporelles sont comptabilisées sous Actif non financier (poste 4.3) et doivent être égales au montant indiqué dans le tableau 22.
- · Les placements temporaires (poste 1.2) de nature transitoire ou à court terme, comme les placements de courte durée effectués en vue d'obtenir

temporairement un rendement (plus de 90 jours et moins d'un an). Les placements à long terme sont présentés au poste 1.8.

- · Les apports de capital reportés sont dans la section de passif au poste 2.22. Il doit être égal au montant du tableau 24 – Continuité de l'apport de capital reporté, Total de l'apport de capital reporté – solde au 31 mars 2017 (poste 2.3, colonne 7).
- · Le Total des revenus reportés présenté au poste 2.17 doit être égal au montant indiqué au tableau 21E : Revenus reportés par le Ministère.
- · Le passif au titre des sites contaminés doit être égal au montant indiqué au tableau 26, colonne 7.

## <span id="page-30-0"></span>**Tableau 19 – Sommaire – État de la situation financière**

- · Ce tableau au complet est préchargé à partir des soldes de l'état consolidé au 31 mars 2017 de la dernière colonne du tableau 19.
- Aucune saisie n'est requise.

## <span id="page-30-1"></span>**Tableau 20 – Revenus et dépenses pour la période de sept mois**

- · Ce tableau permet de consigner les revenus et les dépenses pour la période de sept mois se terminant le 31 mars 2017. Ce tableau reprend l'information des tableaux 9 et 10 dans les états financiers 2015-2016 et les prévisions budgétaires révisées 2016-2017. L'association des comptes doit être la même que dans les prévisions budgétaires révisées 2016-2017.
- · Les renseignements calculés dans la dernière colonne du tableau CSD Soldes rajustés au 31 mars (colonne E) correspondent aux revenus et dépenses pour la période de sept mois. **Important :** Les renseignements entrés dans le tableau 20 doivent être vérifiés par le vérificateur externe selon les procédés spécifiés et inclure toute correction apportée à la suite de la vérification. Ces montants sont également indiqués dans le tableau 20 – Sommaire.
- · Toutes les sources de financement des Revenus reportés sont indiquées au poste 2.8, soit Montants des revenus reportés – Autres subventions du ministère de l'Éducation.
- · L'apport de capital reporté sur la cession des actifs non mis en commun et non affectés et l'apport de capital reporté lié à la perte sur l'aliénation des actifs affectés sont séparés en deux postes :
- $\circ$  Apport de capital reporté sur la cession des actifs non mis en commun et non affectés
- o Apport de capital reporté lié à la perte sur l'aliénation des actifs affectés

#### <span id="page-31-0"></span>**Tableau 20 – Sommaire – Revenus et dépenses pour la période de sept mois se terminant le 31 mars 2017**

- · Ce tableau complet est produit à partir du CSD Soldes rajustés au 31 mars 2017 de la dernière colonne du tableau 20.
- · Aucune saisie n'est requise.

#### <span id="page-31-1"></span>**Tableau 20C – Analyse comparative**

- · Ce tableau fournit une analyse comparative des Revenus et dépenses pour les périodes de déclaration de sept mois et de douze mois.
- · Les données de ce tableau sont déjà entrées. Aucune saisie n'est requise.
- Période de sept mois :  $1<sup>er</sup>$  septembre 2016 au 31 mars 2017 (colonne 1) les données sont tirées de la dernière colonne du tableau 20.
- · Les données sur les revenus et dépenses de la période précédente notamment le rapport vérifié pour la période de douze mois  $(1<sup>er</sup>$  septembre 2015 au 31 août 2016) et le rapport de mars pour la période de sept mois 2015-2016 (1<sup>er</sup> septembre 2015 au 31 mars 2016) sont également entrées dans ce tableau aux colonnes 2 et 3 respectivement.
- · Les données du rapport vérifié de la période de douze mois (colonne 2) correspondent à l'état consolidé des revenus et des dépenses pour la période de douze mois se terminant le 31 août 2016, y compris pour les fonds des activités scolaires et les filiales.
- Période de sept mois : les données du 1<sup>er</sup> septembre 2015 au 31 mars 2016 (colonne 3) correspondent aux revenus et dépenses rajustés pour la période de sept mois, excluant les revenus et dépenses pour les fonds des activités scolaires et les filiales.
- Période de cinq mois : les données du 1<sup>er</sup> avril 2016 au 31 août 2016 (colonne 4) correspondent aux revenus et dépenses calculés sur une période de cinq mois pour le conseil et aux revenus et dépenses de douze mois pour les fonds des activités scolaires et les filiales. Il s'agit du sous-total de ce qui suit :
- $\circ$  des revenus et dépenses pour la période de cinq mois selon le calcul des résultats de la période de douze mois (colonne 2) moins ceux de la période de sept mois (colonne 3);
- o des revenus et dépenses de douze mois pour les filiales pour la période se terminant le 31 août 2016 (colonne 2);
- $\circ$  des revenus et dépenses de douze mois pour les fonds des activités scolaires pour la période se terminant le 31 août 2016 (colonne 2).
- Entité fusionnée Période de douze mois : 1<sup>er</sup> avril 2016 au 31 mars 2017 (colonne 5) résume les revenus et dépenses rajustés quant aux entités fusionnées du conseil pour une période de douze mois et comprend :
	- o les revenus et dépenses pour la période de douze mois se terminant le 31 mars 2017;
	- o les revenus et dépenses des fonds des activités scolaires pour la période de douze mois se terminant le 31 août 2016;
	- $\circ$  les revenus et dépenses des filiales pour la période de douze mois se terminant le 31 août 2016.
- · Les colonnes suivantes sont également calculées dans le tableau et doivent être utilisées à des fins d'analyse comparative :
	- $\circ$  Col. 6 Variation sur douze mois entre les périodes se terminant le 31 mars 2016 et le 31 mars 2017
	- $\circ$  Col. 7 Variation sur douze mois en pourcentage
	- $\circ$  Col. 8 Variation sur douze mois entre les périodes se terminant le 31 mars 2016 et le 31 mars 2017
	- $\circ$  Col. 9 Variation sur sept mois en pourcentage

## <span id="page-32-0"></span>**Tableau 20 SUP – Renseignements supplémentaires et notes sur la trousse de déclaration financière**

Le tableau 20 SUP se divise en trois parties :

1. La déclaration des transactions extraordinaires ou non récurrentes du fonds des activités scolaires et des filiales du conseil pour la période de sept mois.

- 2. Notes au dossier d'information financière avec mises à jour si les variations sont supérieures à 5 millions de dollars.
- 3. Confirmation que le tableau a été révisé avant d'être soumis en saisissant « Oui » dans l'onglet Confirmation.

#### <span id="page-33-0"></span>**Transactions extraordinaires et non récurrentes dans le fonds généré par les écoles et les filiales**

Les conseils sont tenus de déclarer, s'il y a lieu, conformément à ces instructions, les transactions effectuées par le fonds des activités scolaires et par les filiales du conseil au cours de la période de sept mois (du 1<sup>er</sup> septembre 2016 au 31 mars 2017) lorsqu'ils remplissent les conditions qui suivent :

- 1. Les transactions ou les faits doivent être extraordinaires et ne pas faire partie des opérations commerciales régulières du fonds des activités scolaires et des filiales du conseil;
- 2. Chaque montant de la transaction doit être égal ou supérieur à 700 000 \$.

Lorsque ces deux conditions sont remplies, indiquer dans le tableau 20 SUP :

- 1. Une description détaillée des transactions ou des faits extraordinaires,
- 2. Le montant de la transaction dans deux des cellules de saisie sous revenus, dépenses, actif et passif. Les entrées doivent être équilibrées – c.-à-d. le montant du débit (les dépenses) doit équivaloir au crédit (le passif).

Voici des exemples de transactions extraordinaires) :

- · Un don ou une contribution unique d'un million de dollars au fonds des activités scolaires d'un donateur particulier ou d'une organisation caritative privée;
- · Un produit de l'assurance des filiales de deux millions de dollars à la suite d'une perte de propriété.

Dans ces deux cas, le conseil donnerait une description des transactions extraordinaires et l'augmentation des revenus et de l'actif au tableau 20 SUP.

#### <span id="page-33-1"></span>**Notes au dossier d'information financière**

Cette partie du tableau a été mise à jour pour tenir compte des dernières exigences en matière de déclaration du ministère des Finances pour les notes afférentes aux comptes publics.

Les conseils sont tenus de déclarer, s'il y a lieu, conformément à ces instructions, l'information sur les cinq types particuliers de notes aux fins du rapport de mars :

- 1. Engagements et obligations contractuelles
- 2. Passif éventuel Poursuites, réclamations, réclamations possibles et contentieux
- 3. Passif éventuel Autre
- 4. Passif éventuel Garanties de prêts
- 5. Passif éventuel Sites contaminés

**Important :** Déclarez l'information provenant des notes sur le rapport de mars en suivant les étapes 1 à 5 ci-dessous : Les conseils doivent remplir le tableau 20 SUP si l'un des cinq types de notes a été divulgué dans les notes des états financiers de l'année précédente ou si de nouveaux engagements, obligations contractuelles ou passif éventuel sont survenus après le 31 août 2016. Avant de le soumettre, confirmer que le tableau a été révisé en saisissant « Oui » dans l'onglet Confirmation. Le tableau suivant résume ces étapes :

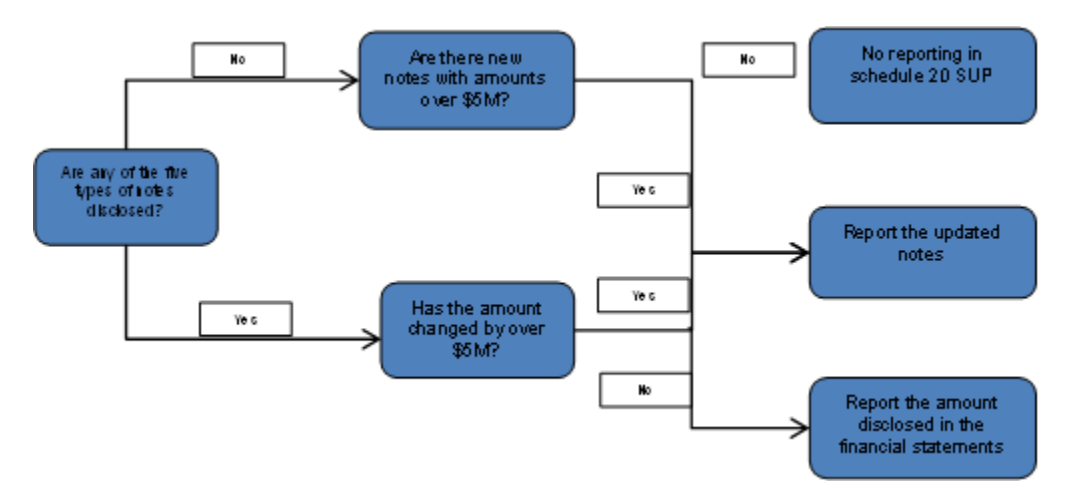

- 1. Indiquez, le cas échéant, les quatre types de notes susmentionnées qui ont été divulguées dans les notes des états financiers (EF) du conseil au 31 août 2016;
- 2. En ce qui concerne les notes ayant été divulguées dans les états financiers au 31 août 2016 (par exemple, la construction d'écoles en vertu des engagements et des obligations contractuelles), indiquez les mêmes données au tableau 20 SUP.
	- · Remarque : Bien que le format dans lequel les notes sont divulguées dans les états financiers du conseil diffère parfois du format énoncé au

tableau 20 SUP, les conseils doivent déclarer, au moins, l'information de ces notes selon l'essentiel des activités ou des événements concernés (c.-à-d. la description et les montants) et, à l'aide de la meilleure évaluation, adopter le format prescrit du tableau 20 SUP, dans la mesure du possible.

- · Certains renseignements sur les notes, par exemple, le passif éventuel ou les poursuites, peuvent être sensibles et confidentiels, et les conseils peuvent décider de ne pas détailler les parties et les montants de ces notes dans leur état financier et au tableau 20 SUP. Les déclarations comme la déclaration suivante sont généralement divulguées dans les notes des états financiers à l'égard des poursuites, des réclamations et du passif éventuel : « Le conseil est éventuellement redevable à l'égard des litiges et des réclamations, qui surviennent, à l'occasion, dans le cours normal des activités. La direction est d'avis que la responsabilité qui peut découler de cette éventualité ne nuirait pas sensiblement aux états financiers » ou « La direction croit que le conseil a des défenses valables ou une assurance convenable ». En cas d'accueil de la réclamation, « La direction ne prévoit pas qu'elle aura un effet important sur la situation financière du conseil ».
- · Le conseil utilisera la même description et le même niveau de détail pour la diffusion du rapport de mars que ceux dans ses états financiers. Si le conseil a fourni plus de descriptions détaillées des parties et des montants concernés dans les notes d'états financiers du 31 août 2016, il devra donc fournir les mêmes détails dans le rapport de mars.
- · Veuillez noter que le champ « Notes supplémentaires et engagements » peut être utilisé pour fournir plus de détails au besoin. Le nombre de caractères qu'un conseil peut entrer dans ce champ est de 4 000.
- 3. Pour chaque poste saisi au tableau 20 SUP du nº 2 ci-dessus, évaluez si le montant a augmenté ou diminué de 5 millions de dollars pour le 31 mars 2017 et, le cas échéant, indiquez le ou les nouveaux montants selon la meilleure évaluation de la direction pour le 31 mars 2017.
	- · Par exemple, le conseil a déclaré deux types d'engagements et d'obligations contractuelles dans ses notes du 31 août 2016 : la construction d'écoles et le renouvellement d'ordinateurs. En date du 31 août 2016, les montants non réglés des engagements et des obligations contractuelles s'élevaient à quinze millions de dollars pour la construction d'écoles et deux millions de dollars pour le renouvellement d'ordinateurs. En date du 31 mars 2017, les montants non réglés
d'engagements et d'obligations contractuelles, fondés sur la meilleure évaluation de la direction, ont changé à 21 millions de dollars pour la construction d'écoles et à 1,6 million de dollars pour le renouvellement d'ordinateurs. En vue de la construction d'écoles, le conseil doit déclarer le nouveau montant non réglé, 21 millions de dollars, au tableau 20 SUP, en raison de l'écart de plus de cinq millions de dollars. Aux fins du renouvellement d'ordinateurs, le conseil peut décider de déclarer le nouveau montant non réglé de 1,6 million ou de 2 millions de dollars (c.-àd. le montant déclaré en août), puisque le montant de mars a changé de moins de cinq millions de dollars.

- 4. Des engagements, des obligations contractuelles, des poursuites, des réclamations ou un passif éventuel peuvent survenir après le 31 août 2016 et équivaloir à un montant égal ou supérieur à cinq millions de dollars. Ces notes n'auraient pas été incluses dans les états financiers du 31 août 2016, car ils sont produits après le 31 août 2016 ou après la vérification des états financiers au 31 août 2016. Dans un tel cas, les conseils doivent déclarer dans les nouvelles notes l'information correspondant au 31 mars 2017, étant donné que le montant concerné est égal ou supérieur à cinq millions de dollars. Pour les données sensibles ou confidentielles des notes (comme les poursuites), consultez l'instruction nº 2 susmentionnée.
- 5. Des renseignements sur les engagements et les obligations contractuelles sont requis. Utiliser la colonne « Catégorie d'engagements » pour entrer l'information dans l'une des catégories. Les définitions de ces catégories sont :
	- Coûts de construction DMFA : Engagements pour construire ou acquérir des immobilisations corporelles précisées dans des contrats ou ententes conclus avec un partenaire du secteur privé. Dans ces contrats, un partenaire du secteur privé s'engage à concevoir, construire et financer la construction d'un actif d'infrastructure majeur pour un partenaire du secteur privé. Les DMFA constituent un moyen d'acquérir une immobilisation corporelle avec un partenaire du secteur privé, où l'immobilisation reste de propriété publique.
	- · Contrats de location-exploitation : Engagements pour louer des immobilisations corporelles précisées dans des contrats ou ententes conclus avec des parties externes.
	- · Contrats de location-exploitation : Engagements pour louer des immobilisations corporelles précisées dans des contrats ou ententes conclus avec des parties externes Engagements pour construire ou

acquérir des immobilisations corporelles précisées dans des contrats ou ententes conclus avec des parties externes

- · Autres : Engagements pour acheter des biens et des services (p. ex., des contrats de consultation) précisés dans des contrats ou ententes conclus avec des parties externes Ils incluent également les « Lettres de confort », qui sont des lettres remises à une banque ou à un autre tiers concernant le rapport entre deux parties. Une lettre de confort ne lie légalement ni l'une ni l'autre des parties; elle est normalement donnée lorsqu'une garantie complète n'est pas fournie ou le garant proposé n'accepte pas de fournir une garantie.
- Paiements de transfert : Engagements à fournir des subventions, des bourses et de l'aide financière étudiante à des parties externes Ce type d'obligation contractuelle n'a pas nécessairement la forme d'un contrat ou d'une entente. Un protocole d'entente signé par l'organisme et ses bénéficiaires ou une lettre au bénéficiaire signée par l'instance ayant le pouvoir d'engager des paiements de transfert sont les formes les plus typiques de ce type d'obligation contractuelle. Les organismes doivent déclarer les obligations contractuelles qui ont été approuvées par l'instance du niveau approprié et ont été communiquées par écrit au bénéficiaire.

Note : Contrairement aux fins d'exercice de conseils scolaires, il n'est pas nécessaire de faire parvenir de lettres juridiques.

Pour le tableau des garanties de prêt, la colonne indiquant le montant maximal autorisé doit être entrée si un montant est indiqué sous le montant garanti par le conseil. Le montant maximal doit être égal ou supérieur au montant de la garantie.

Pour les passifs éventuels – Tableau des sites contaminés, indiquer un montant s'il existe un passif au titre des sites contaminés, mais qu'on ne sait pas si le conseil en est légalement responsable. Une responsabilité incertaine constitue un passif éventuel. S'il est probable que l'événement futur confirme la responsabilité de l'État, un passif serait reconnu s'il est possible d'estimer raisonnablement le montant. S'il est peu probable que l'État soit responsable, aucun passif ne devrait être reconnu. Si le résultat de l'événement futur ne peut être déterminé, l'existence, la nature et l'étendue du passif éventuel seraient reconnues. Comme dans le cas des passifs éventuels dans les notes aux états financiers, une limite d'importance relative d'un million de dollars s'applique. Les renseignements suivants sont nécessaires :

- · Description du site contaminé
- · Passif potentiel découlant de ce site contaminé

# **Tableaux 21 (21A à 21G) – Actif, passif, revenus et dépenses inter-entités du périmètre comptable du gouvernement (PCG)**

#### **Objectifs de la déclaration des soldes, des revenus et des dépenses inter-entités**

La déclaration des soldes, des revenus et des dépenses inter-entités dans le périmètre comptable du gouvernement (PCG) aidera la province à établir et à réduire les différences marquées entres les soldes de compte ainsi qu'à éliminer les gains et les pertes possibles entre les organisations aux fins de la consolidation provinciale.

Une liste de toutes les entités qui font partie du PCG est incluse à l'annexe C des instructions. Ces entités se divisent en groupes suivants :

- · Ministères de la province
- · Organismes gouvernementaux agences, conseils et commissions
- · Conseils scolaires de district et administrations scolaires
- · Collèges (à l'exclusion des universités)
- · Hôpitaux

Remarque : Les conseils scolaires ne doivent se soucier que des entités citées à l'annexe C pour remplir les tableaux 21A à 21G. Ils ne sont pas tenus de déclarer les soldes, les revenus et dépenses avec les organisations qui ne sont pas identifiées à l'annexe C.

### **Directives sur l'importance relative dans le contexte de la déclaration des soldes inter-entités**

Pour les besoins de la déclaration des soldes inter-entités au 31 mars 2017, la province a établi un seuil de signification (aussi appelée « seuil d'importance relative ») de 700 000 \$. Les conseils scolaires devraient prendre note qu'ils doivent seulement déclarer un solde de compte inter-entités (d'actif ou de passif) si ce solde est égal ou supérieur à 700 000 \$ au 31 mars 2017. Ce seuil s'applique à chaque compte de passif ou d'actif inter-entités, et non à un solde cumulé de comptes d'actif ou de passif d'une entité du PCG). Par ailleurs, les conseils scolaires doivent déclarer un solde de compte de passif ou d'actif inter-entités si la somme de toutes les opérations impayées relatives au compte est égale ou supérieure à 700 000 \$. Par exemple, si le conseil scolaire A a quatre factures non réglées, chacune d'une valeur de 200 000 \$, qui lui sont dues par le conseil scolaire B, le conseil A inscrira dans le dossier de déclaration un solde des comptes débiteurs dû par le conseil B d'un montant de 800 000 \$.

### **Il convient de noter que chaque ministère du gouvernement de l'Ontario constitue une entité distincte du PCG. Le seuil de signification de 700 000 \$ s'applique à chacun des ministères plutôt qu'au gouvernement de l'Ontario dans son ensemble.**

Au sujet des revenus et des dépenses inter-entités, les conseils déclareront le ou les montants négociés avec une organisation au sein d'une entité comptable du gouvernement si le total des revenus ou des dépenses déclaré dans l'une des périodes ou les deux périodes de cinq et de sept mois est égal ou supérieur à 700 000 \$ Par exemple, si un conseil scolaire A a émis quatre factures, chacune d'entre elles ayant une valeur de 200 000 \$ pour totaliser 800 000 \$, au collège A pour divers services de location (600 000 \$) et de personnel (200 000 \$) fournis au cours de la période de sept mois, le conseil scolaire A devra déclarer 800 000 \$ de revenus sous la période de sept mois au tableau 21F.

Attention : Pour les besoins des tableaux 21F et 21G, seuls les revenus et les dépenses des conseils avec des collèges, des hôpitaux/RLISS (réseaux locaux d'intégration des services de santé) et d'autres organismes gouvernementaux, conseils, commissions et autres conseils scolaires doivent être déclarés.

## **Transactions avec le ministère des Finances et soldes**

Les soldes et transactions inter-entités découlant du pouvoir d'imposition de la province n'ont pas besoin d'être éliminés au moment de la consolidation. Par conséquent, ces comptes n'ont pas à être déclarés par les organismes. Ces soldes et opérations sont notamment.

· Les cotisations et éléments de passifs liés à l'impôt-santé des employeurs;

- · Les cotisations et éléments de passif liés à la Commission de la sécurité professionnelle et de l'assurance contre les accidents du travail (WSIB);
- · La taxe de vente au détail et les éléments de passif connexes.

## **Tableau 21 : Sommaire des soldes inter-entités du périmètre comptable du gouvernement (PCG) au 31 mars 2017**

Aucune donnée à saisir dans ce tableau; les données proviennent des tableaux 21A à 21D.

## **Tableau 21 A : Comptes débiteurs inter-entités du périmètre comptable du gouvernement (PCG) au 31 mars 2017**

1. Indiquez l'entité, donnez une brève description et inscrivez le montant lorsque le solde des comptes débiteurs que doit une entité est égal ou supérieur à 700 000 \$. Le solde des comptes débiteurs est la somme de toutes les factures établies non réglées (qu'elles soient reportées ou pas) au 31 mars 2017. Ces renseignements peuvent aussi être obtenus à partir du grand livre auxiliaire ou de la liste des C/D si toutes les factures sont établies et reportées au 31 mars 2017.

Important : Les soldes des comptes débiteurs inter-entités inscrits dans le tableau 21A seront automatiquement inscrits dans le tableau 19, poste 1.3, colonne M. Les conseils doivent indiquer uniquement les entités dont le solde est égal ou supérieur à 700 000 \$; pour toutes les autres entités dont le solde est inférieur à 700 000 \$, reportez le total de ces soldes sous « Montants inférieurs à 700 000 \$ » pour chaque secteur (conseils scolaires, collèges, etc.) du PCG.

- 2. Chaque ministère du gouvernement de l'Ontario constitue une entité distincte du PCG. Le seuil de signification de 700 000 \$ s'applique à chacun des ministères plutôt qu'au gouvernement de l'Ontario dans son ensemble (c'est-à-dire que si le total cumulé des comptes débiteurs pour le ministère de l'Éducation des catégories SG (Subventions générales) et Autres est égal ou supérieur à 700 000 \$, les montants des catégories SG et Autres seront indiqués sous Ministère de l'Éducation).
- 3. En ce qui concerne le ministère de l'Éducation, les comptes débiteurs liés aux subventions générales (SG) devraient être de zéro, car les subventions allant jusqu'au 31 mars 2017 sont versées en mars à la plupart des conseils scolaires.
- 4. Remarque : Dans certaines circonstances, un conseil peut déclarer des C/D liés aux SG. Par exemple, lorsque les examens des états financiers 2015-2016 du

Ministère sont achevés vers la fin mars 2017, mais que le montant est versé au conseil en avril 2017.

5. « Ministère de l'Éducation – APE et autres subventions » englobe les subventions autres que les SG (c.-à-d. subventions générales) et toute autre somme qui n'est pas liée à des subventions, que le conseil a le droit de recevoir jusqu'au 31 mars 2017. Les subventions pour les APE sont classées dans la catégorie « Ministère de l'Éducation – APE et autres subventions ». Veuillez détailler les comptes débiteurs « Ministère de l'Éducation – APE et autres subventions » (p. ex., le nom des programmes ou une description de la subvention.

# **Tableau 21B : Autres éléments d'actif inter-entités du périmètre comptable du gouvernement (PCG) au 31 mars 2017**

- 1. Indiquez l'entité, donnez une brève description et inscrivez le montant lorsque le solde des comptes d'un élément d'actif avec l'entité est égal ou supérieur à 700 000 \$. Le tableau 21B comprend six grandes catégories d'« Autres éléments d'actif » : Emprunts et avances, Débiteurs à long terme, Intérêts à recevoir, Frais payés d'avance, Investissement et Autres actifs
- 2. Chaque ministère du gouvernement de l'Ontario constitue une entité distincte du PCG. Le seuil de signification de 700 000 \$ s'applique à chacun des ministères plutôt qu'au gouvernement de l'Ontario dans son ensemble.

## **Tableau 21C : Comptes créditeurs inter-entités du périmètre comptable du gouvernement (PCG) au 31 mars 2017**

1. Indiquez l'entité, donnez une brève description et inscrivez le montant lorsque le solde des comptes créditeurs dûs à une entité est égal ou supérieur à 700 000 \$. Le « solde » est la somme de toutes les factures de fournisseurs non réglées (qu'elles soient reportées ou pas) au 31 mars 2017. Ces renseignements peuvent aussi être obtenus à partir du grand livre auxiliaire ou de la liste des C/C si toutes les factures en date du 31 mars 2017 ou d'une date antérieure ont été reportées.

Important : Les soldes des comptes débiteurs inter-entités inscrits dans le tableau 21C seront automatiquement inscrits dans le tableau 19, poste 2.2, colonne M. Les conseils doivent indiquer uniquement les entités dont le solde est égal ou supérieur à 700 000 \$; pour toutes les autres entités dont le solde est inférieur à 700 000 \$, reportez le total de ces soldes sous « Montants inférieurs à 700 000 \$ » pour chaque secteur (conseils scolaires, collèges, etc.) du PCG.

2. Chaque ministère du gouvernement de l'Ontario constitue une entité distincte du PCG. Le seuil de signification de 700 000 \$ s'applique à chacun des ministères plutôt qu'au gouvernement de l'Ontario dans son ensemble (c'est-à-dire que si le total cumulé des comptes débiteurs se rapportant au ministère de l'Éducation des catégories SG (c.-à-d. subventions générales) et Autres est égal ou supérieur à 700 000 \$, les montants des catégories SG et Autres seront indiqués sous Ministère de l'Éducation).

## **Tableau 21D : Autres éléments de passif inter-entités du périmètre comptable du gouvernement (PCG) au 31 mars 2017**

1. Indiquez l'entité, donnez une brève description et inscrivez le montant lorsque le solde du compte d'un élément de passif est égal ou supérieur à 700 000 \$. Les autres éléments de passif comprennent : Dette à long terme, Intérêts courus et Autres passifs.

Le Ministère, en collaboration avec l'Office ontarien de financement, a préchargé dans la section 5 les soldes des prêts non remboursés. Les conseils doivent s'assurer que ces soldes concordent avec les données inscrites dans leurs livres comptables et qu'ils font partie des soldes déclarés au poste 2.11, colonne M (Dette obligataire non échue) du tableau 19.

Le Ministère a rempli à l'avance les intérêts à payer relativement à la dette de l'OOF au 31 mars 2017. Les conseils doivent s'assurer que ces soldes concordent avec les données inscrites dans leurs livres comptables ou le rajustement inclus dans le tableau 19.

2. Chaque ministère du gouvernement de l'Ontario constitue une entité distincte du PCG. Le seuil de signification de 700 000 \$ s'applique à chacun des ministères plutôt qu'au gouvernement de l'Ontario dans son ensemble.

## **Tableau 21E : Revenus reportés au 31 mars 2017**

Ce tableau reflète le tableau 5.1 des prévisions budgétaires révisées 2016-2017, et il dresse la liste complète des revenus reportés dans les sections Fonctionnement et Immobilisations. Tous les revenus reportés doivent être comptabilisés dans ce tableau.

· Le solde d'ouverture de la colonne 1 est tiré du solde de fermeture du tableau 5.1 des états financiers 2015-2016 y compris la section Autres – Préciser (postes 1.8 à 1.12, 1.16 à 1.21, 1.39 à 1.44, 2.10 à 2.15, 2.18 à 2.22 et 2.32 à 2.37). À noter que la description textuelle dans les sections Autres – Préciser peut être modifiée par l'utilisateur.

- · Colonne 2.1, Revenus reportés Dans le rapport de mars, les rajustements peuvent servir deux fins. Les conseils peuvent se servir de cette colonne pour apporter des modifications au solde d'ouverture, si nécessaire, car ce montant est tiré des états financiers 2015-2016. Les conseils peuvent aussi s'en servir pour rajuster les contributions reçues.
- · Les montants transférés des revenus reportés des postes 1.5, 1.13, 1.22, 1.36 et 1.45 moins 1.36 sont reportés au tableau 20, colonne 1, postes 1.2, 2.8, 2.21, 5.5 et 8.15 respectivement.
- · Utilisez le poste 1.4.4 pour consigner les montants concernant le personnel de bibliothèque (c'est-à-dire les salaires, les avantages sociaux et les économies de grève liés aux enseignants-bibliothécaires et aux bibliotechniciens afin de soutenir l'apprentissage des élèves du primaire).
- · Utilisez le poste 1.4.4. pour les montants liés à l'enveloppe concernant le rendement des élèves. Il s'agit de l'enveloppe d'allocations favorisant les possibilités d'apprentissage (LOG). La somme s'applique aux six allocations, et non à chaque allocation séparément.
- · Utilisez le poste 1.4.6. pour les montant par élève d'éducation autochtone.
- · Utilisez le poste 1.7.1 pour consigner les montants liés aux Autres programmes d'éducation (APE).
- · Utilisez le poste 1.37 pour les revenus grevés d'affectations d'origine externe qui proviennent des activités de financement des écoles pour les dépenses de type opérationnel
- · Utilisez le poste 1.38, Droits de scolarité International/VISA pour les conseils scolaires qui décident de rapporter les droits de scolarité perçus à des étudiants internationaux avant le début de l'année scolaire, sous forme de revenus reportés.
- · Utilisez le poste 2.4.1 pour l'utilisation du financement de l'amélioration de l'état des écoles (AEE - ancien). Aucune nouvelle contribution n'est permise sur ce poste dans la colonne 2. Pour le nouveau financement AEE, voir le tableau 23, page 5.
- · Utilisez le poste 2.4.4, Aménagement des locaux pour la garde d'enfants, pour enregistrer les contributions reçues et l'activité sur sept mois.
- · Utilisez le poste 2.25 pour les produits pour aliénation Édifices scolaires et les produits pour aliénation – Interdiction de réparer des édifices scolaires.
- · Utilisez le poste 2.26.1 pour les produits pour aliénation réguliers (c.-à-d. liés à la dépense des produits pour aliénation de type AEE).
- · Le poste 2.27, Produit pour aliénation actifs destinés à la vente) permet de saisir le revenu reporté transféré de l'apport en capital reporté relatif à un actif qui est transféré des immobilisations corporelles pour devenir destiné à la vente
	- o En cas de transfert d'immobilisations corporelles pour devenir actif destiné à la vente, les conseils scolaires doivent rapporter le transfert de l'apport en capital reporté aux revenus reportés (c.-à-d. ajouts dans l'année en cours aux actifs destinés à la vente) au poste 2.27, à la colonne 2 (apport reçu) en tant qu'augmentation de l'actif destiné à la vente (valeur positive).

Dt Actif financier (actif destiné à la vente)

Ct Immobilisations corporelles

Dt Apport en capital reporté

Ct Revenu reporté (actif destiné à la vente)

 $\circ$  En cas d'ajout à l'actif financé destiné à la vente dans l'année en cours, les conseils scolaires doivent rapporter l'ajout correspondant dans le revenu reporté.

Dt Actif financier (actif destiné à la vente)

Ct Espèces, C/C ou Passif

Dt Comptes débiteurs

Ct Revenu reporté (actif destiné à la vente)

- $\circ$  Lorsque l'actif destiné à la vente est aliéné dans une période de sept mois, le revenu reporté qui y est lié doit être déplacé du poste 2.27 de la colonne 2 (valeur négative) au poste 2.25, 2.26 ou 2.26.1, colonne 2 (valeur positive). L'impact net du revenu reporté total est nul.
- o Le poste 2.27, colonne 2 du tableau 21E doit concorder avec les postes 2 à 5, colonne 3 plus colonne 4 moins colonne 5 du tableau 22A – Actifs destinés à la vente (voir les directives pour le tableau 24 pour avoir un exemple illustré).
- o Une cellule ouverte au poste 2.27 (actifs destinés à la vente), dans la colonne 6 (Transféré au revenu) sert à comptabiliser les actifs destinés à la vente qui sont vendus à perte (c.à-d. déclarer la perte à l'aliénation).
- · Le total de ce tableau représente maintenant TOUS les revenus reportés et doit correspondre au poste 2.17, colonne M du tableau 19 : État de la situation financière.

## **Tableaux 21F et 21G : Revenus et dépenses inter-entités du périmètre comptable du gouvernement (PCG)**

1. Indiquez l'entité et donnez une brève description des montants des revenus et des dépenses ayant eu lieu dans des périodes de sept mois. Indiquez ces données uniquement si la somme des revenus et des dépenses d'une entité est égale ou supérieure à 700 000 \$ au cours de la période de sept mois. Par exemple, si un conseil scolaire A a émis quatre factures, chacune d'entre elles ayant une valeur de 200 000 \$ pour totaliser 800 000 \$, au collège A pour divers services de location (600 000 \$) et de personnel (200 000 \$) fournis au cours de la période de sept mois, le conseil scolaire A devra déclarer 800 000 \$ de revenus au tableau 21F.

Attention : Pour les besoins des tableaux 21F et 21G, seuls les revenus et les dépenses des conseils avec des collèges, des hôpitaux ou RLISS (réseaux locaux d'intégration des services de santé) et d'autres organismes gouvernementaux, conseils (dont scolaires) et commissions doivent être déclarés.

# **Tableau 22 – Évolution des immobilisations corporelles pour la période de sept mois**

- · Le but de ce tableau est de saisir l'évolution des immobilisations corporelles pour la période de sept mois du 1<sup>er</sup> septembre 2016 au 31 mars 2017.
- La première colonne, « Solde d'ouverture au  $1<sup>er</sup>$  septembre », est préchargée par le Ministère à partir du solde de clôture mentionné par les conseils scolaires dans leur état de la situation financière 2015-2016 au tableau 3C – Évolution des immobilisations corporelles.
- · La colonne « Rajustements au solde d'ouverture » sert à comptabiliser tout montant qui n'a pas été saisi par les conseils lors de périodes antérieures.
- · Les coûts de préacquisition sont séparés en deux catégories : Terrains et Bâtiments.
- · Utiliser la colonne « Transfert aux actifs financiers » si un actif satisfait ce critère conformément au manuel du CCSP, section 1201, paragraphe 55. Ils sont considérés comme actifs destinés à la vente, dont les détails sont présentés sur le tableau 22A. Notez que les actifs qui sont mis en vente et vendus au cours de la même période fiscale ne sont pas classés comme actifs financiers. Ce type de vente serait comptabilisé dans la catégorie Immobilisations corporelles.
- · Veuillez noter que l'onglet « Opérations inter-entités » permet aux conseils scolaires de retracer les actifs vendus à des sources internes. Les conseils scolaires doivent divulguer les renseignements concernant les actifs vendus à des inter-entités du PCG (autres entités du secteur parapublic). Les renseignements relatifs aux actifs devront être entrés, alors que le gain ou la perte sera calculé dans le SIFE. Entrez le numéro de série et le nom de l'actif à la section appropriée (p. ex., conseils scolaires, collèges, hôpitaux ou agences, conseils et commissions).
- · Si le conseil fait l'acquisition d'un actif d'une source interne, entrez le coût de l'ajout dans « Coût – Acquisitions » et entrez le numéro PCG à quatre chiffres dans la colonne « Source interne – Acquisitions ». Le champ du numéro du PCG doit être rempli si un montant est entré dans « Coût – Acquisitions ». Une liste des numéros PCG se trouve à l'annexe C.
- · Si le conseil cède un actif à une source interne, entrez le coût de la cession « Coût – Cessions » et entrez le numéro PCG à quatre chiffres dans la colonne « Source interne – Cessions ». Le champ du numéro du PCG doit être rempli si un montant est entré dans « Coût – Cessions ». Une liste des numéros PCG se trouve à l'annexe C. Les colonnes « Amortissement accumulé » et « Produits pour aliénation » doivent également être remplies.
- · Bien qu'il ne soit pas nécessaire de déclarer les renseignements sur les immobilisations corporelles pour la période de sept mois au Ministère, les conseils scolaires doivent avoir une liste détaillée des actifs, à l'appui du tableau 22. Les vérificateurs externes se fieront à la liste détaillée pour effectuer les procédures de vérification spécifiées.

## **Tableau 22A – Actifs destinés à la vente pour la période de sept mois**

1. L'objectif de ce tableau est de saisir les activités relatives aux actifs destinés à la vente pour la période sept mois allant du 1<sup>er</sup> septembre 2016 au 31 mars 2017.

2. Les critères relatifs à la comptabilisation des actifs destinés à la vente sont présentés ci-dessous, conformément au chapitre 1201.055 du manuel du CCSP.

*Un actif destiné à la vente doit être constaté comme actif financier lorsque tous les critères suivants sont satisfaits :*

- *(a) avant la date des états financiers, l'organisme gouvernemental, le conseil de gestion ou un individu qui détient un niveau d'autorité suffisant engage le gouvernement à vendre l'actif;*
- *(b) l'actif est dans un état propice à la vente;*
- *(c) il est publiquement annoncé que l'actif est en vente;*
- *(d) il existe un marché actif pour l'actif;*
- *(e) un plan est mis en place pour la vente de l'actif; et*
- *(f) il est raisonnablement prévu que la vente à un acheteur externe à l'entité du périmètre comptable du gouvernement sera menée à bien dans l'année qui suit la date des états financiers.* [AVRIL 2005]
- · Notez que les actifs qui sont mis en vente et vendus au cours de la même période fiscale ne sont pas classés comme actifs financiers. Ce type de vente serait comptabilisé dans la catégorie Immobilisations corporelles.
- · L'information dans ce tableau est répartie en cinq catégories : Terrains et améliorations aux terrains ayant une durée de vie indéterminée, Améliorations aux terrains, bâtiments – 40 ans, Autres bâtiments, et Bâtiments – 40 ans hors service de manière permanente.
- · La première colonne, « Solde d'ouverture au 1er septembre », est préchargée par le Ministère à partir des soldes de clôture déclarés par les conseils dans le tableau 3D – Évolution des actifs destinés à la vente des états financiers 2015- 2016.
- · Dans la colonne 2 (Rajustements au solde d'ouverture de l'année précédente) saisir les rajustements au solde d'ouverture, si nécessaire, car le solde d'ouverture est préchargé et ne peut pas être modifié.
- · Dans la colonne 3 (Acquisitions au cours de l'année), saisir les acquisitions au cours de l'année des actifs destinés à la vente. Les totaux correspondront au transfert dans la colonne Actif financier du tableau 22. Bien que les conseils ne déclarent que la valeur comptable nette dans le tableau 22A, ils doivent assurer le suivi des renseignements relatifs à la valeur comptable brute et à

l'amortissement accumulé au cas où il s'avère nécessaire de vendre l'actif au secteur public plus large, puisque le Ministère aura besoin des renseignements détaillés aux fins de consolidation.

- · Dans la colonne 4 (Dépenses supplémentaires sur les actifs destinés à la vente), saisir les dépenses additionnelles engagées pour les actifs destinés à la vente, après leur transfert des Immobilisations corporelles. Ces dépenses sont généralement des charges; toutefois, si elles sont relativement importantes, elles doivent être incluses dans cette catégorie.
- · Dans la colonne 5 (Cessions d'actifs au cours de l'année), saisir le montant des cessions d'actifs destinés à la vente au cours de la période.
- · La colonne 6 (Solde de clôture au 31 août) représente le total des colonnes 1 à 4, moins la colonne 5.
- · Dans la colonne 7 (Produits d'aliénations), saisir le produit des aliénations relatives à toute cession.
- · Dans la colonne 8 (Gain sur l'aliénation), entrer le gain total sur l'aliénation pour chaque catégorie.
- · Dans la colonne 9 (Perte sur l'aliénation), entrer la perte totale sur l'aliénation pour chaque catégorie.
- · Veuillez noter que l'onglet « Opérations inter-entités » du tableau 22 permet aux conseils scolaires de retracer les actifs vendus à des sources internes. Les conseils scolaires doivent divulguer les renseignements concernant les actifs vendus à des inter-entités du PCG (autres entités du secteur parapublic). Les renseignements relatifs aux actifs devront être entrés, alors que le gain ou la perte sera calculé dans le SIFE. Entrez le numéro de série et le nom de l'actif à la section appropriée (p. ex., conseils scolaires, collèges, hôpitaux ou agences, conseils et commissions).
- · Lors de la cession d'un actif à une source interne, entrer le numéro PCG à quatre chiffres dans la colonne « Source interne – Cessions » et entrez le coût de la cession dans la colonne « Coût – Cessions ». Une liste des numéros PCG se trouve à l'annexe C. Les colonnes « Amortissement accumulé » et « Produits pour aliénation » doivent également être remplies.
- · Bien qu'il ne soit pas nécessaire de déclarer les renseignements sur les actifs financiers pour la période de sept mois au Ministère, les conseils scolaires doivent avoir une liste détaillée des actifs, à l'appui du tableau 22A. Les

vérificateurs externes se fieront à la liste détaillée pour effectuer les procédures de vérification spécifiées.

## **Tableau 23 – Marge relative aux subventions d'investissement, subventions d'immobilisations prioritaires et renseignements détaillés de l'AEE et de la réfection des écoles pour la période de sept mois**

Ce tableau est une version condensée des tableaux 3A, 3.2, 3.3 et 3.4 des prévisions budgétaires révisées de 2016-2017.

### **Page 1 – Marge relative aux subventions d'investissement pour la période de sept mois.**

- · La page 1 sert au calcul de la marge relative aux subventions d'investissement au 31 mars 2017.
- · Le poste 1.1 des colonnes 1 à 8 constitue le total des montants approuvés/affectations disponibles au 1<sup>er</sup> septembre 2016. Pour les colonnes 1 à 3, le Ministère a déjà inscrit les renseignements tirés de la version des états financiers 2015-2016 vérifiés par le directeur financier. Pour les colonnes 4 à 6, le montant est calculé d'après les renseignements des niveaux projetés des pages 2 à 4; il s'agit de la somme de l'allocation rajustée totale, moins les dépenses approuvées, sauf les intérêts jusqu'au 31 août 2016. Pour les colonnes 7 et 8 et 8.1, le poste 1.1 est vierge puisque ces sources de financement n'ont commencé que le 1<sup>er</sup> septembre 2016.
- · Le poste 1.2 correspond aux montants approuvés/affectations supplémentaires entre le 1<sup>er</sup> septembre 2016 et le 31 mars 2017. Comme le Ministère assure le suivi des montants approuvés/affectations disponibles pour chaque année scolaire, ces renseignements seront tirés des prévisions budgétaires révisées de 2016-2017, tableau 3A, poste 1.2 « Montants approuvés/affectations au cours de l'année » pour les colonnes 1 à 3 et 7 à 8.1. En cas de changement aux montants approuvés/affectations, le Ministère mettra le montant à jour. Pour les colonnes 4, 5 et 6, le montant est chargé en fonction de l'allocation rajustée de tout projet de 2016-2017 indiqué dans la page correspondante des renseignements détaillés (pages 2, 3 et 4).
- · Le poste 1.3 est utilisé pour les montants qui servent à financer les dépenses de fonctionnement admissibles et s'applique uniquement dans la colonne Jardins d'enfants à temps plein (Immobilisations prioritaires – Programmes d'immobilisations majeures (PIM) et colonnes des Immobilisations prioritaires – Terrains. Il représente les dépenses de fonctionnement relatives aux jardins d'enfants à temps plein et réduit le solde du montant approuvé au poste 1.4.

Pour les deux colonnes des Immobilisations prioritaires, il représente les dépenses de fonctionnement liées aux démolitions non capitalisées – calculées selon le total de la page des renseignements (page 2, colonne 14 pour les PIM, page 3, colonne 12 pour les terrains) qui est à l'intérieur de la marge d'autorisation de chaque projet.

- · Le poste 1.4 correspond au total des montants disponibles au 31 mars 2017, et est égal à la somme des postes 1.1 et 1.2, moins le poste 1.3.
- · Au poste 2.1, les conseils doivent saisir leurs dépenses relatives aux terrains (incluant les intérêts capitalisés) pour chacune des catégories de financement dans les colonnes 1 à 3. Les montants des autres catégories de financement sont entrés à la page des renseignements détaillés (pages 2 à 5).
- · Au poste 2.2 (Immeubles et autres actifs de type immobilier) et au poste 2.2.1 (Actifs de type mobilier), les conseils doivent saisir leurs dépenses relatives aux éléments autres que les terrains (incluant les intérêts capitalisés) pour chacune des catégories de financement dans les colonnes 1 à 3. Les montants des autres catégories de financement sont entrés à la page des renseignements détaillés (pages 2 à 5).
- · Le poste 2.3 représente le calcul des dépenses totales pour les terrains et éléments autres que les terrains pour chacune des catégories de financement, incluant les intérêts capitalisés (somme des postes 2.1, 2.2 et 2.2.1).
- · Au poste 3.1, les conseils doivent saisir leurs dépenses relatives aux intérêts capitalisés pour chacune des catégories de financement dans les colonnes 1 à 3. Pour les colonnes 4 à 8.1, elles sont entrées aux pages 2 à 5.
- · Au poste 3.2, les conseils doivent saisir leurs dépenses relatives aux intérêts capitalisés sur les éléments autres que les terrains pour les catégories de financement dans les colonnes 1 à 3. Pour les colonnes 4 à 8.1, elles sont entrées aux pages 2 à 4.
- · Le poste 4 représente le calcul des dépenses totales pour les terrains et éléments autres que les terrains pour chacune des catégories de financement, excluant les intérêts capitalisés (poste 2.3 moins poste 3.3).
- · Le total des subventions d'immobilisations à recevoir de la province dans le poste 5 correspond au moindre du poste 1.4 (Total des montants approuvés/affectations disponibles) et du poste 4 (Total des dépenses à l'exclusion des intérêts à court terme) pour les colonnes 1 à 3 et 7 à 8.1. Pour les colonnes restantes (Immobilisations prioritaires PIM et terrains et immobilisations pour services de garde), le total des subventions d'immobilisations à recevoir est

calculé pour chaque projet aux pages de détail (pages 2 à 4) et correspond au total de la colonne des dépenses approuvées à l'exclusion des intérêts jusqu'au 31 mars 2017. Le calcul des dépenses approuvées est basé sur le moindre du montant approuvé restant et des dépenses réelles du projet.

- · Le poste 5.1 présente les subventions d'immobilisations recevoir relatives aux dépenses sur les terrains, par rapport aux montants approuvés/affectations disponibles. Les dépenses faites à l'intérieur des montants approuvés/affectations disponibles créent un montant à recevoir. Saisir la portion du montant du poste 5 qui concerne les terrains, sauf la colonne 5. Pour la colonne 5 – Terrains des immobilisations prioritaires, saisir la portion qui ne concerne pas les terrains.
- · Le poste 5.2 présente les subventions d'immobilisations à recevoir relatives aux dépenses sur les éléments autres que des terrains, par rapport aux montants approuvés/affectations disponibles. Les dépenses faites à l'intérieur des montants approuvés/affectations disponibles créent un montant à recevoir. Il est calculé comme suit : poste 5 moins poste 5.1.

## **Pages 2 et 3 : Subventions d'immobilisations– Programmes d'immobilisations prioritaires et terrains**

Ces deux pages permettent aux conseils scolaires de rapporter les dépenses en immobilisations par projet bénéficiant d'une subvention pour immobilisations prioritaires – programmes d'immobilisations majeures et terrains. Les renseignements faciliteront l'examen que le Ministère effectuera des subventions pour immobilisations prioritaires ainsi que celui du modèle de l'analyse et de la planification des immobilisations (MAPI). Ces dépenses approuvées sont calculées par projet.

- · Le tableau est divisé en deux pages;
	- o Programmes d'immobilisations majeures (page 2)
	- o Terrains (page 3)
- · Le Ministère saisira à l'avance les noms, la référence réglementaire et les allocations relatifs à tous les projets en fonction des lettres d'autorisation de procéder.

#### **Page 2 :**

· Dépenses pour les exercices précédents (colonnes 4 à 9) : Ces renseignements sont préchargés par le Ministère à partir des états financiers 2015-2016 (version active du directeur financier). Les renseignements détaillés par catégorie de

dépenses (terrains, immeubles, actifs de type mobilier et les dépenses de fonctionnement – démolition) sont indiqués. Les dépenses approuvées des exercices précédents (colonne 9) sont calculées selon le moindre de l'allocation rajustée (colonne 3.1) et les dépenses réelles (somme des colonnes 7 et 8). Ces dépenses approuvées sont calculées par projet.

- · Dépenses pour la période de sept mois (colonnes 10 à 15) : les conseils scolaires doivent rapporter leurs dépenses sur sept mois excluant les intérêts. Les dépenses sont réparties en terrains, immeubles, actifs de type mobilier et dépenses de fonctionnement (démolition). La colonne 13 calcule le total des dépenses en immobilisations. Les dépenses approuvées pour la période de sept mois (colonne 15) sont calculées par projet, selon le moindre de l'allocation restante rajustée (colonne 3.1 moins colonne 9) et des dépenses réelles indiquées (somme des colonnes 13 et 14). Le total des dépenses approuvées est prérempli au tableau 23, page 1, point 5, colonne 4 comme le total des subventions à recevoir. Ces dernières sont divisées en portion d'immobilisations (point 2.3) et de fonctionnement (pour les dépenses de fonctionnement – démolition) au point 1.3.
- · Intérêts capitalisés (colonnes 16.1 et 16,2) : Les conseils doivent déclarer leurs dépenses liées aux intérêts capitalisés pour la période de sept mois. Les dépenses pour les projets du Programme d'immobilisations majeures doivent être réparties entre terrains et non-terrains, le cas échéant.
- · Total des dépenses cumulées excluant les intérêts au 31 mars 2017 (colonnes 17 à 19) : Les dépenses cumulées par projet sont calculées dans ces colonnes. La colonne 17 indique le total des dépenses en immobilisations, et la colonne 18, le total des dépenses de fonctionnement (pour la démolition). La colonne 19 calcule ensuite les dépenses approuvées au 31 mars – le moindre de l'allocation rajustée (colonne 3.1) et des dépenses totales (somme des colonnes 17 et 18), calculé par projet.

#### **Page 3 :**

· Dépenses pour les exercices précédents (colonnes 4 à 8) : Ces renseignements sont préchargés par le Ministère à partir des états financiers 2015-2016 (version active du directeur financier). Le détail par catégorie de dépenses (terrains, améliorations foncières à durée de vie limitée, dépenses de fonctionnement – démolition) est affiché. Les dépenses approuvées des exercices précédents (colonne 8) sont calculées selon le moindre de l'allocation rajustée (colonne 3.1) et les dépenses réelles (somme des colonnes 6 et 7). Ces dépenses approuvées sont calculées par projet.

- · Dépenses pour la période de sept mois (colonnes 9 à 13) : les conseils scolaires doivent rapporter leurs dépenses sur sept mois excluant les intérêts. Les dépenses doivent être réparties entre terrains, améliorations foncières à durée de vie limitée et dépenses de fonctionnement (démolition). La colonne 11 calcule le total des dépenses en immobilisations. Les dépenses approuvées pour la période de sept mois (colonne 13) sont calculées par projet, selon le moindre de l'allocation restante rajustée (colonne 3.1 moins colonne 8) et des dépenses réelles indiquées (somme des colonnes 11 et 12). Le total des dépenses approuvées est prérempli au tableau 23, page 1, point 5, colonne 5 comme le total des subventions à recevoir. Ces dernières sont divisées en portion d'immobilisations (point 2.3) et de fonctionnement (pour les dépenses de fonctionnement – démolition) au point 1.3.
- · Total des dépenses cumulées excluant les intérêts (colonnes 14 à 16) : Les dépenses cumulées par projet sont calculées dans ces colonnes. La colonne 14 indique le total cumulé des dépenses en immobilisations, et la colonne 15, le total cumulé des dépenses de fonctionnement (pour la démolition). La colonne 16 calcule ensuite les dépenses approuvées au 31 mars – le moindre de l'allocation rajustée (colonne 3.1) et des dépenses totales (somme des colonnes 14 et 15), calculé par projet.
- · Intérêts capitalisés pour la période de sept mois (colonnes 13.1 et 13.2) : Les conseils doivent déclarer leurs dépenses liées aux intérêts capitalisés pour la période de sept mois. Les dépenses doivent être réparties entre terrains et nonterrains (pour les améliorations foncières à durée de vie limitée), le cas échéant.

## **Page 4 – Subventions d'immobilisations – Immobilisations pour les services de garde**

Cette page sert à faire le suivi du financement et des dépenses au titre de la source de financement des immobilisations pour les services de garde. Elle fonctionne de façon similaire à la subvention d'immobilisations prioritaires, avec les dépenses approuvées calculées sur une base de projet par projet, puis remplies sur la première page du tableau 23.

- · Le Ministère saisira à l'avance les noms, la référence réglementaire et les allocations relatifs à tous les projets en fonction des lettres d'autorisation de procéder.
- · Dépenses pour les exercices précédents (colonnes 4 à 8) : Ces renseignements seront préchargés par le Ministère à partir des états financiers de l'exercice précédent (version active du directeur financier), à l'avenir. Le détail par catégorie de dépenses (terrains, immeubles et actifs de type mobilier) est

indiqué. Les dépenses approuvées des exercices précédents (colonne 8) sont calculées selon le moindre de l'allocation rajustée (colonne 3.1) et les dépenses réelles (colonne 7). Ces dépenses approuvées sont calculées par projet.

- · Dépenses pour la période de sept mois (colonnes 9 à 13) : les conseils scolaires doivent rapporter leurs dépenses sur sept mois excluant les intérêts. Les dépenses doivent être réparties entre terrains, immeubles et actifs de type mobilier. La colonne 12 calcule le total des dépenses en immobilisations. Les dépenses approuvées pour la période de sept mois (colonne 13) sont calculées par projet, selon le moindre de l'allocation restante rajustée (colonne 3.1 moins colonne 8) et des dépenses réelles indiquées (colonne 12). Le total des dépenses approuvées est prérempli au tableau 23, page 1, point 5, colonne 6 comme le total des subventions à recevoir.
- · Intérêts capitalisés pour la période de sept mois (colonnes 13.1 et 13.2) : Les conseils doivent déclarer leurs dépenses liées aux intérêts capitalisés pour la période de sept mois. Les dépenses pour les projets doivent être réparties entre terrains et non-terrains, le cas échéant.
- · Total des dépenses cumulées les intérêts (colonnes 14 à 15) : Les dépenses cumulées par projet sont calculées dans ces colonnes. La colonne 14 indique le total des dépenses en immobilisations. La colonne 15 calcule ensuite les dépenses cumulées approuvées au 31 mars – le moindre de l'allocation rajustée (colonne 3.1) et des dépenses totales (colonne 14), calculées par projet.

### **Page 5 – Dépenses en immobilisations – Amélioration de l'État des écoles et Réfection des écoles – Renseignements détaillés sur les carrefours communautaires**

Cette page est semblable au tableau 3.4 des prévisions budgétaires révisées. Le Ministère a modifié l'approche de financement AEE et ce changement a cours à partir de 2016-2017. Veuillez consulter la note de service 2016 : SB04 pour plus de détails.

- · Les dépenses sont consignées dans ce tableau, à l'exception des intérêts capitalisés, conformément à leur inscription dans le VFA. Inscrivez les intérêts capitalisés pour chaque source de financement séparément au poste 2.7.3.
- · Indiquez les dépenses détaillées au titre de l'amélioration de l'état des écoles (AEE), de réfection des écoles et des carrefours communautaires selon les catégories de dépenses figurant dans ce tableau.
- · Les dépenses détaillées au titre de l'amélioration de l'état des écoles (colonnes 1 et 2) et des carrefours communautaires (colonne 5) seront chargées par le Ministère sur la base des écritures par les conseils dans le VFA. Comme indiqué

dans la note de service 2017 : SB03, les conseils sont tenus de déclarer les dépenses AEE pour la période de sept mois dans le VFA au plus tard le 13 avril 2017. Le Ministère va charger les données d'ici le 20 avril 2017. Les données seront actualisées chaque lundi, mercredi et vendredi à la suite du chargement initial, jusqu'au 15 mai 2017. Pour les mises à jour après la date d'échéance, veuillez communiquer avec le Ministère (voir la section des personnes-ressources du Ministère de ce document).

- · Les conseils qui ont des fonds d'AEE dans leurs revenus reportés sont tenus d'épuiser leurs revenus reportés d'AEE avant d'obtenir leur allocation AEE figurant au tableau 23. Déclarez les dépenses correspondantes dans la colonne des AEE – Revenus reportés.
- · Pour 2016-2017, les conseils scolaires sont limités à utiliser 70 % de leur financement pour répondre à des éléments de construction critiques (par exemple, les fondations, les toits, les fenêtres) et des systèmes (par exemple, CVC et plomberie) et 30 % pour répondre à un besoin de renouvellement décelé localement qui est répertorié dans le VFA. Les conseils sont également tenus de déclarer les dépenses capitalisées au titre de la réfection des écoles dans les catégories décrites dans le tableau.
- · Les éléments qui composent les catégories de dépenses sont énumérés cidessous. Pour une explication plus détaillée des composantes des dépenses, consulter [Uniformat Classification](http://fire.nist.gov/bfrlpubs/build99/PDF/b99080.pdf) à [http://www.nist.gov/el/fire\\_research/firesafety/fireontheweb.cfm](http://www.nist.gov/el/fire_research/firesafety/fireontheweb.cfm).

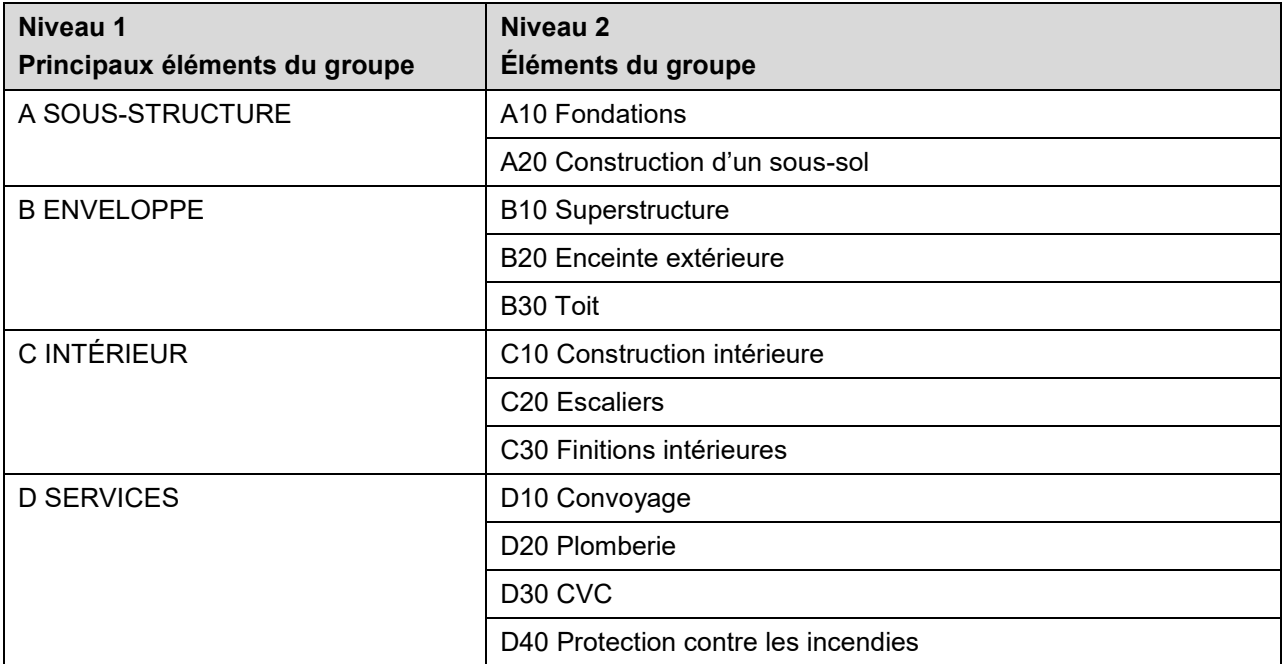

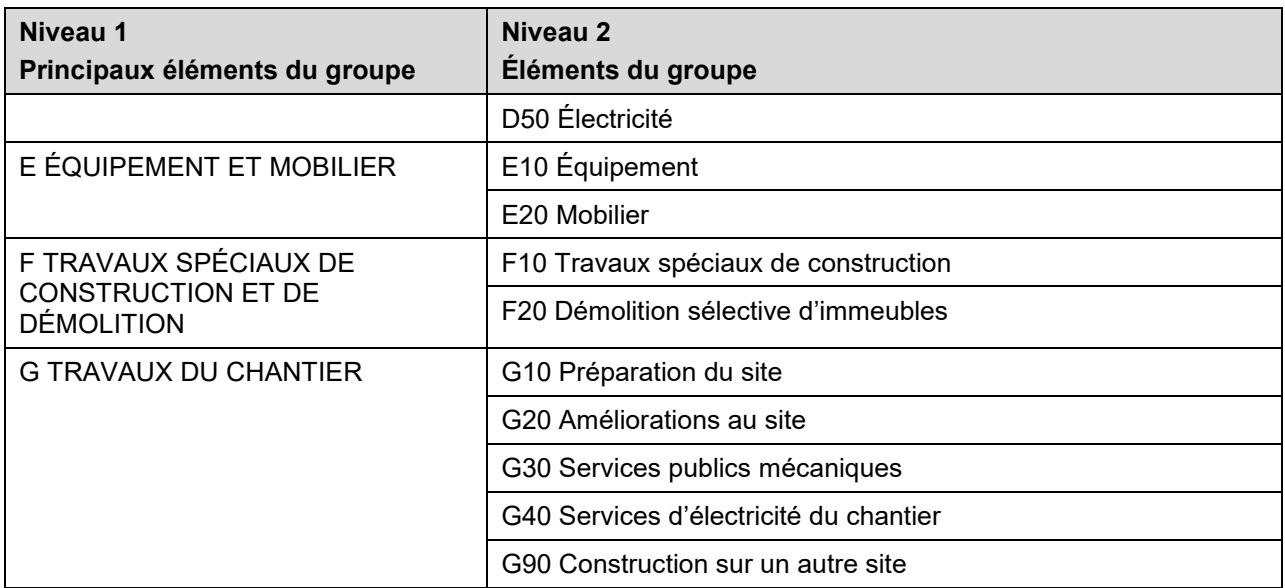

- · Les totaux calculés pour chacune des catégories ci-dessous peupleront les autres tableaux comme suit :
	- $\circ$  AEE nouveau (70 %) (colonne 1) : Le total en 2.8 est saisi au tableau 23, page 1, point 2.2, colonne 7.
	- $\circ$  AEE nouveau (30 %) (colonne 2) : Le total en 2.8 est saisi au tableau 23, page 1, point 2.2, colonne 8.
	- o Revenus reportés au titre d'AEE (colonne 3) : Les dépenses pour les terrains en 1.1 sont saisies dans le tableau 21E, point 2.4.1, colonne 6. Au point 2.8, les dépenses de construction sont saisies dans la colonne 5.
	- o Réfection des écoles (colonne 4) : Les dépenses de construction en 2.8 sont saisies dans le tableau 21E, au point 2.2, colonne 5. Les dépenses pour les terrains en 1.1 doivent être incluses au total que le conseil inscrit à ce poste dans la colonne 6.
	- $\circ$  Carrefours communautaires (colonne 5) : Le total en 2.8 est saisi au tableau 23, page 1, point 2.2, colonne 8,1.
- · Dépenses AEE dans divers cycles de soumission :
	- o Estimations et prévisions budgétaires révisées les conseils sont tenus de déclarer les dépenses AEE estimées dans le présent tableau
	- o Rapport de mars les conseils sont tenus d'indiquer les données réelles AEE pour la période de sept mois dans le VFA, que le Ministère charge

dans le tableau 23. Ils recevront un financement AEE provisoire sur la base des dépenses admissibles déclarées dans le présent rapport.

 $\circ$  États financiers – les dépenses dans ce tableau seront remplies à partir de l'entrée de données dans le VFA tel que requis dans la note de service 2015 : SB04 qui sera utilisé pour calculer le paiement final des fonds AEE admissibles en 2016-2017 pour les conseils après que le Ministère a reçu les états financiers.

## **Tableau 23.1 – Continuité des comptes débiteurs pour la période de sept mois et allocations NP**

- · Ce tableau est une version condensée du tableau 5.2 des prévisions budgétaires révisées 2016-2017.
- · Le tableau 23.1 fournit des renseignements pour faire le suivi des comptes débiteurs du conseil scolaire liés au gouvernement de l'Ontario relativement aux programmes de dépenses en immobilisations.
- · Les données de la plupart des postes sont déjà inscrites par le Ministère ou sont tirées d'autres tableaux.
- Les renseignements de la colonne 1, solde au 1<sup>er</sup> septembre 2016, sont tirés des états financiers de 2015-2016, tableau 5.2.
- · Le montant Subventions d'immobilisations à recevoir pour la période du 1<sup>er</sup> septembre au 31 mars, dans la colonne 2, sera tiré de la page 1 du tableau 23, poste 5.
- · La colonne 2,1 permet de rapporter tout rajustement de subvention d'immobilisations des années précédentes effectué par le Ministère au cours de l'année scolaire en cours. Par exemple, une modification de la réglementation sur les SBE de 2015-2016 apportée après les états financiers 2015-2016 sur le tableau d'approbation d'une subvention d'immobilisations aura un impact sur le droit à une subvention en 2015-2016, mais le rajustement du décaissement sera effectué dans l'année scolaire suivante (2016-2017). Par conséquent, un rajustement lié à un droit de l'année précédente exigerait une modification conséquente des comptes créditeurs. Veuillez prendre note que l'apport en capital reporté sera touché de la même manière.
- · Le recouvrement du compte créditeur à la province concernant la réserve au titre de la dette pour les installations des élèves (colonne 3) est préchargé à partir de renseignements internes fournis par le Ministère.
- La réduction de la dette permanente FNP prise en charge à l'aide de liquidités provenant de la réserve au titre de la dette (colonne 3.1) contient des cellules ouvertes dans lesquelles les conseils saisiront la division appropriée entre les postes 1.1 et 1.2.
- · En ce qui concerne le refinancement pour les dettes permanentes FNP/Non OAF (colonne 4), les renseignements de cette colonne auront un total de zéro. Ces données sont préchargées à partir de renseignements internes fournis par le Ministère.
- · L'information de la colonne 5, Paiements de subventions d'immobilisations, et remboursement du capital et de la dette prise en charge, provient de renseignements internes fournis par le Ministère.
- La colonne 6 correspond à la somme des colonnes 1 à 5, et représente le solde au 31 mars 2017 avant de tenir compte de la réduction attribuable à la réserve au titre de la dette pour les installations des élèves.
- L'information de la colonne 7, Solde au 1<sup>er</sup> septembre 2016, sera tirée des états financiers 2015-2016.
- · La colonne 8 contiendra les mêmes valeurs que la colonne 3.
- · La colonne 9 contiendra les mêmes valeurs que la colonne 3,1.
- · La colonne 10 est une cellule ouverte. Elle représente le montant de la réserve pour des nouvelles places élèves, qui sera recouvrée à partir du flux de la trésorerie afférente au capital d'une dette financée. Cette colonne ne concerne que les conseils qui ont des réserves au titre de la dette sans marge relative à l'établissement de nouvelles places élèves.
- · La colonne 11 est une cellule ouverte. Elle représente le montant de la réserve pour des nouvelles places élèves, qui sera recouvrée à partir du remboursement de la dette prise en charge permanente. Cette colonne ne concerne que les conseils qui ont des réserves au titre de la dette sans marge relative à l'établissement de nouvelles places élèves.
- · La colonne 12 correspond à la somme des colonnes 7 à 11, et représente le solde au 31 mars 2017 avant de tenir compte de la réduction attribuable à la réserve au titre de la dette pour les installations des élèves.

Les conseils doivent établir un compte débiteur pour les dépenses en immobilisations admissibles engagées au 31 mars 2017. De plus, les revenus relatifs aux comptes débiteurs et l'apport de capital reporté lié à l'immobilisation corporelle devront être

constatés. Cela peut être fait dans les colonnes B.2 et B.3 du tableau 19 et du tableau 20 **si ces montants n'étaient pas déjà inclus dans la colonne A.1 (solde de vérification au 31 mars 2017)**. Notez que les conseils utiliseraient la colonne B.3 **si l'apport en capital reporté n'est pas déjà comptabilisé dans votre grand livre**. Il est prévu que la plupart des conseils auront inclus l'apport en capital reporté et le montant à recevoir dans leur grand livre pour 2016-2017.

Exemple (actif amortissable) :

Si l'achat de l'immobilisation corporelle amortissable n'a pas été inscrit, l'écriture de journal requise se présentera comme suit :

Dt Immobilisations corporelles

Ct Espèces/comptes débiteurs

L'écriture de journal pour comptabiliser le débiteur lié à l'actif acheté sera :

Dt Comptes débiteurs

Ct Apport de capital reporté

L'amortissement relatif à l'actif ainsi que l'amortissement de l'apport de capital reporté devront être comptabilisés, si cela n'est pas déjà fait.

Exemple (actif non amortissable) :

Si l'achat de l'immobilisation corporelle amortissable n'a pas été inscrit, l'écriture de journal requise se présentera comme suit :

Dt Immobilisations corporelles

Ct Espèces/comptes débiteurs

L'écriture de journal pour comptabiliser le débiteur lié à l'actif acheté sera :

Dt Comptes débiteurs

Ct Revenus

#### **Tableau 24 – Continuité de l'apport de capital reporté**

Ce tableau comptabilise l'apport de capital reporté du conseil en raison de l'entrée en vigueur de la directive SP-3410. L'apport de capital reporté représente la tranche du solde des immobilisations corporelles qui a été financée par l'apport de capital. Pour établir l'apport de capital reporté (poste 2.3), la dette au titre des immobilisations non

financées du conseil scolaire (postes 2.1.1 à 2.2) sera déduite du solde des immobilisations corporelles (poste 2.0).

Poste 2.0 – Immobilisations corporelles moins les terrains représente la valeur comptable nette des actifs amortissables au 31 août 2016. Les terrains ne sont pas inclus dans le solde des immobilisations corporelles puisque les actifs amortissables ne sont pas inclus dans l'apport de capital reporté (selon la directive SP-3410).

- · Les données de la colonne 1 sont tirées des soldes de clôture des états financiers 2015-2016, tableau 5.3.
- · Pour le poste 2.0, les colonnes 2, 5 et 6 sont pré-chargées avec les données du tableau 22. La dette non financée (dépenses en immobilisations non financées) est divisée en deux catégories : Dette non financée antérieure au 31 août 2010 (poste 2.1.3) et Dette non financée postérieure au 31 août 2010 (poste 2.2). Le poste 2.1.3 est ensuite divisé en deux catégories : Intérêts sur les fonds d'amortissement à gagner (poste 2.1.1) et Autres dépenses en immobilisations non financées antérieures au 31 août 2010 (poste 2.1.3). Cette division vise à rapprocher ce tableau du modèle de l'analyse et de la planification des immobilisations (MAPI).
- · Dans la colonne 2, poste 2.2, les conseils scolaires doivent saisir tout ajout aux dépenses en immobilisations non financées entre le 1<sup>er</sup> septembre 2016 et le 31 mars 2017. Cela représente la portion des ajouts aux immobilisations corporelles du conseil pendant la période qui n'a pas été soutenue par des apports de capital.
- · La colonne 3 présente l'application des revenus reportés liés aux dépenses en immobilisations admissibles antérieures, ce qui fait augmenter l'apport de capital reporté.
- · La colonne 3.1 permet de rapporter tout rajustement du Ministère pour le droit aux subventions d'immobilisations de l'année précédente, reçu dans l'année scolaire en cours, comme mentionné à la colonne 2 ci-dessus. Un rajustement lié à un droit d'une année précédente exigera l'apport d'une modification conséquente à l'apport en capital reporté.
- · La colonne 4 représente la somme des colonnes 1 à 3.
- · La colonne 5 permet de saisir les aliénations pour les apports de capital reportés au cours de l'exercice. Les aliénations au titre des immobilisations corporelles (poste 2.0) sont automatiquement inscrites dans le tableau 22 (Continuité des immobilisations corporelles).

Exemple (cession d'actifs affectés)

Dt Espèces

Dt Perte (le cas échéant)

Ct VCN des immobilisations

Ct Gain (le cas échéant)

Dt Apport en capital reporté

Ct Revenu reporté (Produit d'aliénation) – devant être déclaré dans le tableau 21E, postes 2.25, 2.26 et 2.26.1

Exemple (cession d'actifs non affectés)

Dt Espèces

Dt Perte (le cas échéant)

Ct VCN des immobilisations corporelles (p. ex., véhicule)

Ct Gain (le cas échéant)

Dt Apport en capital reporté

Ct Revenus – à déclarer au poste 9.2 du tableau 20

Exemple (transfert aux actifs financiers)

Dt Actif financier (actif destiné à la vente)

Ct VCN des immobilisations corporelles

Dt Apport en capital reporté

Ct Revenu reporté (devant être déclaré dans le tableau 21E poste 2.27, Actifs destinés à la vente)

Les écritures qui figurent ci-dessus sont simplifiées. Veuillez consulter les diapositives de la séance de formation d'automne 2011 pour obtenir des scénarios plus détaillés des écritures (Modifications aux états financiers 2010-2011) :

[\(https://efis.fma.csc.gov.on.ca/faab/TPFRTrainingFall2011FR.htm](https://efis.fma.csc.gov.on.ca/faab/TPFRTrainingFall2011FR.htm)).

· La colonne 6 permet de calculer l'amortissement de l'apport de capital reporté. Plutôt que de le calculer directement, ce tableau calcule l'amortissement des dépenses en immobilisations non financées (colonne 6, postes 2.11, 2.1., 2.1.3 et 2.2). Le montant de cet amortissement est ensuite déduit de l'amortissement des apports de capital reportés (colonne 6, poste 2.0) pour ensuite établir l'amortissement des apports de capital reportés (colonne 6, poste 2.3).

### **Amortissement des dépenses en immobilisations non financées – antérieures au 31 août 2010**

Les dépenses en immobilisations non financées antérieures au 31 août 2010 seront amorties sur la durée de vie restante moyenne des actifs du conseil scolaire. Ce calcul est effectué à la colonne 6, poste 2.1.3 :

(Somme du poste 2.1.3, colonnes 4 et 5) ÷ poste 3.0 ou poste 3.1 (le cas échéant) multiplié par 7 mois divisé par 12 mois.

La durée de vie restante moyenne au 31 août 2016 est calculée comme étant la valeur comptable nette des actifs en service (au 31 août 2010), tirée des états financiers 2015- 2016 (tableau 5.3, poste 3.0, colonne 6) moins une année.

Le montant rajusté (poste 3.1) ne peut être utilisé que lorsque les conseils peuvent établir les actifs qui se rapportent à la dette non financée.

### **Amortissement des dépenses en immobilisations non financées – postérieures au 31 août 2010**

Après le 1<sup>er</sup> septembre 2010, les conseils scolaires devront suivre les dépenses non financées au titre des actifs. Les conseils scolaires doivent saisir l'amortissement à la colonne 6, poste 2.2. Pour calculer ce montant, les dépenses non financées au titre des actifs seront divisées par la durée restante prévue de l'actif visé afin de déterminer le montant d'amortissement annuel.

#### **Apport en capital reporté non lié au PCG**

· Le poste 2.4 permet de suivre les apports de capital reportés non liés au PCG (périmètre comptable du gouvernement. Au moment de la consolidation provinciale, les apports de capital reportés liés au PCG seront éliminés et ceux non liés au PCG ne le seront pas. Les apports non liés au PCG comprennent les apports de capital provenant du gouvernement fédéral, les fonds générés par les activités des écoles, les dons au niveau des conseils et les sources tierces précises inscrites aux postes 2.29 à 2.37 du tableau 21E. Les apports de capital tirés du produit de l'aliénation sont traités comme des apports de capital du PCG.

- · Les colonnes 2 et 3 du poste 2.4 sont téléchargées à l'avance depuis les postes 2.29 à 2.37 des colonnes 4 et 5 du tableau 21E.
- · Les conseils scolaires doivent suivre les apports de capital reportés non liés au PCG par actif à partir du 1<sup>er</sup> septembre 2010. Ce suivi sera effectué à partir du suivi de la valeur comptable nette de l'actif et des dépenses non financées de l'actif
- · Le poste 2.5 présente les apports de capital reportés liés au PCG, et ils sont calculés automatiquement comme étant la différence des postes 2.3 et 2.4.

## **Tableau 25 – Installations destinées aux jardins d'enfants à temps plein**

Ce tableau calcule le paiement de la subvention intérimaire pour les dépenses de fonctionnement et d'immobilisations admissibles au titre des installations destinées aux jardins d'enfants à temps plein (poste 25.90.14.13).

L'allocation maximale pour les installations destinées aux jardins d'enfants à temps plein (poste 25.90.1) est tirée du tableau 26 du règlement sur les subventions de l'Ontario de 2016 -2017.

Les postes 25.90.1 à 25.90.9 calculent le solde des montants approuvés/affectations disponibles pour les jardins d'enfants à temps plein pour 2016-2017. Les dépenses approuvées avant 2016-2017 sont entrées au poste 25.90.8 et l'allocation de l'année précédente pour les dépenses de fonctionnement des jardins d'enfants à temps plein sont entrées au poste 25.90.8.1 à partir des renseignements déclarés dans les états financiers précédents.

Les coûts de construction engagés entre le 1<sup>er</sup> septembre 2016 et le 31 mars 2017 doivent être inscrits au poste 25.90.10. Les achats d'installations mobiles et de fournitures et de matériel effectués entre le  $1<sup>er</sup>$  septembre 2016 et le 31 mars 2017 doivent être inscrits aux postes 25.90.11 et 25.90.12 respectivement. Le total des dépenses pour les sept mois pour les jardins d'enfants à temps plein, tableau 23, page 1, point 4, colonne 3 doit être égal aux dépenses totales au tableau 25 – somme des postes 25.90.10, 25.90.11 et 25.90.12.

Cinq pour cent du maximum de l'allocation pour les jardins d'enfants à temps plein peut être utilisé pour les dépenses de fonctionnement pour répondre aux besoins temporaires d'installations, comme les coûts des locaux préfabriqués et les frais de location des classes mobiles. Sur une base annuelle, seulement 2,5 % du maximum de l'allocation pour les jardins d'enfants à temps plein peut être utilisé à ces fins. Le calcul se trouve aux postes 25.90.14.1 à 25.90.14.10. Les coûts des locaux préfabriqués et les frais de location des classes mobiles entre le 1<sup>er</sup> septembre 2016 et le 31 mars 2017 doivent être comptabilités respectivement aux postes 25.90.14.8 et 25.90.14.9.

Le financement cumulatif pour les dépenses de fonctionnement des jardins d'enfants à temps plein est limité à 5 % du maximum de l'allocation pour les jardins d'enfants à temps plein et le calcul du plafond est effectué aux postes 25.90.14.11 à 25.90.14.13.

## **Tableau 26 – Sites contaminés**

Afin de se conformer à la norme de comptabilité du CCSP (SP 3260), Passif pour sites contaminés, les conseils doivent remplir le tableau 26, le cas échéant. Un passif au titre de l'assainissement des sites contaminés doit être constaté lorsque, à la date des états financiers :

- a. il existe une norme environnementale;
- b. la contamination excède la norme environnementale;
- c. le gouvernement :
	- i. est directement responsable; ou
	- ii. accepte la responsabilité;
- d. on prévoit renoncer aux avantages économiques futurs; et
- e. il est possible de faire une estimation raisonnable du montant en cause.

Selon le paragraphe 4 de la norme SP 3260, « la contamination est l'introduction dans l'air, le sol, l'eau ou les sédiments d'une substance chimique, organique ou radioactive ou d'un organisme vivant qui excède la norme environnementale. Un site contaminé est un site où l'on retrouve des substances à des concentrations qui excèdent les montants maximums acceptables selon une norme environnementale. Un site contaminé ne comprend par les contaminants en suspension dans l'air ni les contaminants atmosphériques, sauf si ces contaminants ont été introduits dans le sol, les plans d'eau ou les sédiments. » Un passif relatif à l'assainissement découle normalement d'une opération qui n'est plus en activité ou d'un événement inattendu causant une contamination.

· Entrez les renseignements sur les actifs relatifs au passif au titre des sites contaminés. Entrez le numéro de série de l'actif (colonne 1), le nom de l'actif (colonne 2) et une description du passif (colonne 3). La colonne 4 indique le passif au titre des sites contaminés au  $1<sup>er</sup>$  septembre 2016. Le passif au titre des sites contaminés indiqué dans le rapport de mars 2015-2016 sera intégré aux montants des colonnes 1 à 3. Cette information peut être révisée par le conseil au besoin. Le passif pour sites contaminés au 1<sup>er</sup> septembre sera chargé à partir du solde de clôture de l'état financier 2015-2016 au bas de la colonne 4. Les

conseils doivent distribuer le solde selon l'actif approprié ci-dessus, dans la colonne 4.

- · Dans la colonne 5, indiquez les dépenses liées au site contaminé pour la période de sept mois du 1<sup>er</sup> septembre 2016 au 31 mars 2017. Ce montant et toutes les dépenses futures seront inclus dans les contraintes budgétaires.
- · Dans la colonne 6, indiquez les paiements liés au site contaminé pour la période de sept mois du 1<sup>er</sup> septembre 2016 au 31 mars 2017. Ce montant et tous les paiements futurs seront inclus dans les contraintes budgétaires.
- · La colonne 7 représente le passif au titre des sites contaminés au 31 mars 2017 et est calculée comme suit : colonne 4 plus colonne 5 moins colonne 6.
- · Dans la colonne 8, entrez les charges discrétionnaires. Un passif s'entend de l'obligation minimale pour se conformer aux normes environnementales. Dans certains cas, le conseil peut dépenser plus que ce montant. Ces frais sont considérés discrétionnaires et ne doivent pas être inclus dans les colonnes 4 à 6. Une importance relative d'un million de dollars s'applique pour la colonne 8 seulement.
- · Dans la colonne 9, entrez les sommes recouvrées. Il s'agit de montants qui peuvent être recouvrés à la suite de litiges ou auprès de tiers.
- · Si une méthode de valeur actualisée nette a été utilisée pour calculer le passif, entrez le taux d'actualisation utilisé à deux décimales dans la colonne 10 (p. ex., 1,50 %).
- · Si une méthode de valeur actualisée nette a été utilisée pour calculer le passif, entrez la période utilisée à une décimale dans la colonne 11 (p. ex., 2,5 ans.
- · À l'écran de saisie 2 du tableau 26, entrez le « nombre de sites potentiels ». Entrez un nombre entier pour les sites où il existe une contamination pour un bien du conseil, et la responsabilité d'assainissement si elle est connue, mais s'il n'a pas encore été déterminé si la contamination excède la norme environnementale. Par exemple, si le conseil compte un de ces sites, indiquez « 1 » dans cette cellule.

## **Rapport sur les dépenses liées à la transition vers les fiducies provinciales d'avantages sociaux**

Conformément à la note de service SB:39 de 2016, ce rapport sert à saisir les dépenses supplémentaires et progressives du conseil scolaire engagées pour soutenir la transition des avantages sociaux vers les fiducies jusqu'au 31 mars 2017. Cette

information permettra au ministère d'examiner et de déterminer quel niveau de remboursement est possible pour ces coûts supplémentaires non récurrents. Ce rapport ne sera pas inclus dans les rapports de mars à venir.

Les dépenses supplémentaires sont des coûts imprévus allant au-delà des budgets normaux et associés aux décisions d'acquérir des ressources pour répondre aux besoins des conseils scolaires quant à la transition aux fiducies.

Elles peuvent comprendre les coûts liés aux éléments suivants :

- · heures supplémentaires payées aux employés réguliers;
- · mises à jour de logiciels ou achats;
- · consultations;
- permis;
- · matériel de communication.

En général, les coûts à l'appui de la transition aux fiducies qui, autrement, n'auraient pas été engagés par le conseil scolaire seraient considérées comme des dépenses supplémentaires admissibles. Le personnel en place affecté à l'exécution de la transition n'augmente pas les budgets de fonctionnement normaux.

Ce rapport exige une signature du directeur des affaires. Veuillez envoyer une copie signée du rapport d'ici le 30 juin 2017 à [benefits@ontario.ca](mailto:benefits@ontario.ca). Pour toute question sur ce rapport, veuillez envoyer un courriel à Nicholas Grieco à nicholas grieco@ontario.ca.

## **Messages d'erreur**

En conformité avec les messages d'erreur des autres logiciels de déclaration du SIFE, le conseil doit résoudre les erreurs que pourrait contenir cette page avant d'envoyer le rapport de mars 2017 au Ministère. Une erreur survient lorsque les montants inscrits dans les colonnes A et B diffèrent de 10,00 \$ ou plus.

# **V. Renseignements pour les vérificateurs externes relatifs à l'exécution des procédés spécifiés pour le rapport de mars 2017**

Cette section contient des directives destinées aux vérificateurs externes engagés par les conseils scolaires pour effectuer un rapport sur les résultats découlant de l'exécution de procédés spécifiés pour certains tableaux du rapport de mars 2017. Ces instructions concernent les sections I à III du rapport des procédés spécifiés préparé par les vérificateurs externes, intitulé « Rapport de l'expert-comptable pour la période du 1<sup>er</sup> septembre 2016 au 31 mars 2017 ».

## **Vue d'ensemble**

- 1. Les tableaux suivants sont inclus dans les procédés spécifiés exécutés par les vérificateurs externes :
	- · Tableaux 19, 20, 22 et 22A du SIFE
	- · Liste détaillée relative aux immobilisations corporelles
- 2. Les tableaux suivants (et les colonnes) sont exclus des procédés spécifiés exécutés par les vérificateurs externes :
	- · Tableau 20 SUP relatif à l'inscription des transactions extraordinaires du fonds des activités scolaires et des filiales du conseil et des notes sur le logiciel de déclaration financière
	- · Tableaux 21 à 21G relatifs à l'inscription des actifs, des passifs, des revenus et des dépenses inter-unités du PCG.
	- · Tableaux 23, 23.1, 24, 25, 26 et Rapport sur les dépenses liées à la transition vers les fiducies provinciales d'avantages sociaux.
- 3. Les conseils scolaires doivent envoyer le rapport de l'expert-comptable au Ministère au plus tard le 22 mai 2017.

## **Application des procédés spécifiés**

#### **Section I — Tableaux 19 et 20**

- A. Les procédés spécifiés du rapport de l'expert-comptable qui doivent être exécutés par les vérificateurs externes, qu'un rajustement soit exigé ou non selon les tableaux du SIFE :
	- · Procédé 1
	- · Procédé 8
	- · Procédé 9
	- · Procédé 10
	- · Procédé 11
	- · Procédé 12
	- · Procédés 13d et 13e
	- · Procédé 14
	- · Procédé 15
- B. Les procédés spécifiés du rapport de l'expert-comptable qui ne doivent pas être exécutés par les vérificateurs externes si aucun rajustement n'est préconisé dans les tableaux du SIFE incluent :
	- · Procédé 2
	- · Procédé 3
	- · Procédé 4
	- · Procédé 5
	- · Procédé 6
	- · Procédé 7
	- · Procédés 13a, 13b et 13c

Pour chacun des procédés répertoriés dans la section « B » ci-dessus, dans le cas où le procédé n'est pas applicable, car aucun montant n'a été inscrit par le conseil, le vérificateur doit spécifier, sous chaque procédé, que ce dernier n'est pas applicable.

### **Section II – Transactions au titre des immobilisations (tableau 22)**

· Les procédés spécifiés (1 à 5) doivent être exécutés par les vérificateurs externes.

### **Section III – Actifs destinés à la vente (tableau 22A)**

· Les procédés spécifiés (1 à 3) doivent être exécutés par les vérificateurs externes.

### **Rapport sur les exceptions trouvées dans les procédés spécifiés**

Lorsqu'un conseil a reconnu et apporté les corrections appropriées pour les exceptions mentionnées par le vérificateur externe après exécution des procédés spécifiés, le vérificateur externe n'est pas tenu de reporter les exceptions dans sa version définitive du rapport comptable s'il est satisfait par les corrections apportées par le conseil et si le rajustement effectué n'implique aucun échantillon de données d'évaluation.

Si des exceptions ont été trouvées dans les procédés spécifiés et qu'elles impliquent l'analyse d'un échantillon de données d'évaluation (par exemple, les résultats de deux des cinq employés évalués lors de la procédure d'évaluation de la liste de paie sur le poste 10(a) diffèrent), le vérificateur externe doit mentionner ces exceptions même si le conseil accepte de les corriger. Les exceptions trouvées dans l'échantillon d'évaluation et reportées par le vérificateur dans son rapport comptable seront analysées par le Ministère afin de déterminer si l'erreur générale est conséquente et, si nécessaire, le conseil devra fournir davantage de données pour l'évaluation et apporter les corrections nécessaires.

Une liste des exceptions classées par numéro de procédé doit être fournie dans le sommaire de chaque section (section I à section III) du rapport de l'expert-comptable.

## **VI. Annexes**

### **Annexe A – Exemples d'écritures**

#### **Subventions pour d'autres programmes d'enseignement (APE)**

Le Conseil A a reçu une subvention pour les APE de 750 000 \$ à la mi-mars.

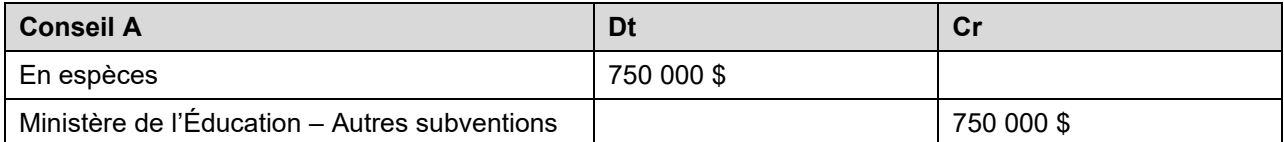

Selon les principes comptables généralement reconnus, le Conseil A avait dépensé 600 000 \$ au 31 mars.

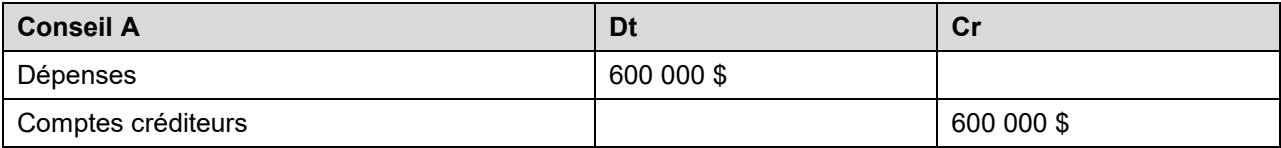

Le montant de 150 000 \$ restant a été engagé, mais non dépensé dans les faits.

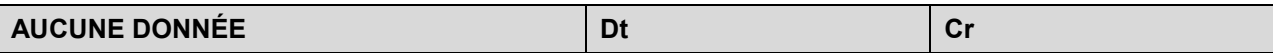

Pour ces programmes à financement spécial, nous invitons les conseils à créer des comptes de rajustement dans leurs déclarations de mars pour leurs dépenses réelles, même si le montant de ces comptes est inférieur à la limite d'importance relative de 700 000 \$.

#### **Transactions entre le conseil banquier et le conseil récipiendaire**

Le Ministère verse 5 000 000 \$ au conseil A en tant que « conseil banquier » et l'argent doit être versé aux autres conseils selon des critères précisés.

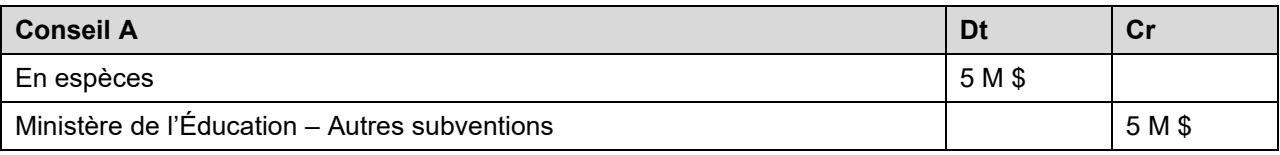

Le conseil A versé 1 000 000 \$ au conseil B pour un projet.

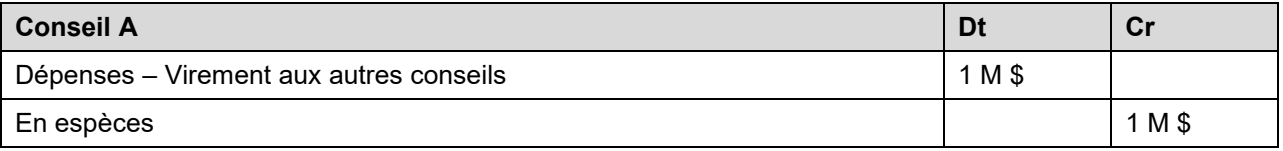
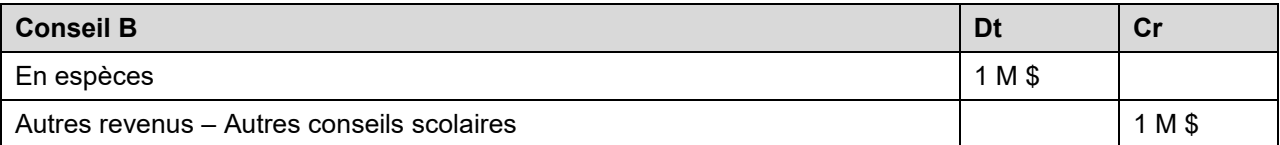

Le conseil C soumet une réclamation de 2 000 000 \$, mais au 31 mars elle n'a pas été réglée.

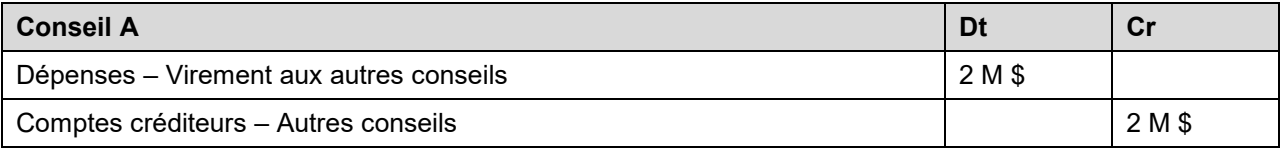

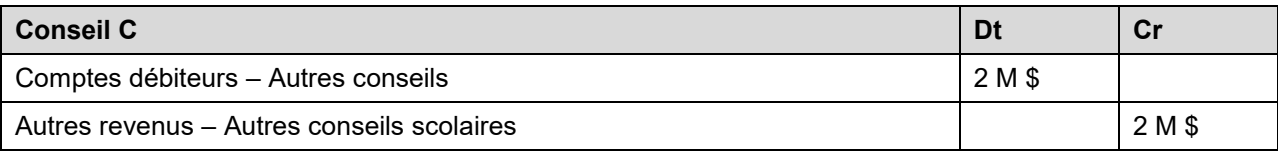

### **Annexe B – SIFE – Instructions relatives à la création et à la transmission des dossiers pour le rapport de mars 2017**

Pour des directives détaillées pour utiliser l'application SIFE 2.0 application, veuillez consulter le document SIFE 2.0 Guide d'utilisation sur :

[https://efis.fma.csc.gov.on.ca/faab/Revised\\_EstimatesFR\\_16-17.htm](https://efis.fma.csc.gov.on.ca/faab/Revised_EstimatesFR_16-17.htm)

**Annexe C — Liste des entités du périmètre comptable du gouvernement (PCG)**

**Attention : Les conseils scolaires ne sont pas tenus de déclarer les soldes avec les entités (réputées être rattachées au gouvernement ou autres) dont le nom ne figure pas dans la liste suivante d'entités du PCG.** 

### **Nom de l'entité du PCG**

(L'identificateur numérique de chaque entité a été attribué uniquement pour les besoins de la consolidation provinciale.)

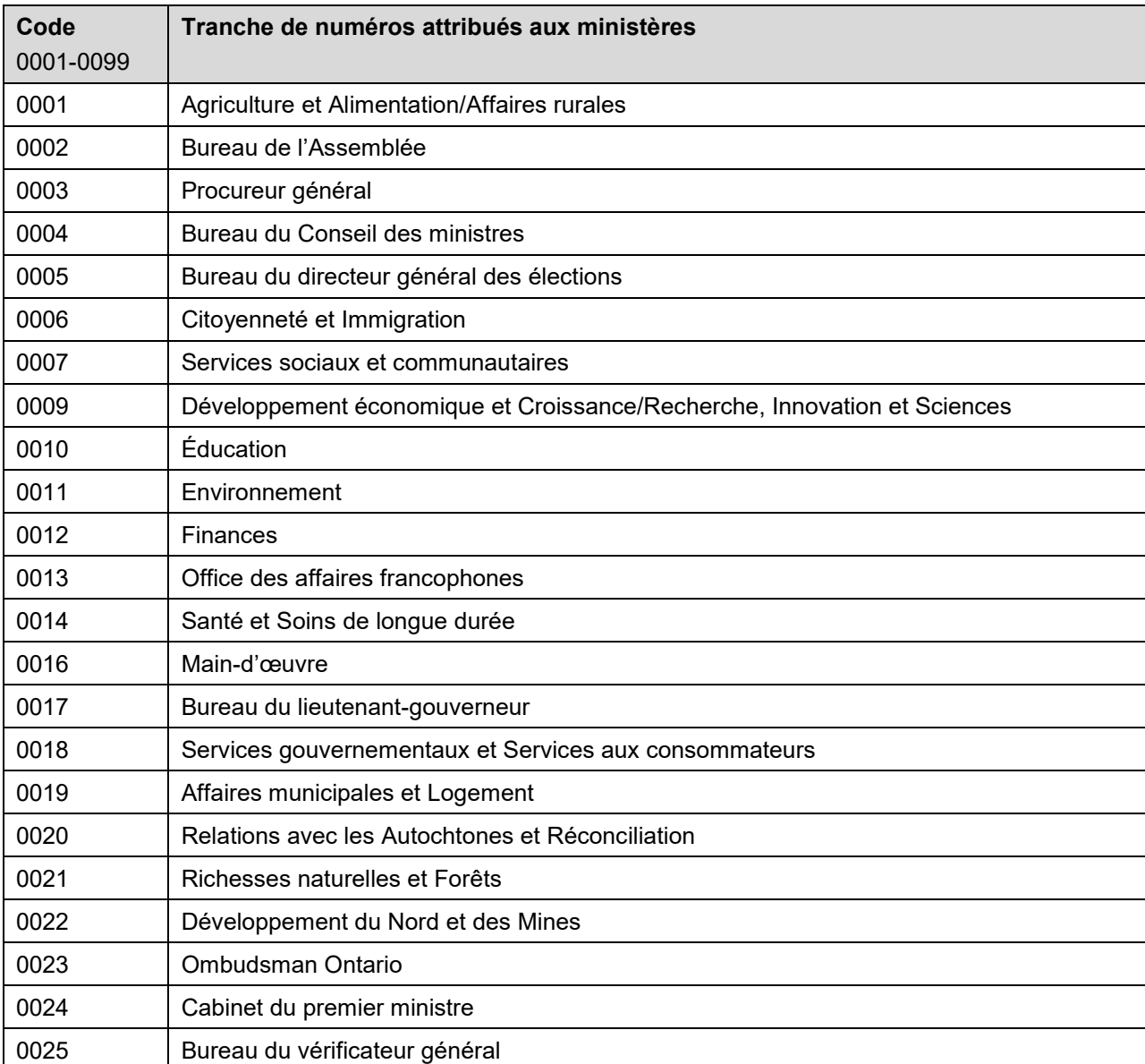

#### **Tranche de numéros attribués aux ministères**

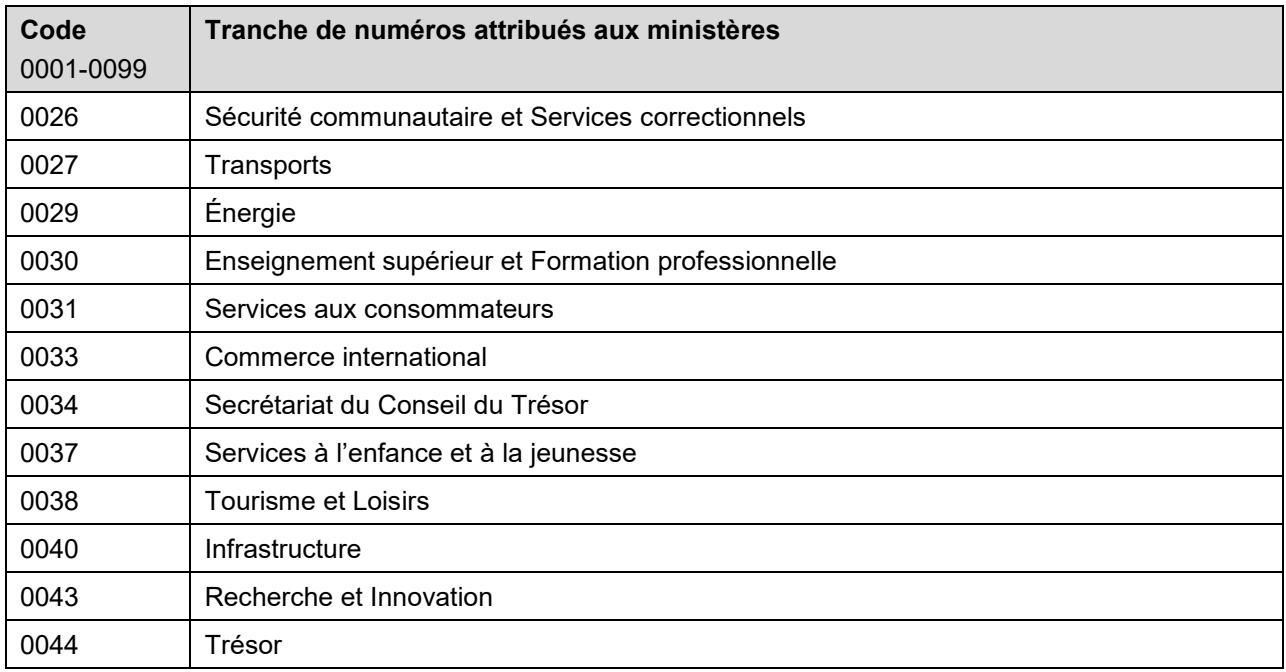

## **Tranche de numéros attribués aux autres organismes gouvernementaux**

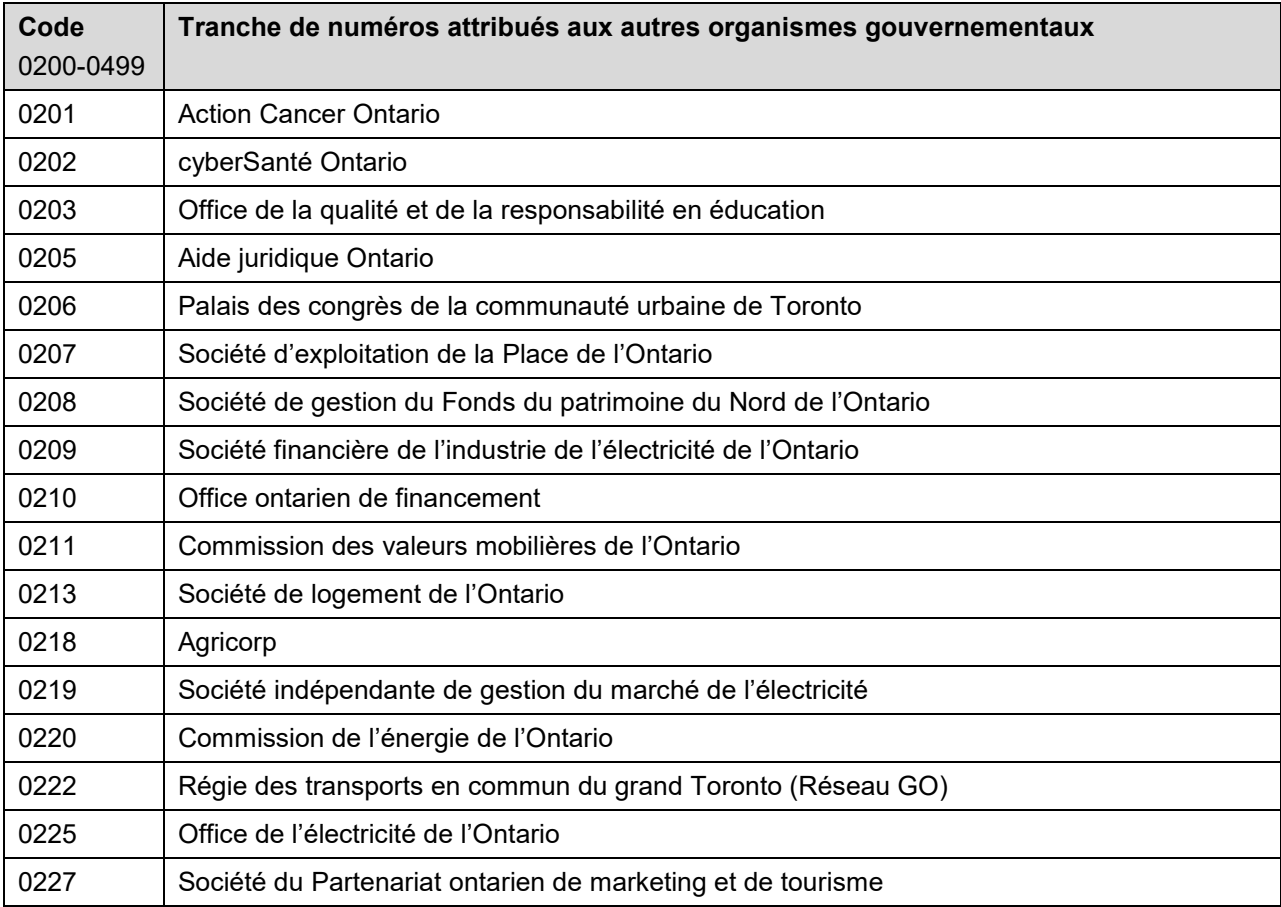

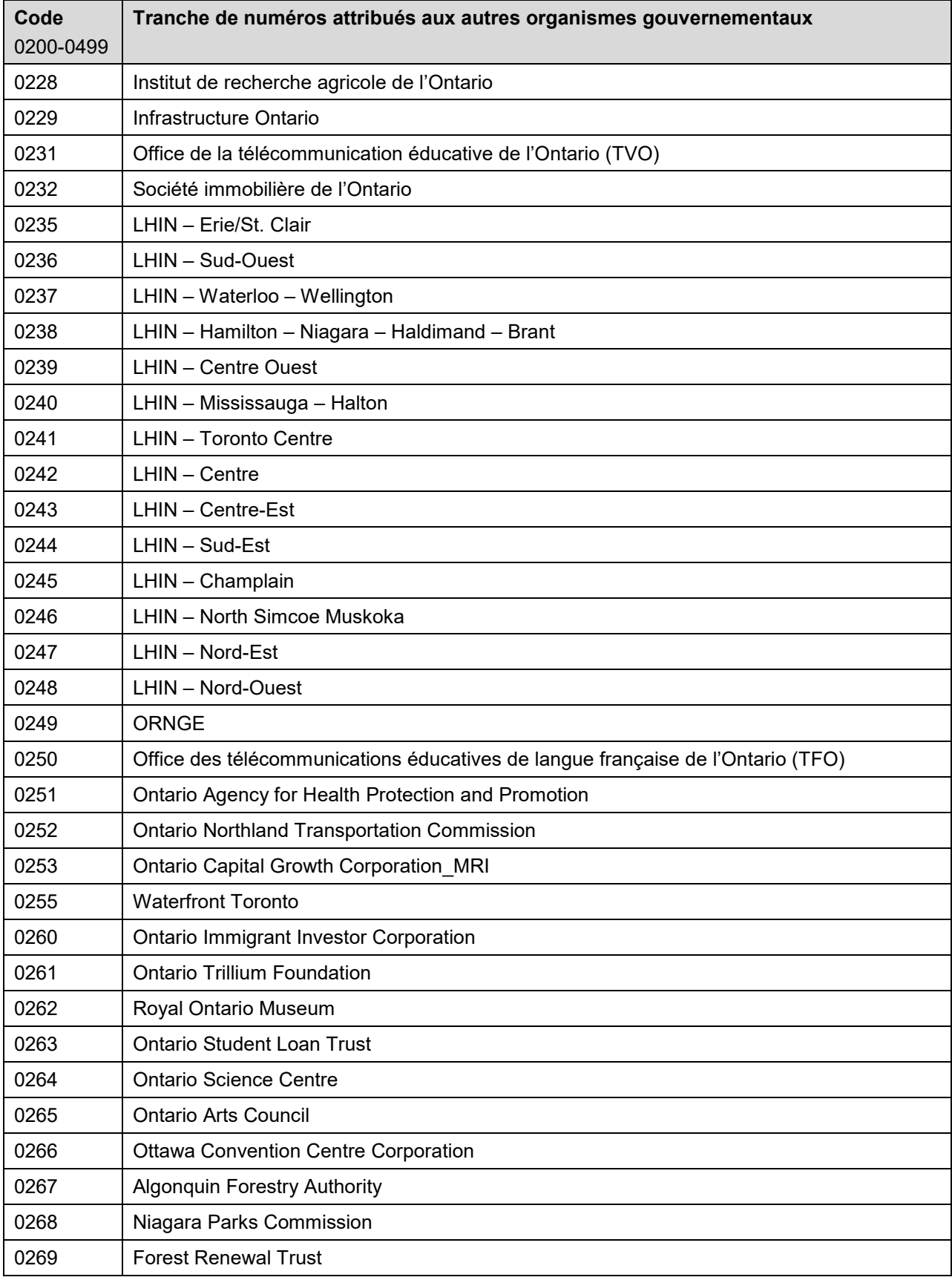

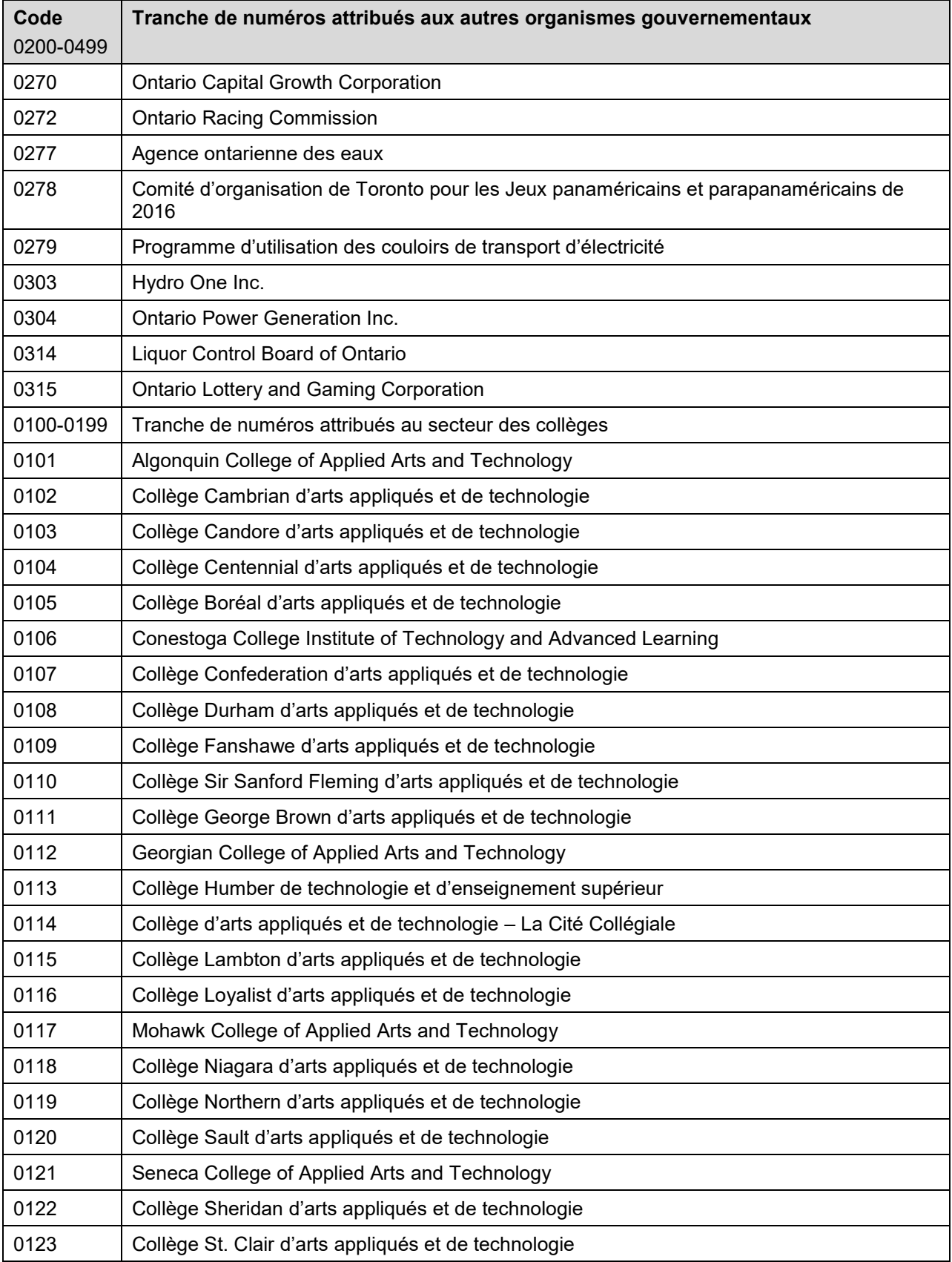

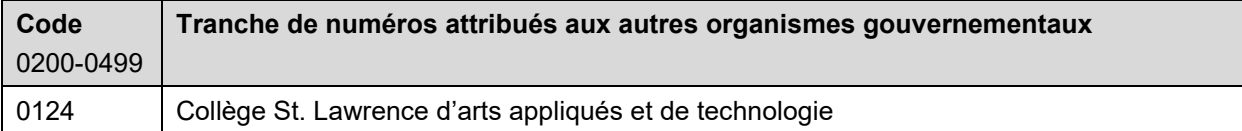

# **Tranche de numéros attribués au secteur des hôpitaux**

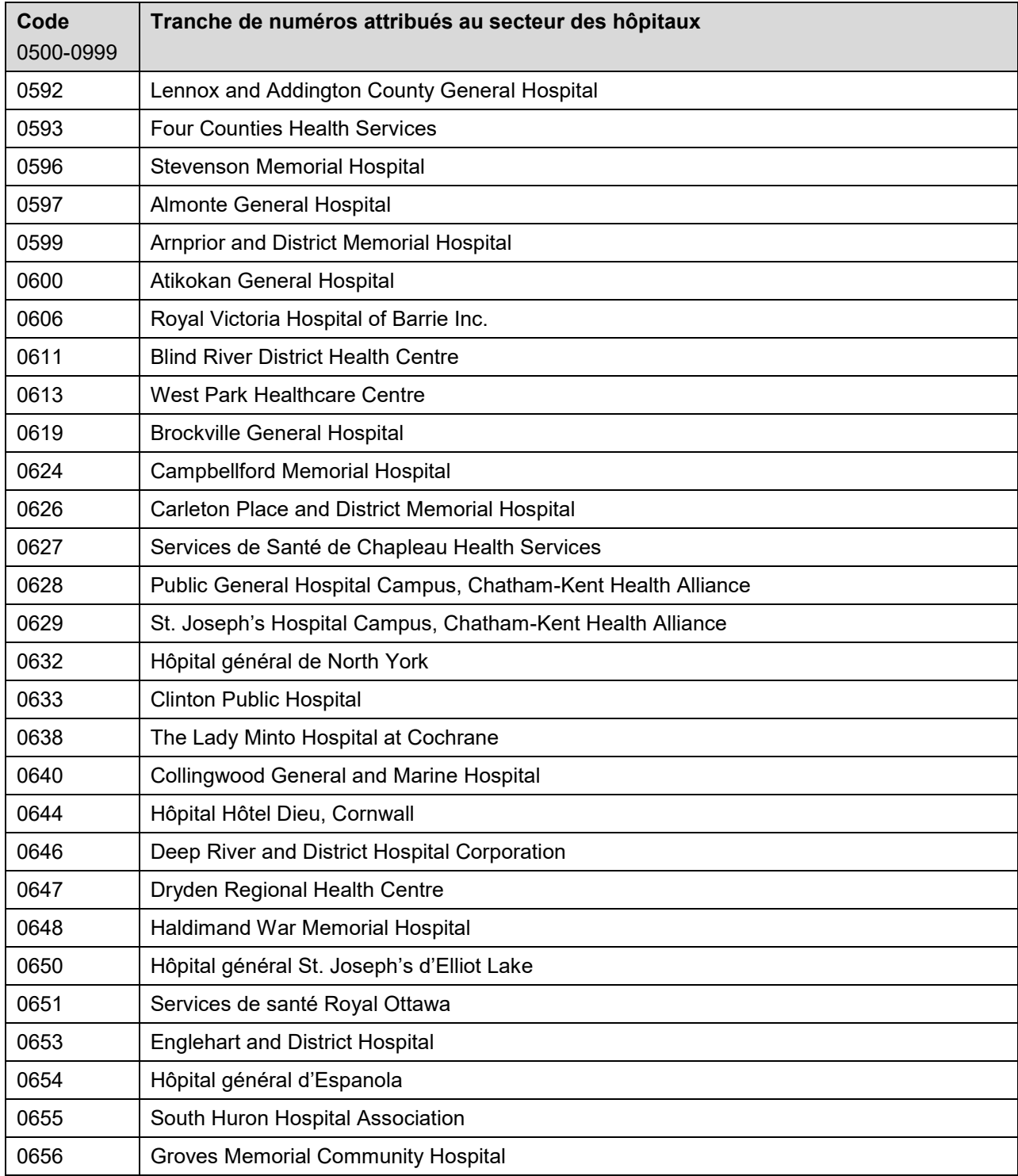

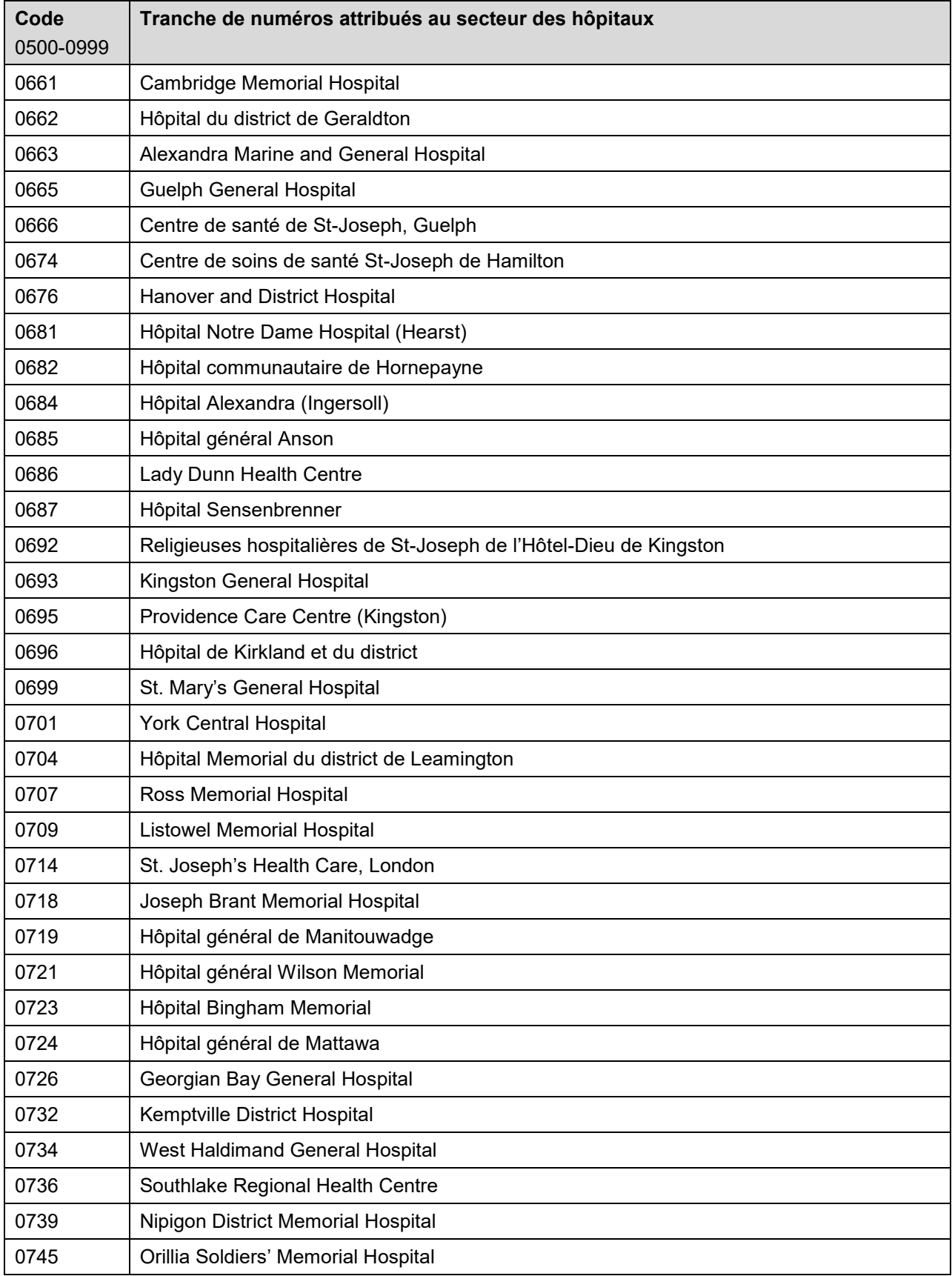

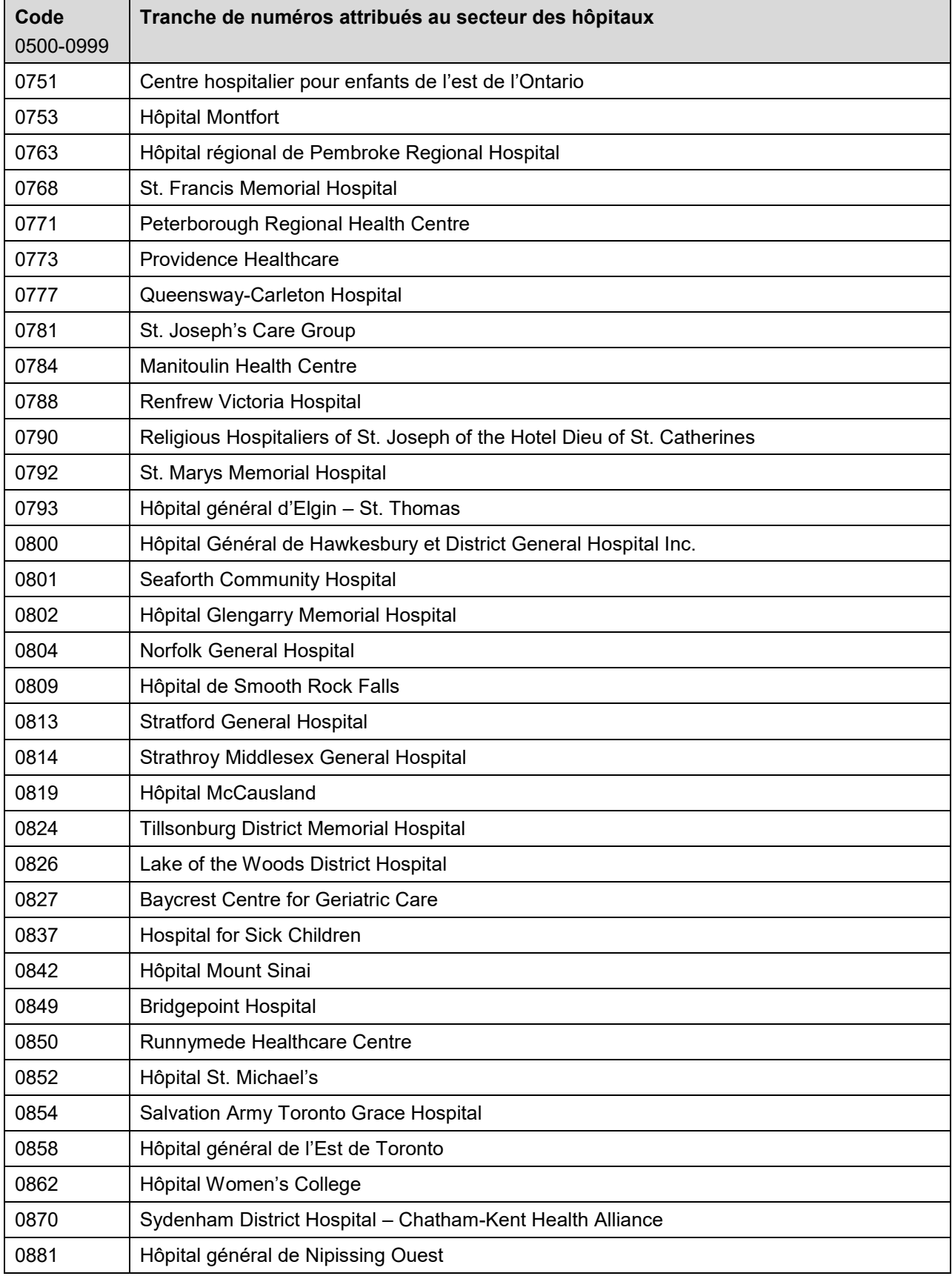

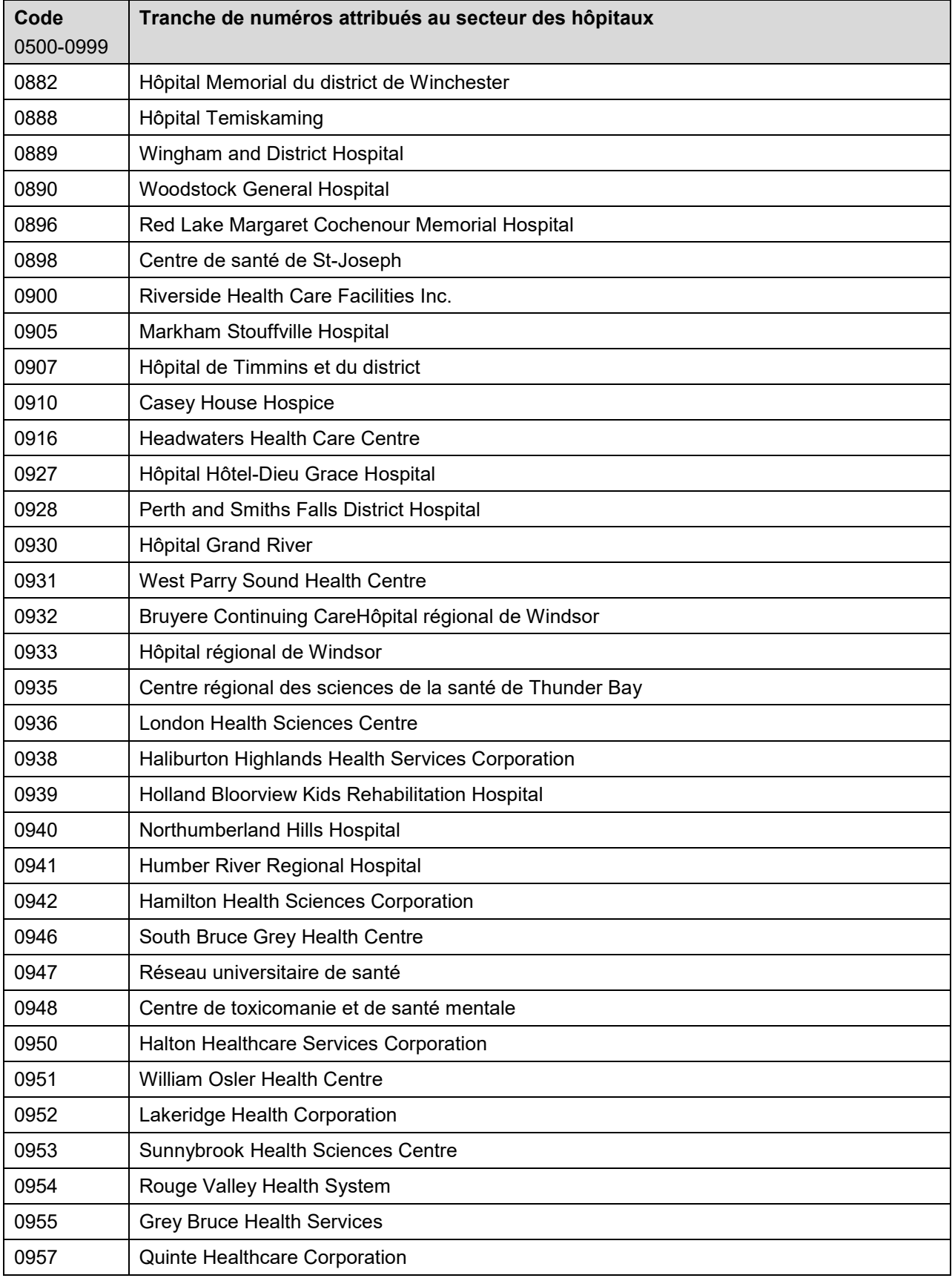

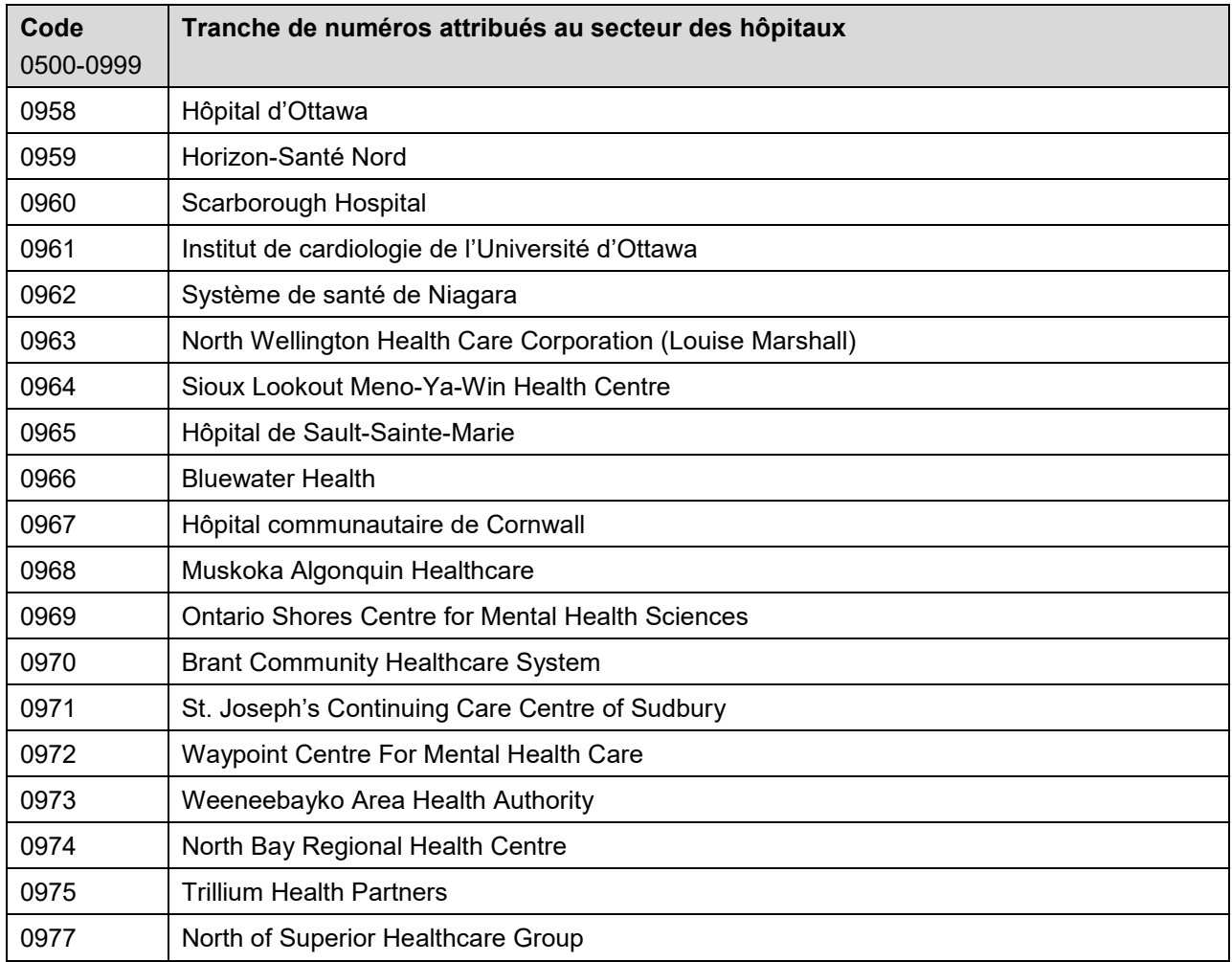

#### **Tranche de numéros attribués au secteur des conseils scolaires**

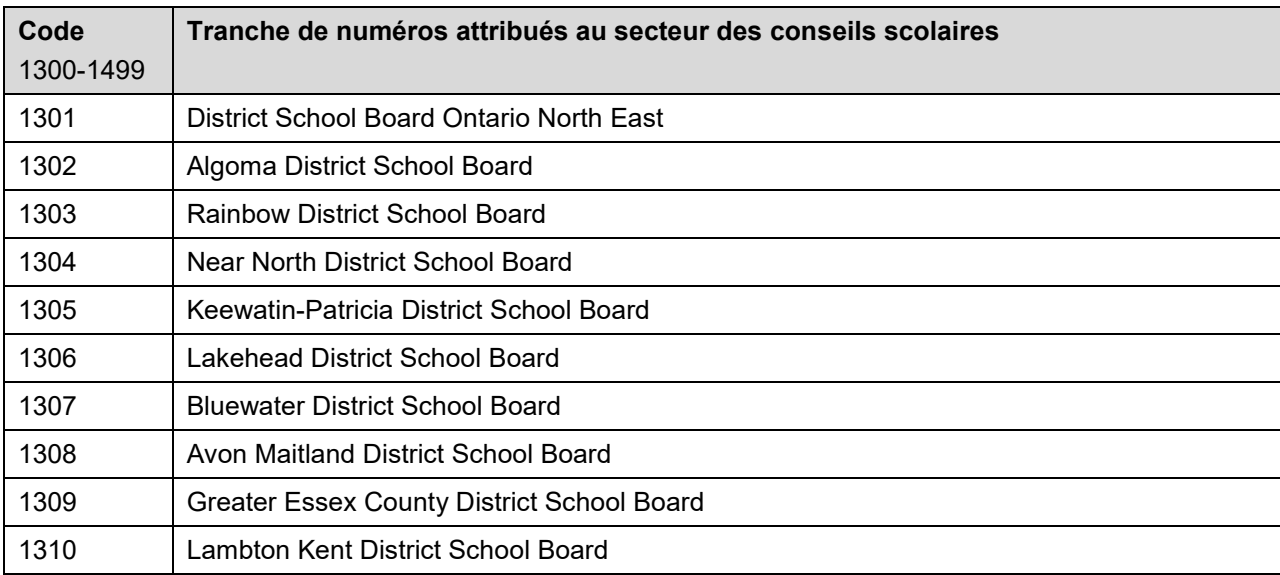

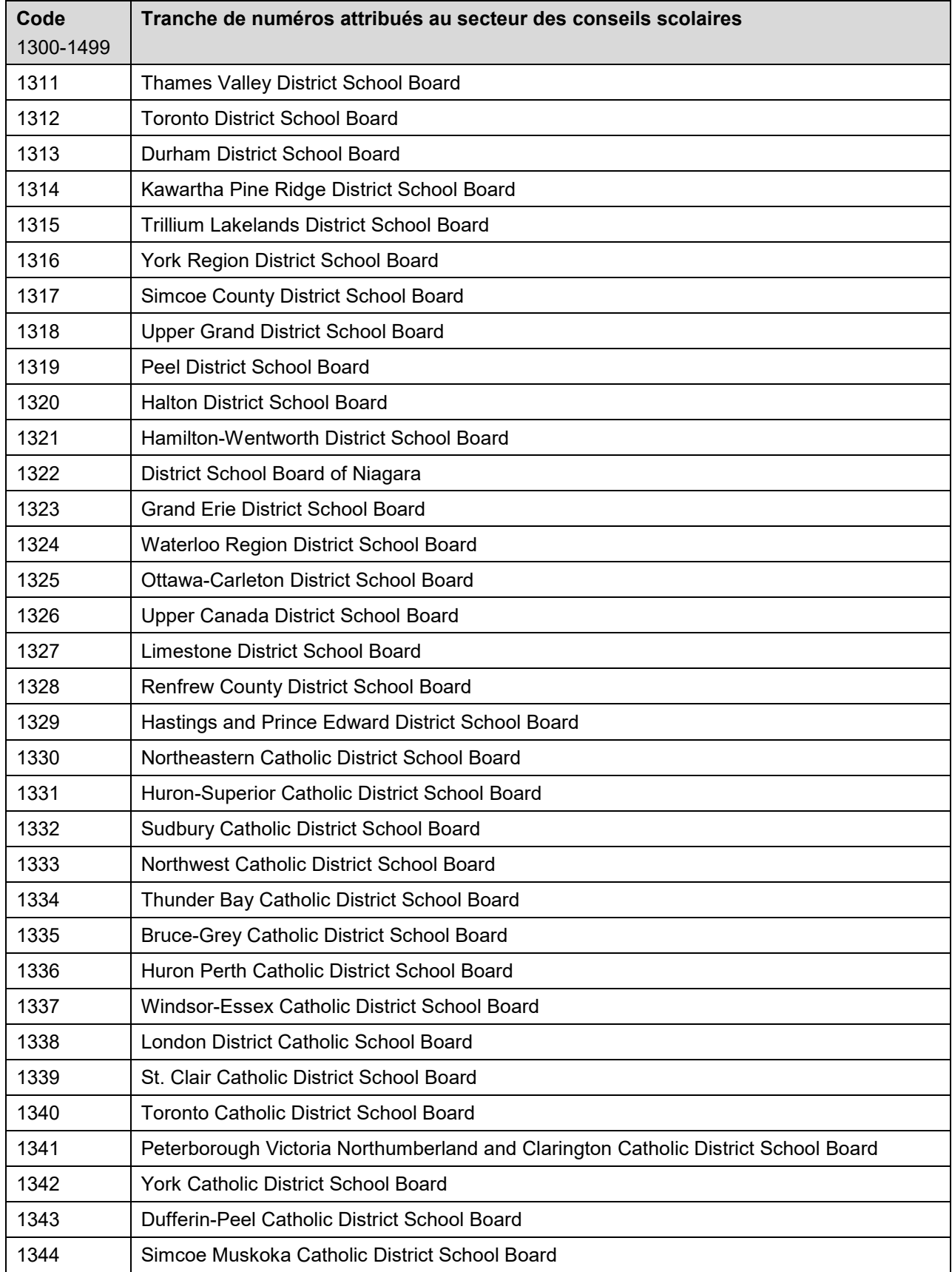

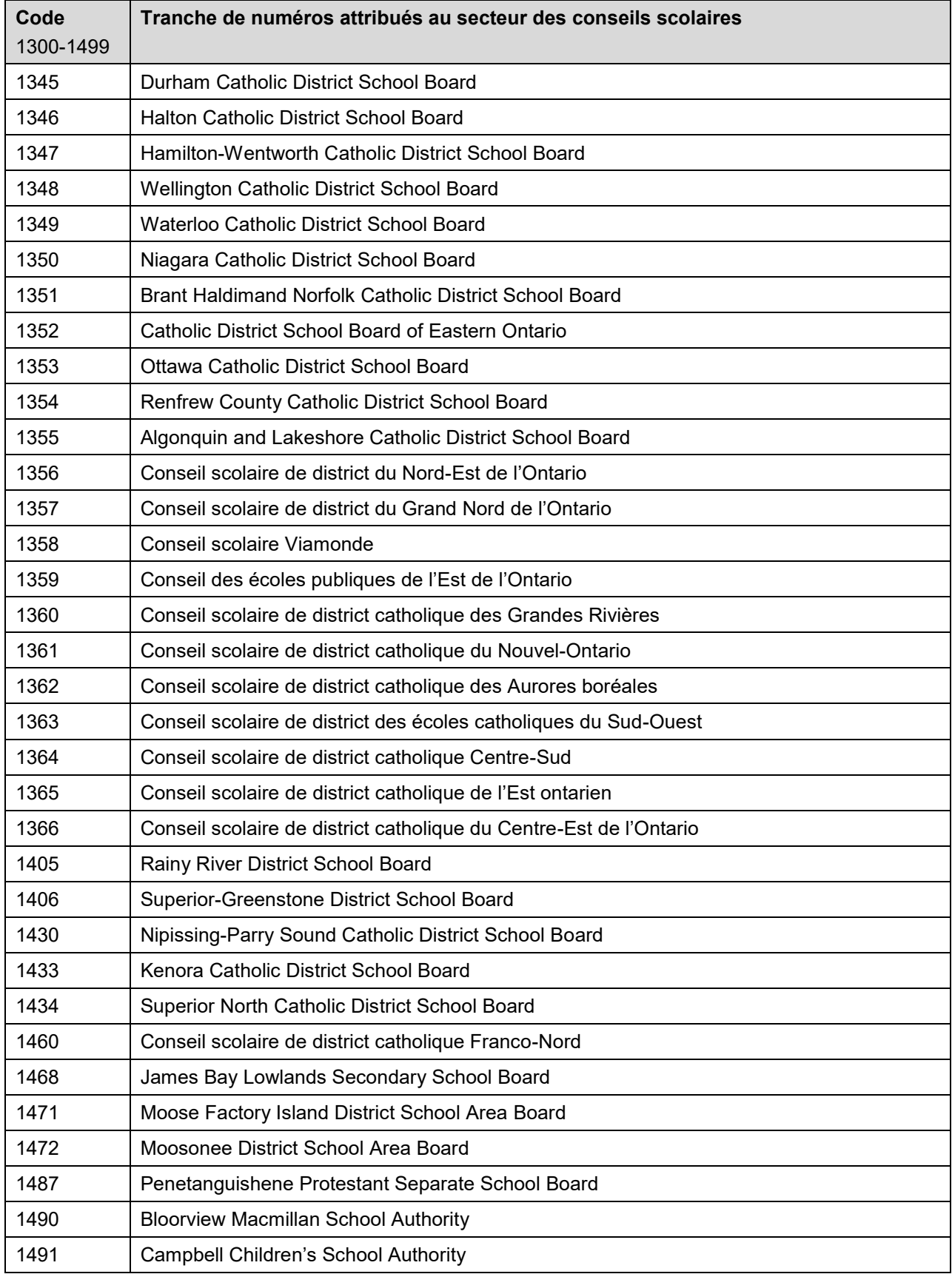

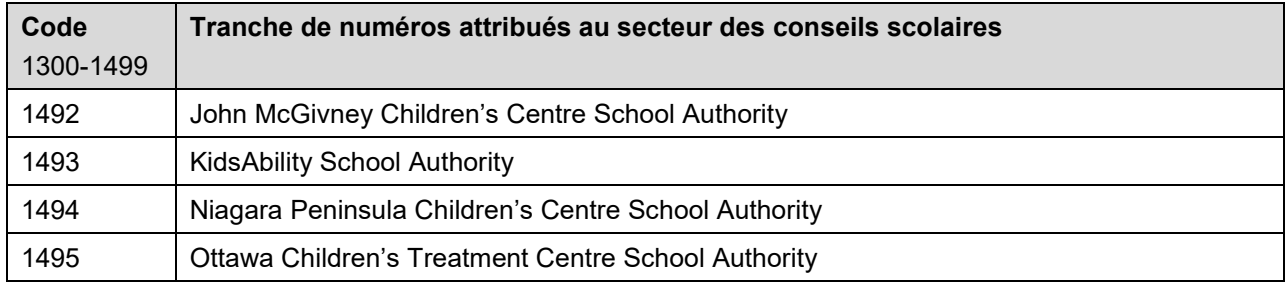